# **POLITECNICO DI TORINO**

Corso di Laurea In Ingegneria Aerospaziale

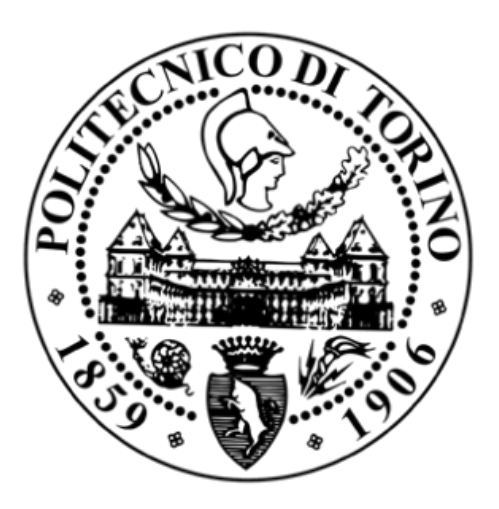

# **Tesi di Laurea**

Analisi aerodinamica di un'ala bio-ispirata attraverso un modello matematico

# **Relatori**

Ing. Stefania Scarsoglio Prof. Renzo Arina

**Candidato**

Daniele Esposito

Luglio 2015

# *Ringraziamenti*

Desidero ringraziare tutti coloro che hanno contribuito alla realizzazione di questa tesi, in primo luogo il relatore, la professoressa Stefania Scarsoglio, e il correlatore, il professor Renzo Arina. Senza di loro questo lavoro non sarebbe stato possibile, grazie ai loro validissimi consigli e alla loro professionalità e disponibilità ho avuto la possibilità di sviluppare ed approfondire un argomento estremamente interessante.

Desidero inoltre ringraziare tutti i miei compagni di corso, che mi hanno accompagnato in modo piacevole a questo traguardo importante, dimostrandosi veri amici e non soltanto semplici compagni.

Un sentito ringraziamento va dedicato ai miei coinquilini, con cui ho condiviso molto (sia nel bene, sia nel male) durante questi 3 anni di convivenza, e a tutti i miei amici, che mi sono stati vicini nelle fasi più delicate di questo percorso triennale.

Infine, voglio ringraziare tutta la mia famiglia e soprattutto i miei genitori, che con i loro sacrifici e le loro attenzioni mi hanno permesso di vivere questa esperienza e di arrivare dove sono ora, appoggiandomi in ogni mia scelta e credendo sempre in me e nelle mie possibilità.

# *Indice*

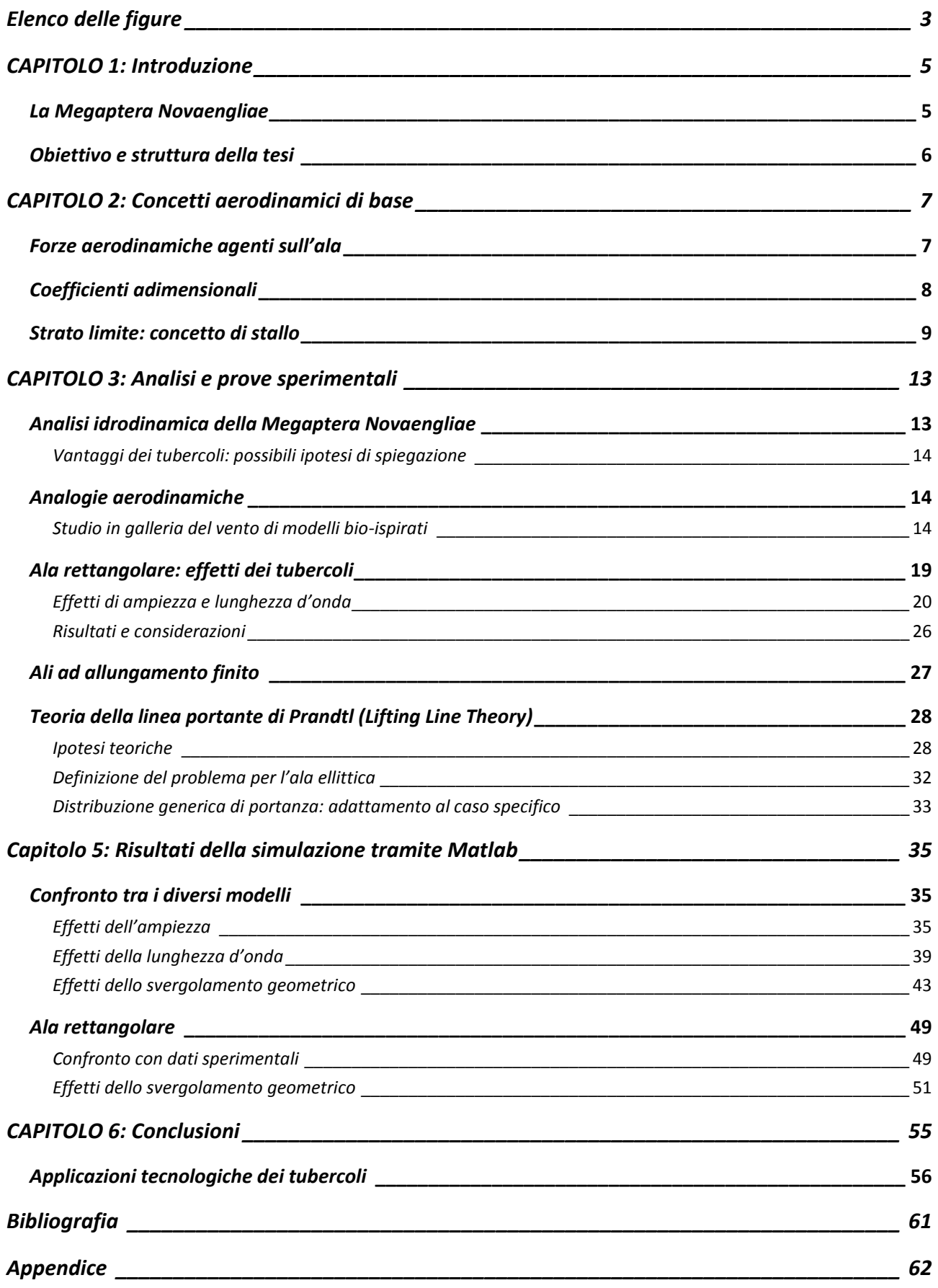

# <span id="page-3-0"></span>*Elenco delle figure*

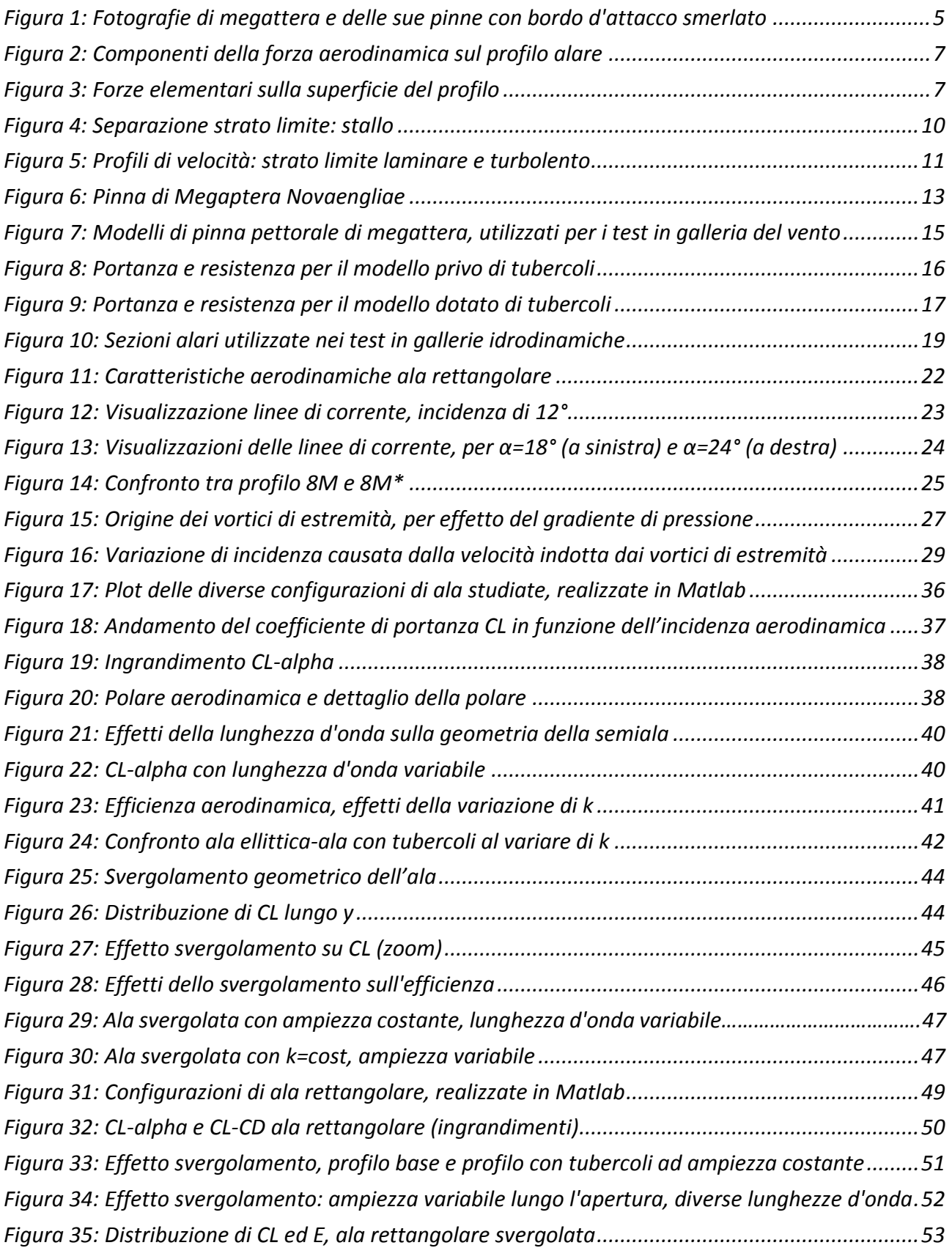

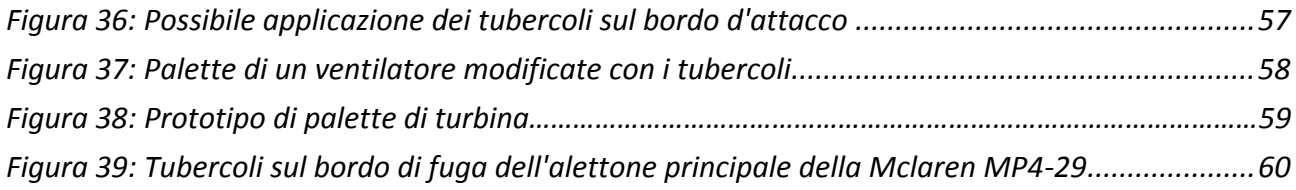

# <span id="page-5-0"></span>*CAPITOLO 1: Introduzione*

### <span id="page-5-1"></span>*La Megaptera Novaengliae*

La biomimetica (1), scienza che analizza i processi biologici e biomeccanici della natura come fonte di ispirazione per innovazioni tecnologiche e per le attività umane, ha recentemente raggiunto notevoli risultati per quanto concerne l'ambito aeronautico, attraverso esperimenti in galleria del vento sulle pinne pettorali della megattera (*Megaptera Novaengliae*); questa balena appartiene alla famiglia dei cetacei misticeti, ed è relativamente piccola e tozza in confronto agli altri esemplari delle *Balaenopteriadae*. Le pinne pettorali della megattera sono le più lunghe tra tutti questi mammiferi; la loro lunghezza varia tra $\frac{1}{4}$ e $\frac{1}{3}$  $\frac{1}{3}$  della lunghezza complessiva. Inoltre sono estremamente mobili e flessibili e dispongono di una superficie ad elevato allungamento alare; la loro proprietà più caratteristica è la presenza di tubercoli distribuiti sul bordo d'attacco. Le protuberanze si distribuiscono pressochè sinusoidalmente, conferendo alla pinna un aspetto smerlato. Il numero dei tubercoli tipicamente è compreso tra 9 ed 11: le dimensioni decrescono avvicinandosi all'estremità della pinna.

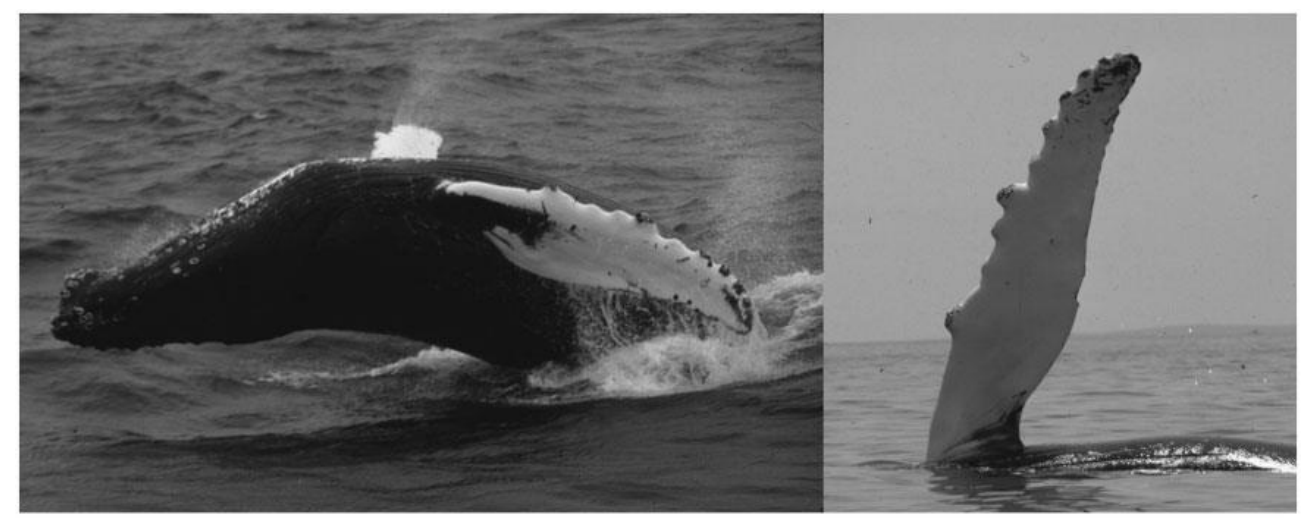

*Figura 1: Fotografie di megattera e delle sue pinne con bordo d'attacco smerlato*

<span id="page-5-2"></span>Queste particolari pinne conferiscono alla megattera notevoli vantaggi, soprattutto durante la ricerca del cibo; essa è l'unica della sua specie che si affida alla sua straordinaria manovrabilità per catturare le prede. La megattera utilizza le pinne per eseguire rapide e sinuose manovre subacquee, nonostante le notevoli dimensioni; queste evoluzioni sono rese possibili grazie all'elevato allungamento alare delle pinne e alla presenza dei tubercoli.

*Capitolo 1: Introduzione*

#### <span id="page-6-0"></span>*Obiettivo e struttura della tesi*

Obiettivo della tesi è analizzare le caratteristiche idrodinamiche della pinna di megattera per creare un'analogia aerodinamica, tramite modelli realizzati in galleria del vento durante alcuni recenti esperimenti; l'elaborato prende spunto da un articolo di D.S. Miklosovic, F.E. Fish, M.M. Murray e L.E. Howle, dal titolo "*Leading-edge tubercles delay stall on humpback whale (Megaptera novaeangliae) flippers"* (2), e da un secondo articolo, "*How Bumps on Whale Flippers Delay Stall: An Aerodynamic Model"* (3)*,* realizzato da Ernst A. van Nierop, Silas Alben, and Michael P. Brenner.

Negli articoli qui citati si analizza l'effetto dei tubercoli sul fenomeno dello stallo, prendendo come riferimento un criterio empirico per descrivere la separazione della corrente aerodinamica attorno al modello di ala; in particolare si vuole dimostrare che la presenza dei tubercoli ritarda l'insorgere dello stallo, incrementando la portanza e riducendo la resistenza indotta a parità di incidenza, e consente perciò di raggiungere incidenze più elevate.

L'approccio utilizzato in questa tesi è differente: si concentra l'analisi sulla fase precedente allo stallo, e si valuta l'influenza dei tubercoli sulle caratteristiche aerodinamiche.

Si verificano i risultati attraverso un modello matematico risolto tramite il software *Matlab*. Confrontando diverse configurazioni di ala e analizzando le differenze tra un'ala ellittica semplice e un'ala ispirata alla pinna della megattera, si considerano gli effetti di svergolamento geometrico, ampiezza e lunghezza d'onda dei tubercoli.

Infine, si amplia il discordo inerente all'ala rettangolare, già analizzata in diverse prove sperimentali, specialmente nello studio effettuato da H. Johari, C. Henoch, D. Custodio e A. Levshin (4); in particolare si focalizza l'interesse sugli effetti dello svergolamento e dell'ampiezza non costante delle protuberanze.

# <span id="page-7-0"></span>*CAPITOLO 2: Concetti aerodinamici di base*

# <span id="page-7-1"></span>*Forze aerodinamiche agenti sull'ala*

L'aerodinamica (5) è la scienza derivata dalla fluidodinamica che studia l'interazione dell'aria con i corpi solidi. In questa trattazione si concentra l'attenzione in particolare allo studio del flusso attorno a tali corpi; si considerano le forze agenti su un profilo alare, ovvero su una sezione dell'ala con un piano parallelo all'asse di simmetria (x,z).

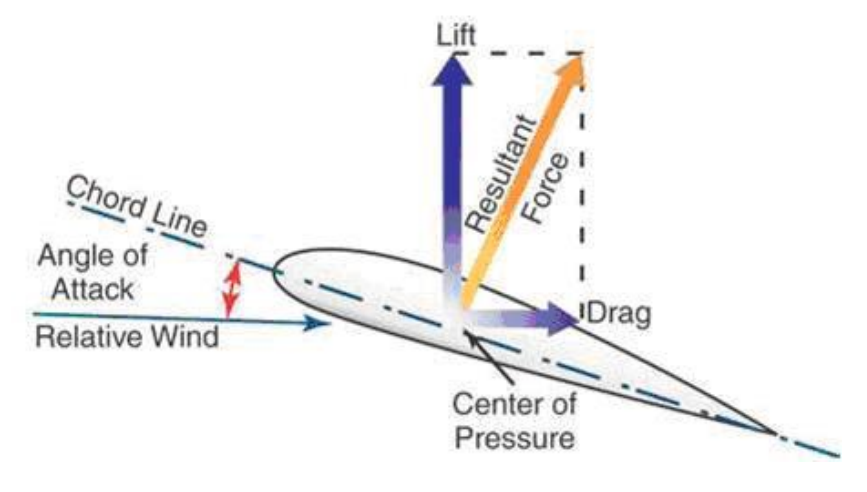

*Figura 2: Componenti della forza aerodinamica sul profilo alare*

La forza complessiva è determinata dalla risultante delle pressioni, integrate opportunamente sulla superficie del profilo. Le componenti di tale forza sono la portanza (*lift*) e la resistenza aerodinamica (*drag*), rispettivamente in direzione perpendicolare e parallela alla velocità asintotica  $U_{\infty}$ .

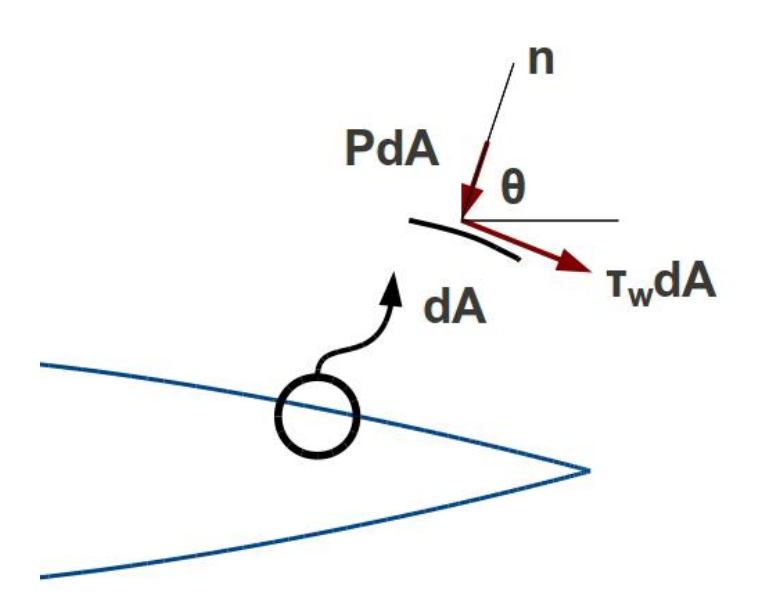

*Figura 3: Forze elementari sulla superficie del profilo*

La portanza costituisce la forza sostentatrice, ed è generata dalla differenza delle pressioni tra dorso e ventre del profilo, mentre la resistenza rappresenta l'opposizione dell'aria al moto del corpo, ed è determinata dallo scompenso di pressione tra bordo d'attacco e bordo di fuga, a cui si aggiunge l'effetto dell'attrito (sforzi di taglio, la cui influenza sulla portanza invece è assolutamente trascurabile). In particolare si ottiene:

$$
L = -\int_{A} (P\sin\theta + \tau_{w}\cos\theta)dA
$$

$$
D = \int_{A} (-P\cos\theta + \tau_{w}\sin\theta)dA
$$

essendo PdA e  $\tau_w dA$  rispettivamente le forze di pressione e di taglio agenti sulla superficie infinitesima del profilo  $dA$ .

Nella teoria del flusso bidimensionale, con le ipotesi di corrente ideale, incompressibile, stazionaria ed irrotazionale, la resistenza aerodinamica risulta nulla (*paradosso di D'Alembert*).

Questa conclusione determina un modello fisicamente scorretto, in quanto la viscosità dell'aria (che agisce ostacolando il moto del profilo) non dà alcun contributo; per poter calcolare l'effetto della resistenza è necessario affiancare alla teoria di fluido non viscoso, utile per determinare la portanza del profilo, una teoria di fluido viscoso: la teoria dello *strato limite* di Prandtl.

#### <span id="page-8-0"></span>*Coefficienti adimensionali*

Per confrontare le grandezze aerodinamiche generate da diversi profili, si introducono i *coefficienti aerodinamici adimensionali di portanza e resistenza* (5): quelli qui indicati sono riferiti all'ala completa, mentre per il generico profilo si considera la superficie S come  $l * 1$ , dove  $l \text{ è la lunghezza}$ caratteristica (per esempio la corda).

$$
L = C_L \frac{1}{2} \rho U_{\infty}^2 S \quad da \quad \text{cui} \quad C_L = \frac{L}{\frac{1}{2} \rho U_{\infty}^2 S}
$$
\n
$$
D = C_D \frac{1}{2} \rho U_{\infty}^2 S \quad da \quad \text{cui} \quad C_D = \frac{D}{\frac{1}{2} \rho U_{\infty}^2 S}
$$

In particolare,  $\rho$  è la densità dell'aria,  $U_{\infty}$  è la velocità della corrente indisturbata. Il coefficiente di resistenza è il coefficiente risultante della somma dei diversi tipi di resistenza: si considera la risultante complessiva come somma di *resistenza di forma* (dovuta alla scia, ovvero alla separazione

delle linee di corrente dalla superficie, e all'attrito, ovvero agli sforzi viscosi agenti sul corpo), e di *resistenza indotta,* (di cui si parlerà in seguito, generata dagli effetti di estremità e collegata alla portanza); inoltre, in caso di flusso supersonico, è necessario aggiungere anche il contributo della *resistenza d'onda*, che considera gli effetti della compressibilità dell'aria ad elevate velocità.

Un altro parametro fondamentale nello studio delle caratteristiche aerodinamiche dell'ala è l'*efficienza aerodinamica*, definita come  $E = \frac{L}{R}$  $\frac{L}{D} = \frac{C_L}{C_D}$  $\frac{c_L}{c_D}$ . Maggiore è l'efficienza dell'ala, migliore è il suo rendimento.

In generale i coefficienti di portanza e di resistenza sono funzioni dell'incidenza aerodinamica α, angolo tra la direzione della velocità asintotica e la direzione di portanza nulla ( $C_L$ = 0). Perciò ogni profilo è caratterizzato da una specifica relazione tra queste grandezze, che viene analizzata attraverso grafici  $C_L - \alpha$ . Questi grafici visualizzano la relazione lineare tra le 2 grandezze, proporzionali per mezzo del coefficiente angolare di portanza  $c'_l = \frac{d c_l}{d \alpha}$  $rac{ac_L}{d\alpha}$  ; esso dipende essenzialmente dalla geometria del profilo.

Altri coefficienti adimensionali di particolare interesse sono il numero di *Reynolds* e il numero di *Mach*, rispettivamente  $Re = \frac{\rho U_{\infty} l}{n}$  $\frac{U_{\infty}l}{\mu}$  e M =  $\frac{U_{\infty}}{c}$  $\frac{\partial \infty}{\partial c}$ , con  $\mu$  viscosità dinamica dell'aria e  $c = \sqrt{\gamma RT}$ velocità del suono ( $y$  è l'esponente delle trasformazioni adiabatiche, R la costante universale dei gas, T la temperatura). Il primo descrive gli effetti delle azioni viscose rispetto a quelle inerziali, mentre il secondo permette di valutare gli effetti della compressibilità dell'aria.

#### <span id="page-9-0"></span>*Strato limite: concetto di stallo*

Per concludere questa breve introduzione di aerodinamica, si descrive il concetto di *strato limite* e il fenomeno dello *stallo*. La teoria del fluido non viscoso si può applicare in tutto il campo di moto, ma essa non è valida nella regione immediatamente prossima alla superficie del profilo. Infatti, in questa zona non è possibile trascurare gli effetti della viscosità: nel modello di fluido viscoso, la corrente aderisce a parete, che è considerata a velocità nulla. L'aerodinamica studia il moto relativo tra corpi ed aria; assumendo un corpo fermo ed investito dalla corrente è possibile semplificare lo studio del moto, che diventa stazionario: infatti, per il *principio di reciprocità*, le forze di pressione che si scambiano corpo e fluido dipendono soltanto dalla velocità relativa tra di essi. Studiando quindi un corpo fermo, si avrà necessariamente un gradiente di velocità per avere il raccordo tra la velocità nulla di parete e la velocità indisturbata della corrente, che si ha nella regione "esterna" al profilo. La regione in cui avviene questo raccordo è lo *strato limite.* 

Si verifica una diffusione di quantità di moto tra gli strati esterni (più veloci) e gli strati interni allo strato limite, causata dalla viscosità. Lo strato limite può essere di 2 tipi: laminare e turbolento. Si differenziano sia per la forma del profilo di velocità, sia per lo sforzo viscoso  $\tau$  sviluppato (proporzionale al gradiente di velocità).

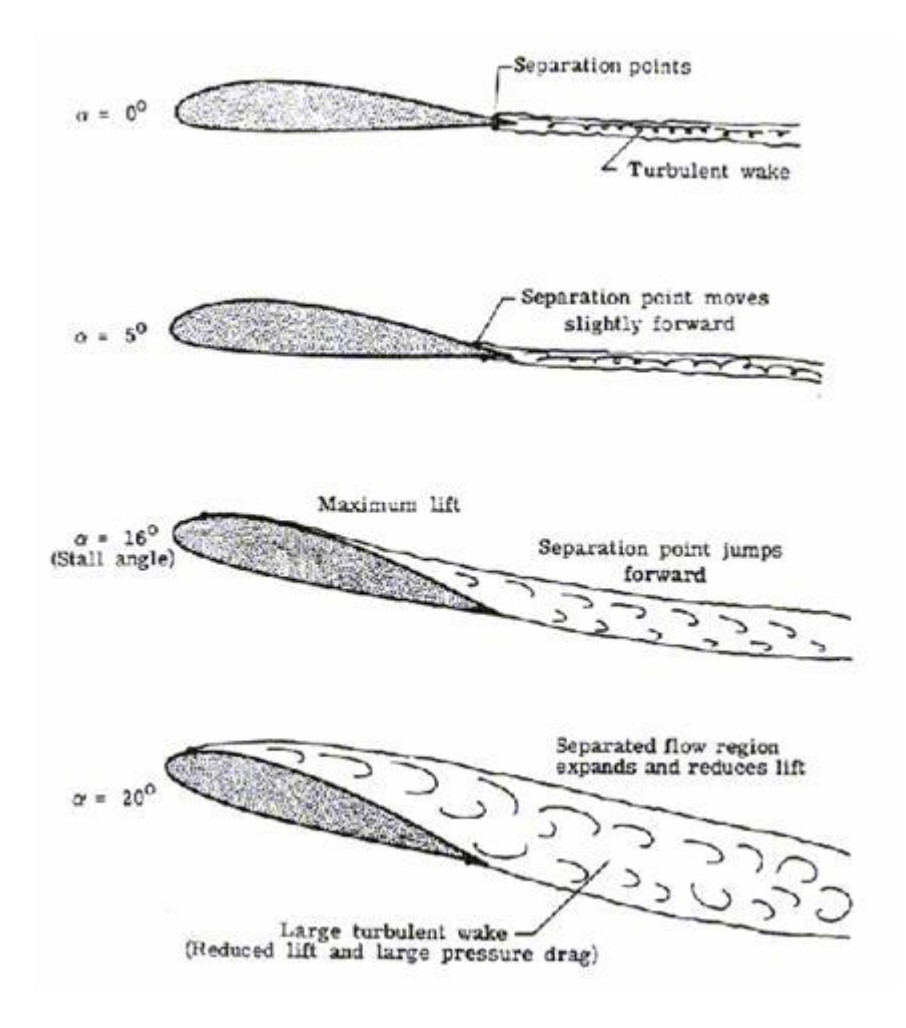

*Figura 4: Separazione strato limite: stallo*

La portanza è legata sia alla velocita  $U_\infty$  sia al  $\mathcal{C}_L$ ; aumentando queste due grandezze cresce il valore della portanza, tuttavia non è possibile aumentare indefinitamente l'incidenza con cui la corrente incontra il profilo. Per *stallo* si intende il distacco dei filetti fluidi dal dorso del profilo, causato dall'eccessiva incidenza. La corrente che lambisce il dorso del profilo incontra nel suo moto un gradiente di pressione avverso, che riduce via via l'energia cinetica dei filetti fluidi; quando gli strati fluidi più prossimi a parete annullano la propria velocità, il flusso non riesce più a rimanere aderente alla superficie del profilo, e si determina la separazione dello strato limite. Questo comporta un brusco calo di portanza ed un notevole aumento di resistenza. Lo strato limite laminare tendenzialmente si separa prima di quello turbolento; infatti, esaminando i profili di velocità, si può intuire come lo strato laminare, i cui filetti fluidi più prossimi alla superficie possiedono una minore energia cinetica rispetto al turbolento, subisca più a monte (sul dorso del profilo) l'annullamento

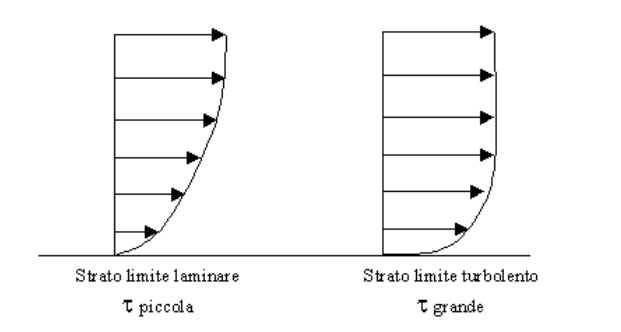

*Figura 5: Profili di velocità: strato limite laminare e turbolento*

della velocità a parete, determinando lo stallo in una posizione più arretrata. Per questo motivo, è preferibile sull'ala uno strato limite di tipo turbolento; la transizione da laminare a turbolento può avvenire naturalmente (in funzione del  $Re$ ) oppure può essere provocata "artificialmente" sul profilo attraverso particolari accorgimenti.

Il massimo angolo α per cui si manifesta il fenomeno è denominato incidenza critica, e si aggira intorno ai 15-16°, sui profili classici. In corrispondenza di questo valore si ha il massimo coefficiente di portanza,  $C_{LMAX}$ . Oltre si ha un comportamento non lineare con una significativa riduzione di  $C_L$ ed una crescita di  $C_D$ .

# <span id="page-13-0"></span>*CAPITOLO 3: Analisi e prove sperimentali*

#### <span id="page-13-1"></span>*Analisi idrodinamica della Megaptera Novaengliae*

I grandi tubercoli circolari sul bordo d'attacco della pinna di megattera sono strutture morfologicamente uniche in questo esemplare (2). La posizione, la dimensione e il numero dei tubercoli sulla pinna suggerisce analogie con gli specializzati dispositivi di controllo del bordo d'attacco, con miglioramenti delle prestazioni idrodinamiche su superfici portanti sia biologiche sia realizzate dall'uomo. E' stato ipotizzato che questi possano modificare le caratteristiche idrodinamiche della pinna per aumentare l'efficacia delle manovre.

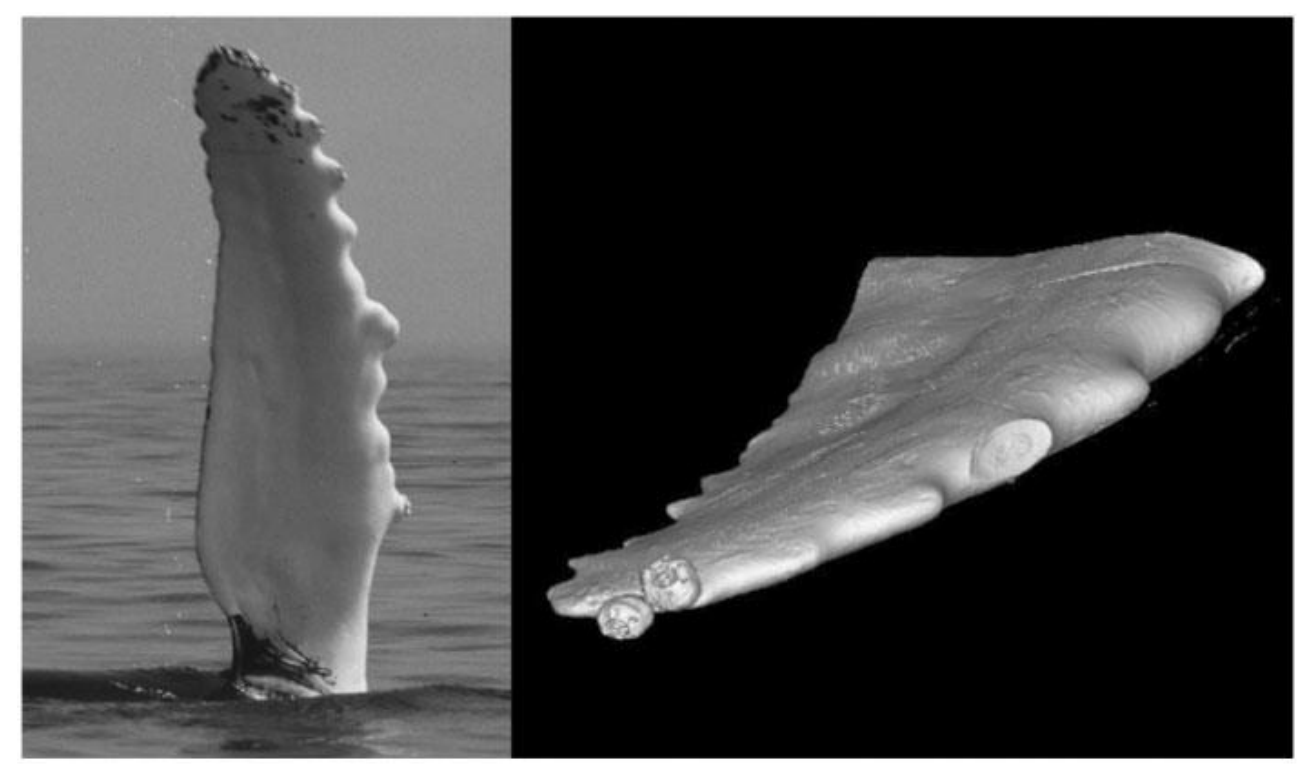

*Figura 6: Pinna di Megaptera Novaengliae; a sinistra vista in dettaglio dei tubercoli di bordo d'attacco (foto di W.W. Rossiter), a destra ricostruzione 3D dell'estremità*

<span id="page-13-2"></span>Durante una virata, la balena ruota e/o si inclina verso l'interno della curva; la portanza sviluppata ha una componente orizzontale che equilibra la forza centripeta necessaria a mantenere la rotazione (1). Portanza e angolo di virata sono inversamente proporzionali al raggio di curvatura; inoltre, aumentare l'incidenza α fino alla situazione di stallo consente di incrementare la portanza, e permette curve più strette. Le protuberanze della pinna garantiscono un vantaggio per la manovrabilità del mammifero, agendo come dispositivi di controllo per mantenere il valore di portanza e evitare lo stallo ad α elevati.

#### <span id="page-14-0"></span>*Vantaggi dei tubercoli: possibili ipotesi di spiegazione*

Le cause dei benefici dei tubercoli non sono del tutto chiare (3); è stato tuttavia dimostrato che la loro presenza contribuisce ad un incremento dell'incidenza critica di circa il 40%, senza compromettere la portanza e senza sostanziali aumenti di resistenza indotta (forma di resistenza connessa alla portanza, rappresenta il "prezzo da pagare" per generare  $L$ ). Inoltre, esperimenti successivi hanno provato che lo stallo avviene molto più gradualmente.

Le protuberanze di bordo d'attacco sulle pinne sono state paragonate ai generatori di vortici, ovvero piccoli dispositivi posizionati su un'ala che infondono quantità di moto all'interno dello strato limite (rendendolo turbolento) per ritardare la separazione del flusso. Tuttavia, non è plausibile che i tubercoli agiscano in questo modo, essendo sia la lunghezza d'onda sia l'ampiezza delle protuberanze molto maggiori dello spessore dello strato limite. E' stato proposto un meccanismo diverso: si può dimostrare che i tubercoli variano la distribuzione di pressione sull'ala di modo che la separazione dello strato limite sia ritardata. Ciò sostanzialmente conduce ad un inizio di stallo graduale e ad angoli di stallo maggiori.

#### <span id="page-14-1"></span>*Analogie aerodinamiche*

#### <span id="page-14-2"></span>*Studio in galleria del vento di modelli bio-ispirati*

Si descrivono ora alcuni esperimenti eseguiti (2) a dimostrazione di quanto affermato in precedenza. Sono stati realizzati 2 modelli in scala di pinna pettorale di megattera; una dotata di tubercoli di bordo d'attacco, l'altra invece priva di essi. La geometria in pianta della pinna è stata modellata, approssimativamente, a partire dalla pinna pettorale sinistra di un maschio di megattera di 9,02 metri. Le fotografie delle pinne di balena rivelano variabilità in forma e dimensioni dei tubercoli a seconda degli esemplari. Pertanto non si vuole analizzare una specifica pinna, ma comprendere la morfologia generale comune tra tutta la specie: in ogni caso i dettagli della geometria (per esempio brusche variazioni nella curvatura della superficie) influenzano le prestazioni dei diversi esemplari.

Il primo modello di pinna analizzato presenta un bordo d'attacco liscio, regolare, con la forma che combacia quasi perfettamente con la geometria media del bordo d'attacco della balena, mentre la seconda pinna (a smerlo) presenta un profilo sinusoidale di bordo d'attacco che approssima il profilo trovato sulla pinna campione. Coerentemente con l'animale, il profilo sinusoidale mostra sia lunghezza d'onda sia ampiezza dei tubercoli decrescenti verso l'estremità dell'apertura alare. La sezione trasversale del profilo della pinna è simile ai convenzionali profili per il flusso turbolento, con spessore massimo intorno al 20%.

Perciò, i modelli realizzati sono ispirati ad una sezione simmetrica del profilo NACA 0020. Entrambi i modelli hanno una corda massima di 16,19 cm e un'apertura di 56,52 cm.

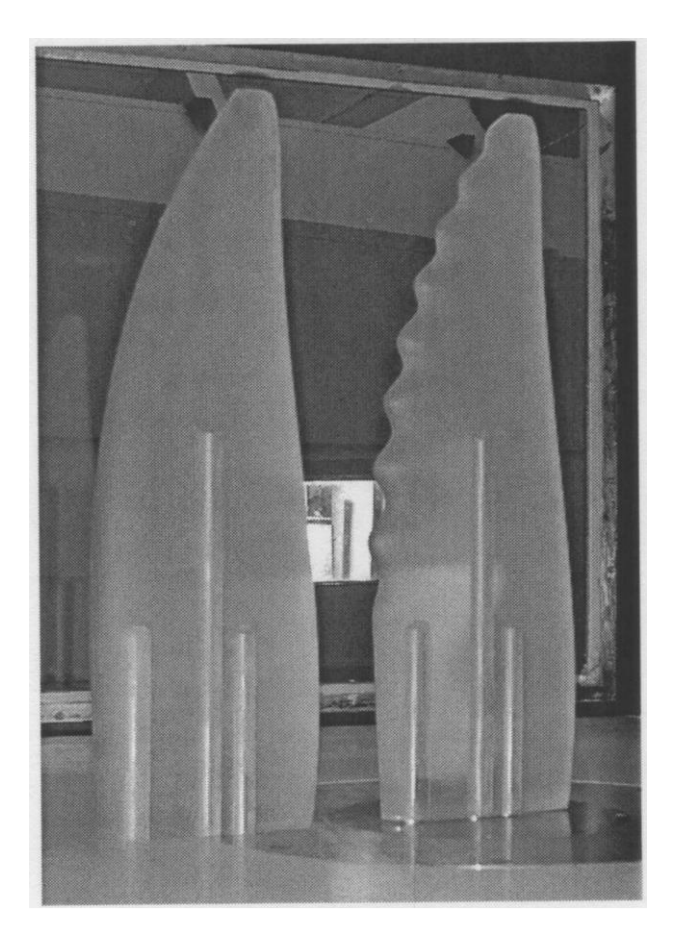

*Figura 7: Modello liscio (sinistra) e sinusoidale (destra) di pinna pettorale di megattera, utilizzati per i test in galleria del vento*

I test sono stati eseguiti all'Accademia Navale degli Stati Uniti in galleria del vento, a bassa velocità; sono state condotte prove in condizioni di flusso incompressibile, simulando l'idrodinamica del flusso attorno alla pinna attraverso l'aerodinamica. Siccome le pinne non vengono mosse dalla balena durante la manovra di virata, si giustifica il fatto di considerare le prove in condizioni di flusso stazionario. Il massimo numero di Mach registrato in queste prove è di 0,2. Gli esperimenti in galleria del vento sono stati condotti ad un numero di Reynolds scorretto, nell'intervallo 5,05 \* 10<sup>5</sup> − 5,20  $*$  10<sup>5</sup>. Per la balena, ci si aspetta un Re intorno al valore 10<sup>6</sup>; sebbene il Re utilizzato negli esperimenti sia circa la metà di quello stimato per l'animale, è ben all'interno del range operativo degli animali adulti e forse vicino al valore massimo per quelli più giovani. Ciò nonostante, sono state eseguite prove sugli effetti del Re sulle quantità misurate e si è ritrovato che per  $Re > 4 *$  $10<sup>5</sup>$ , il coefficiente di portanza è relativamente insensibile alle variazioni del Reynolds, per α moderati.

Le valutazioni degli esperimenti sono state effettuate da ingegneri specializzati dell'accademia militare statunitense, D.S.Miklosovic e M.M.Murray, in collaborazione con l'ingegner L.E.Howle e con il biologo F.E.Fish (2); si concentra inizialmente l'attenzione sul modello di pinna privo di tubercoli. Tra i dati acquisiti spiccano i principali parametri adimensionali che descrivono le forze aerodinamiche presenti sui modelli a causa del flusso, ovvero il coefficiente di resistenza C<sub>D</sub> =  $\frac{2D}{\alpha U^2}$  $\rho U_\infty^2 S$ e il coefficiente di portanza C<sub>L</sub>= $\frac{2L}{\alpha R^2}$  $\frac{2D}{\rho U_{\infty}^2}$ , dove  $\rho$  è la densità dell'aria. I valori della superficie in pianta progettata (S) e della corda media sono 737,7 cm<sup>2</sup> e 13,04 cm.

La curva di portanza del modello liscio mostra una relazione lineare tra il C<sub>L</sub> e l'angolo α, per angoli inferiori a 12°. In questa regione, la pendenza della curva assume il valore  $c'_{l} = \frac{dCL}{d\alpha}$  $\frac{dC}{d\alpha} = 0.0769$  $\emph{gradi}^{-1}.$ 

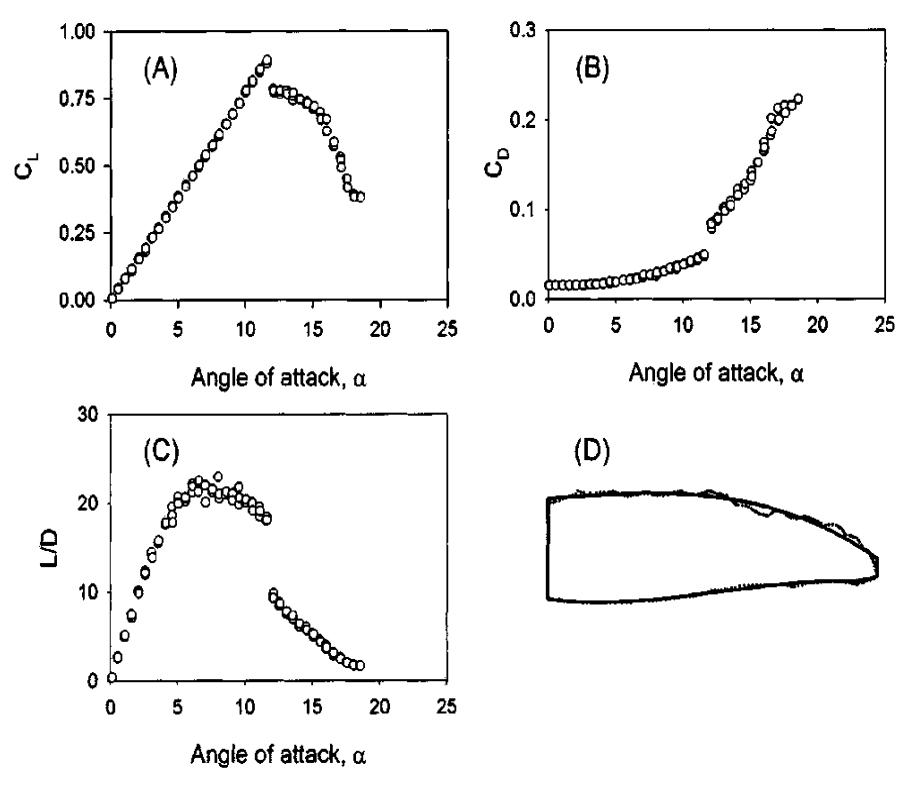

<span id="page-16-0"></span>*Figura 8: Portanza e resistenza per il modello privo di tubercoli. (a) Coefficiente di portanza, CL, in funzione dell'incidenza. (b) Coefficiente di resistenza, CD, in funzione dell'incidenza. (c) Efficienza aerodinamica, L/D. (d) Geometria in pianta del profilo (linea continua), sovrapposto al profilo reale della pinna (linea tratteggiata). Con questa orientazione, il flusso procede dall'alto verso il basso.*

Il segmento a pendenza costante della curva  $C_L - \alpha$ , all'interno della zona lineare, indica che il flusso è aderente alla superficie e che lo stallo è assente durante questa configurazione. L'inizio dello stallo avviene improvvisamente, ma la perdita di portanza non si può considerare come se fosse relativa ad una completa separazione del flusso al bordo d'attacco. Per il modello liscio,  $\alpha_{stallo}$  si aggira intorno ai 12°, ma il calo di  $C_L$  è solo del 13%. Questa piccola perdita di portanza potrebbe essere dovuta alla separazione del flusso sul dorso prima della separazione del flusso sul ventre, che risulta solo in una parziale perdita di L. La successiva decrescita di C<sub>L</sub> da 0,78 a 0,38 rivela la presenza dello stallo, se si aumenta l'angolo da 12,1° a 18,5°. Il coefficiente di resistenza mostra che con lo stallo si determina un aumento di *D*, con variazioni di C<sub>D</sub> da 0,0485 a 0,0821. Il 69% dell'aumento avviene con una variazione di incidenza di circa 0,5°, e l'aumento di *CD* si ha bruscamente da 0,0821 a 0,2226. Questo aumento di resistenza indica una totale separazione del flusso che coinvolge l'intero profilo, ad α crescenti.

Il rapporto  $E = \frac{L}{R}$  $\frac{2}{D}$ , efficienza aerodinamica, descrive l'efficacia del profilo nella generazione della portanza in relazione al suo "costo", ovvero la produzione di resistenza indotta. Il massimo si ha per  $\alpha = 7.5^{\circ}$  con un valore  $E_{MAX} = 22.5$ , piuttosto elevato per una sezione con spessore del 20%. Più significativo è il mantenimento di valori di  $E$  superiori a 20 per il modello regolare, con ampia variazione di incidenza  $(\alpha = 5^{\circ} - 10^{\circ}).$ 

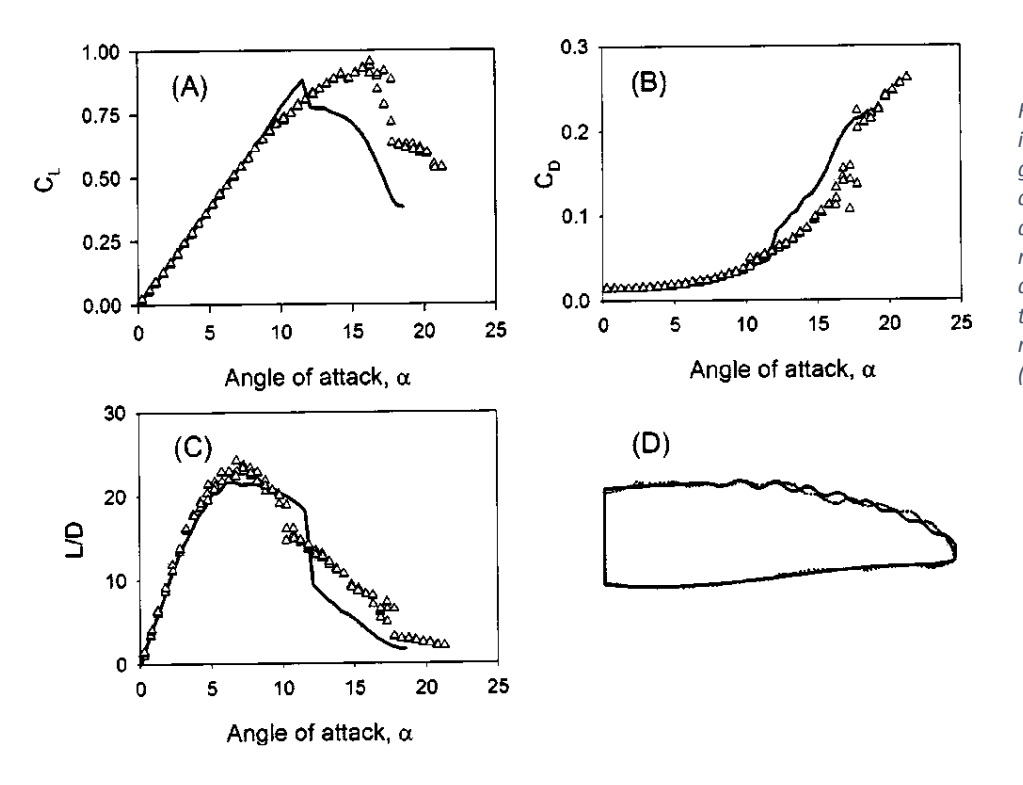

*Figura 9: Portanza e resistenza per il modello dotato di tubercoli. I grafici evidenziano le stesse caratteristiche del modello liscio, le quali sono riportate per confronto nei grafici (A), (B), (C) sotto forma di linee continue, mentre le linee tratteggiate sono quelle riferite al modello in esame, rappresentato in (D).*

Si focalizza l'attenzione sulle prestazioni aerodinamiche del modello di pinna sinusoidale: essa mostra un ritardo nell'inizio dello stallo ad elevati α grazie alla presenza dei tubercoli, con aumento di L massima e diminuzione di D. In particolare, con  $\alpha < 8.5^{\circ}$  la curva di portanza è pressochè identica a quella del modello regolare.

Tuttavia essa assume una pendenza nettamente superiore di 0,494  $gradient^{-1}$  per angoli compresi tra 8,5° e 14,5°, ma l'andamento rimane ampiamente lineare. Nonostante il coefficiente di portanza sia minore del  $C_l$  del modello di pinna regolare in piccolo intervallo  $(9,3^{\circ} < \alpha < 12^{\circ})$ , esso è uguale o superiore rispetto ai risultati dell'ala regolare ad altre incidenze. Inoltre  $\alpha_{stallo}$  aumenta del 40% passando a 16,3°. Significativo è anche l'aumento del 6% del valore di *CLMAX* rispetto al modello regolare, da 0,88 a 0,93. Si ottiene quindi maggiore portanza ad incidenze più elevate.

La curva di resistenza presenta un marcato aumento con l'inizio di ciascuna "fase aerodinamica" (per esempio flusso aderente, stallo parziale e stallo completo).

A basse incidenze la resistenza è analoga al modello liscio; la prima irregolarità nella curva di portanza è accompagnata da un aumento di  $C_D$  di 0,0107, ovvero del 34%, che rende la D più elevata rispetto alla trattazione precedente per un intervallo di angoli compreso tra 10,3° e 11,8°. Oltre questo intervallo tuttavia, tale modello origina resistenze consistentemente inferiori rispetto al precedente (circa il 32% minori). Si ha pertanto un range operativo più esteso unito ad una minore resistenza, il che significa che la megattera può spendere meno energie nello sviluppare forze per le manovre attraverso le pinne.

Come conseguenza delle caratteristiche di portanza e resistenza, l'efficienza aerodinamica si riduce per certe incidenze, ma d'altro canto cresce per la maggioranza degli altri valori di α. Il massimo di *E* si ha alla stessa α del modello regolare (7,5°) ma il valore dell'efficienza è superiore, e vale 23,2. Tuttavia risulta ridotto l'intervallo di α che garantisce elevate efficienze;  $\frac{L}{D}$  risulta inferiore per  $5^{\circ} < \alpha < 8.5^{\circ}$ . Il rapporto risulta comunque maggiore per tutte le altre incidenze, e ciò significa che il modello con i tubercoli raggiunge migliori prestazioni, in proporzione, nella maggior parte dei punti del diagramma operativo, in particolare per angoli elevati.

Nello specifico, si è scoperto che il bordo d'attacco smerlato della pinna permette di ritardare lo stallo fornendo maggiore portanza ad incidenze elevate, e di ottimizzare le caratteristiche poststallo mantenendo *L* elevata con *D* ridotta. La capacità di migliorare le prestazioni ad elevate incidenze sarebbe vantaggiosa per la megattera durante la caccia e il movimento, che richiedono maggiori capacità di operatività. Per esempio, lo squilibrio di portanza tra le pinne (positiva su una, negativa sull'altra) genera una potenziata capacità di eseguire il rollio. Inoltre, un maggiore squilibrio nella resistenza assicura alla balena un migliore controllo di imbardata che le permette di cambiare direzione rapidamente. L'ottimizzata capacità di manovra garantisce variazioni di direzione più strette, permettendo alle megattere di sfruttare vantaggiosamente il "bubble netting" (rete di bolle d'aria per contenere il plancton in una zona ristretta) nel cacciare le prede. Si può anche osservare che queste balene potrebbero utilizzare uno stallo controllato per aumentare la possibilità di manovra.

### <span id="page-19-0"></span>*Ala rettangolare: effetti dei tubercoli*

Oltre allo studio dei modelli di pinna di megattera, sono stati condotti altri esperimenti per comprendere al meglio il ruolo dei tubercoli sul bordo d'attacco; in particolare, si descrivono i risultati ottenuti da H. Johari, C. Henoch, D. Custodio e A. Levshin per quanto riguarda l'ala rettangolare, esposti nell'articolo del novembre 2007 "*Effects of Leading-Edge Protuberances on Airfoil Performance"* (4)*.*

E' importante infatti stabilire se l'effetto benefico dei tubercoli sia in qualche modo anche collegato alla geometria dell'ala che si prende in esame, affinchè si possa prendere in considerazione un loro utilizzo in future applicazioni.

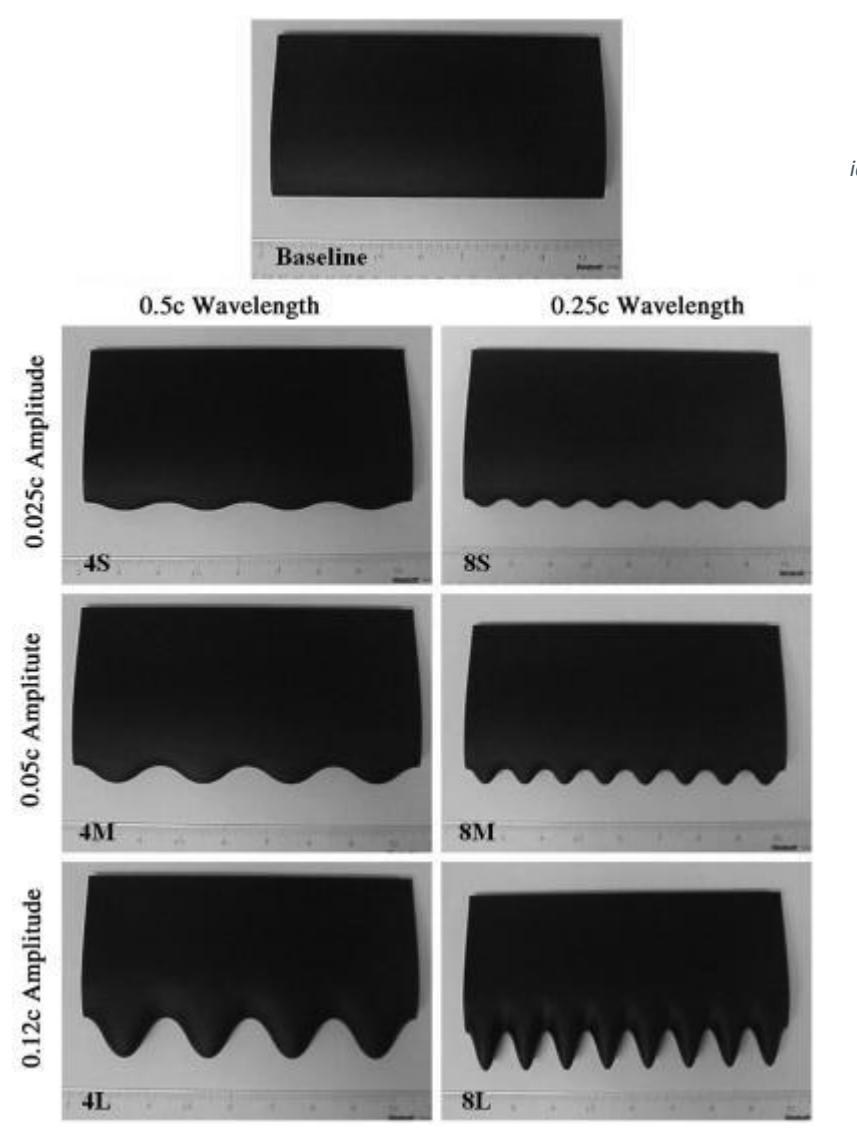

*Figura 10: Sezioni alari utilizzate nei test in gallerie idrodinamiche, con ampiezze e lunghezze d'onda dei tubercoli differenti*

L'obiettivo primario di questo studio sperimentale è quello di indagare il carico aerodinamico risultante dalla presenza delle protuberanze su un profilo NACA 634-021 avente una certa gamma di ampiezze e lunghezze d'onda dei tubercoli lungo l'apertura alare. Ci si focalizza sul flusso stazionario che interagisce con ali munite di protuberanze di bordo d'attacco, per esaminare la natura del flusso risultante per la presenza delle estroflessioni sul bordo anteriore. Le forze sui modelli aerodinamici sono state misurate su un vasto intervallo di incidenze, in gallerie idrodinamiche.

Sono state lavorate 2 serie di profili rettangolari in alluminio, basati sul profilo NACA 634-021. Per profili in questo caso si intende sezioni 3D di ala, in quanto si esaminano ali ad allungamento finito, e non profili bidimensionali. La lunghezza della corda media per la prima serie di profili aerodinamici è  $c = 102$  mm e l'apertura  $s = 203$  mm. Uno dei profili ha bordo d'attacco liscio ed è stato utilizzato come profilo base per il confronto aerodinamico. Il bordo anteriore degli altri sei profili alari è sinusoidale, e la geometria è stata definita da lunghezza d'onda e ampiezza. Tre ampiezze di  $0.025c, 0.05c, e$  0.12c sono state scelte con due lunghezze d'onda di  $0.25c$  e  $0.50c$ . La superficie in pianta per tutti i profili di questo set è pari a quella del profilo base. Le ampiezze e le due lunghezze d'onda delle protuberanze dei modelli rientrano all'interno di un intervallo di valori associati alle pinne delle megattere, e riconducibili quindi al caso reale.

Una seconda serie di profili è stata lavorata con un'apertura  $s = 305$  mm e una lunghezza della corda media  $c = 102$  mm. Questo gruppo, costituito da un profilo di base e da tre profili con tubercoli, è stato utilizzato per la visualizzazione del flusso.

Gli esperimenti sono stati condotti nella gallerie idrodinamica del Naval Undersea Warfare Center (NUWC), Newport, Rhode Island. Le misurazioni sono state prese a tre velocità  $U = 1.0, 1.4, e 1.8$  $m/s$ : si sono riportati i dati relativi alla sola velocità di 1.8  $m/s$ . Il numero di Reynolds basato su questa velocità e sulla lunghezza media della corda è  $Re = 1.83 * 10^5$ . Misure di forze e momenti sui profili sono state condotte in funzione dell'incidenza ( $-6^{\circ} < \alpha < 30^{\circ}$ ). I dati ottenuti sono stati convertiti in coefficienti di portanza e resistenza utilizzando la pressione dinamica della corrente indisturbata, riferita alla pressione ambiente  $\left(p-p_0=\frac{1}{2}\right)$  $\frac{1}{2}\rho U_{\infty}^{\quad 2}\Big)$ , e l'area in pianta. Si hanno piccoli errori su questi valori, errori di incertezza dovuti alla strumentazione.

#### <span id="page-20-0"></span>*Effetti di ampiezza e lunghezza d'onda*

Si analizza in primo luogo l'effetto dell'ampiezza. Il coefficiente di portanza aumenta linearmente con  $\alpha$  per tutti i profili fino a circa 8°. Il  $C_L$  del profilo base continua ad aumentare ad un tasso ridotto fino  $\alpha \cong 21^{\circ}$ , oltre il quale si verifica lo stallo: il  $C_L$  massimo di 1.13 è raggiunto a questa incidenza. Dopo lo stallo il coefficiente di portanza è quasi costante a 0.57 per α tra 22° e 28°. Il coefficiente di portanza per il profilo con le più piccole protuberanze *(8S)* segue il profilo base fino a circa 17°, e poi scende ad un valore intermedio con  $C_L = 0.94$ . Per  $\alpha > 24^{\circ}$ , questo profilo raggiunge il valore di massimo del profilo base. Il profilo *8S* ha una caratteristica di stallo molto più graduale rispetto al profilo liscio. I dati per il profilo con le protuberanze più grandi *(8L)* sono molto diversi. Una volta che il  $\mathcal{C}_L$  interrompe la sua crescita lineare, il coefficiente di portanza rimane costante a 0.82 per  $10^{\circ} < \alpha < 26^{\circ}$ . Questo valore di  $C_L$  è del 28% inferiore al  $C_{LMAX}$  del profilo base, ma è oltre il 40% superiore al suo coefficiente di portanza oltre lo stallo. In sostanza, questo profilo *(8L)* non stalla nel tradizionale senso di una rapida diminuzione di  $\mathcal{C}_L$ . Il comportamento della portanza per il profilo con tubercoli intermedi *(8M)* rientra tra quella di *8S* e *8L*. Per  $\alpha = 22^{\circ}$ , il coefficiente di portanza del profilo 8M è oltre il 50% superiore al C<sub>L</sub> per il profilo base. I dati per i profili con lunghezze d'onda maggiori rivelano un comportamento molto simile. Il  $C_L$  per il profilo con l'ampiezza delle protuberanze di bordo d'attacco più piccola si comporta come il profilo base fino ad  $\alpha = 15^{\circ}$  prima di scendere a un valore di 0.8, incontrando la caratteristica post-stallo del profilo base ad  $\alpha = 26^{\circ}$ . Il coefficiente di portanza del profilo con le più grandi protuberanze di bordo d'attacco *(4L)* aumenta ad un  $C_L = 0.8$  e rimane abbastanza costante (fino a 30°), in modo analogo al profilo 8L. Il profilo di ampiezza intermedia (*4M*) presenta valori di coefficiente di portanza compresi tra quelli dei profili *4S* e *4L* per tutto il range di incidenze. La pendenza della curva di portanza è stata misurata nell'intervallo lineare per tutti i profili. Con l'eccezione del profilo *4S*, tutti i profili con tubercoli hanno pendenze della curva  $C_L - \alpha$  minori rispetto al profilo base. Inoltre,  $\frac{dC_L}{d\alpha}$  diminuisce all'aumentare dell'ampiezza per entrambe le lunghezze d'onda. La più bassa pendenza di 0,081 gradi<sup>-1</sup> è stata trovata per il profilo 4L (0.5c lunghezza d'onda e 0,12c ampiezza).

Si considera ora il coefficiente di resistenza aerodinamica. Il profilo base possiede valori di  $C_D$  uguali o inferiori rispetto a tutti i profili con tubercoli. I più grandi valori di  $C<sub>D</sub>$  per ogni incidenza appartengono ai profili con tubercoli più grandi (*4L* e *4M*). I coefficienti di resistenza in regime lineare e per α > 22° sono abbastanza vicini al modello base. Nell'intervallo  $10^{\circ} < \alpha < 22^{\circ}$ , i profili con protuberanze possiedono  $C<sub>D</sub>$  superiori. In regime post-stallo, si ha un andamento pressochè indipendente della geometria del bordo d'attacco, di conseguenza questi profili determinano efficienze  $E = \frac{L}{R}$  $\frac{2}{D}$ maggiori (anche del 50%) rispetto a quello rettangolare, in queste determinate condizioni.

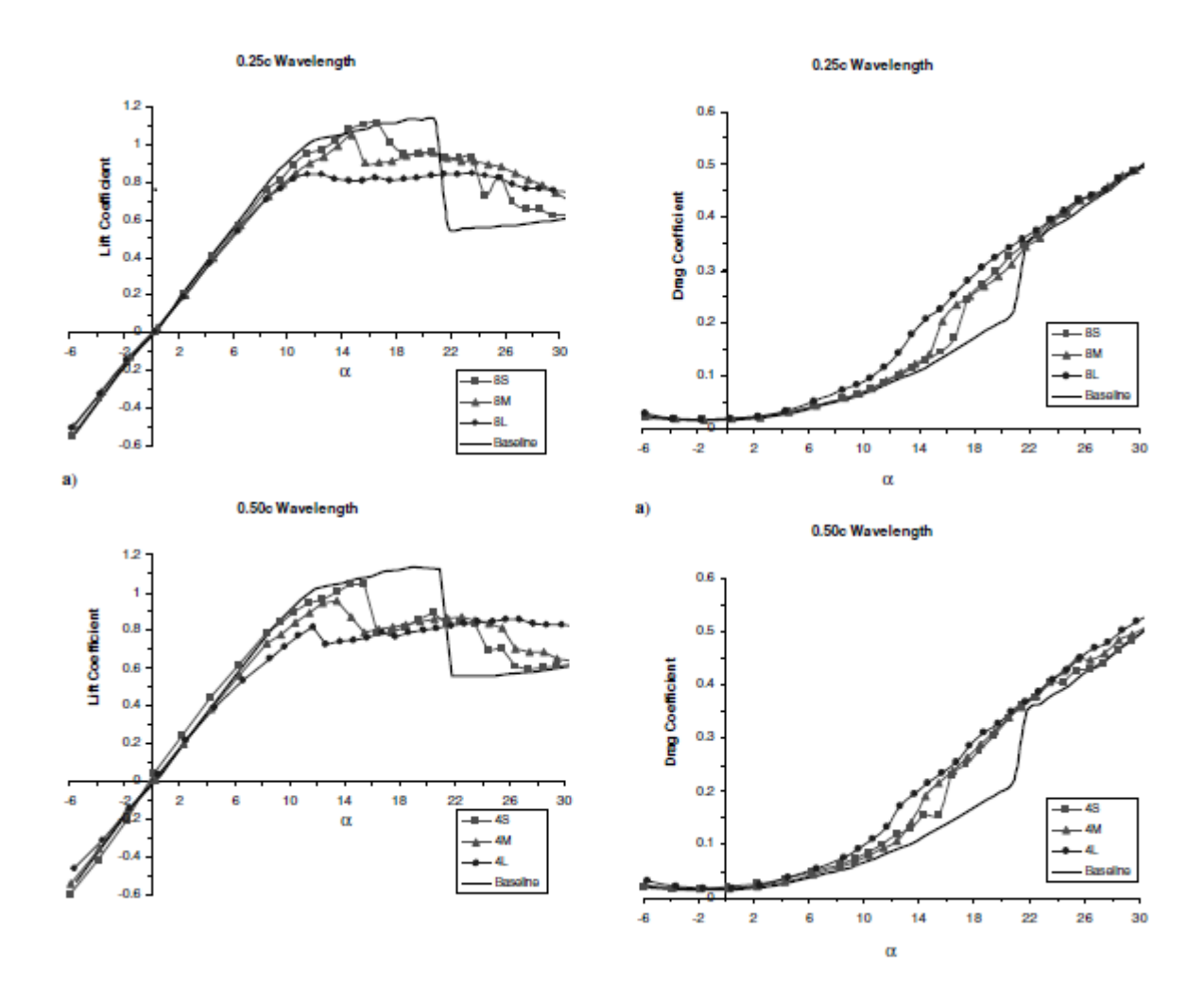

*Figura 11: Caratteristiche aerodinamiche ala rettangolare (effetto ampiezza e lunghezza d'onda)*

<span id="page-22-0"></span>Osservando le lunghezze d'onda dei tubercoli invece, in generale le differenze tra i 2 valori sono piccole. Per esempio, i coefficienti di portanza per le ampiezze maggiori, *4L* e *8L*, differiscono in misura non superiore al 10%, eccetto per  $\alpha = 13^{\circ}$ . Per l'ampiezza più piccola, la lunghezza d'onda maggiore *(4S)* causa una diminuzione dell'incidenza critica di 2°. Per l'ampiezza intermedia, l'incidenza critica per la lunghezza d'onda maggiore *(4M)* è di circa 1° inferiore di quella minore (*8M*). Sul coefficiente di resistenza, con andamento simile al coefficiente di portanza, gli effetti della variazione della lunghezza d'onda sono ancora più contenuti. Tuttavia, sembra che una lunghezza d'onda minore generi una resistenza leggermente ridotta, sulla maggioranza delle incidenze esaminate. Si osserva che l'effetto della lunghezza d'onda sul  $C<sub>D</sub>$  è maggiore per ampiezze intermedie.

Per valutare lo stato del flusso in prossimità della superficie, è stato impiegato il set di profili con la maggiore apertura alare ( = 305 millimetri), ovvero, oltre al profilo di base, i profili *8M, 4M ,4L*. Le visualizzazioni del flusso sulla superficie sono state effettuate per  $\alpha = 12^{\circ}, 18^{\circ}, 24^{\circ}$ ; è stata scelta l' incidenza di 12° in quanto è il punto in cui il profilo con tubercoli di ampiezza maggiore si discosta dal profilo standard. Gli altri due angoli si riferiscono invece a condizioni precedenti e posteriori allo stallo del modello base. Per  $\alpha = 12^{\circ}$  si osserva che il flusso nei primi tre quarti del profilo di riferimento è aderente, e solo in prossimità del bordo di uscita il flusso è separato. Al contrario, più della metà del flusso sui profili con protuberanze sembra essere separato, come indicato dall'andamento irregolare e ondulato delle linee di corrente. La separazione sembra provenire principalmente dalle "rientranze" tra protuberanze adiacenti. Questo è evidente nell'immagine del profilo *4L*, che ha la regione più ampia di flusso separato: oltre ad una grande zona di separazione nel centro, ci sono altre regioni di stallo a partire dalle rientranze, che non sono stazionarie e variano nel tempo. Indipendentemente da tali variazioni, le regioni di separazione sembrano avere inizio principalmente dagli avvallamenti dei profili, con la corrente che rimane invece aderente al "picco" della protuberanza. Il profilo di riferimento possiede la più piccola area di flusso separato ad  $\alpha = 12^{\circ}$ . L'entità della regione di flusso separato è coerente con i dati del coefficiente di portanza presentati in precedenza.

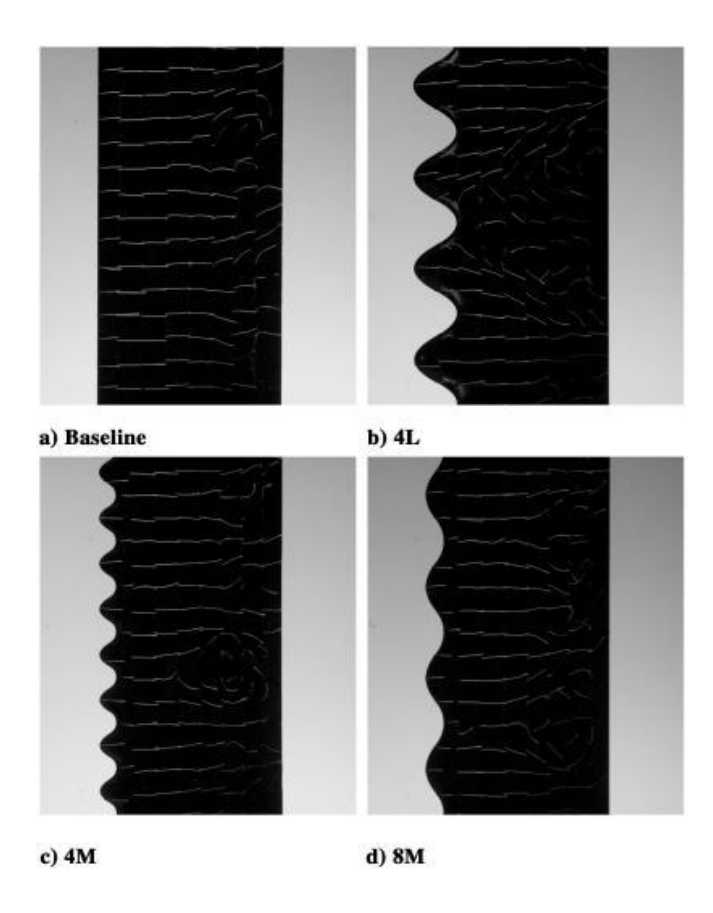

*Figura 12: Visualizzazione linee di corrente, incidenza di 12°*

Aumentando l'angolo ad  $\alpha = 18^{\circ}$  risulta uno spostamento della linea di separazione ad una distanza di circa 0.5c sul profilo base. Per il profilo 4L, si ha separazione del flusso su tre quarti della superficie e nelle rientranze dei tubercoli. I profili *4M* e *4L* hanno comportamenti simili, tuttavia il profilo *8M* ha un'area più grande di corrente rimasta aderente. Ancora una volta, la differenza tra i due corrisponde direttamente ai valori del coefficiente di portanza ( $\alpha = 18^{\circ}$ ).

Nell'intervallo di incidenze successivo allo stallo ( $\alpha = 24^{\circ}$ ), il flusso sull'intero profilo base è separato; si ha una regione di "inversione" di flusso sulla maggior parte della sua superficie. D'altra parte, la corrente sopra le protuberanze rimane attaccata anche se il flusso sul resto del profilo è completamente separato. Le linee di corrente sul profilo *4L* risultano pressoché invariate tra

 $\alpha = 18^{\circ}$  e  $\alpha = 24^{\circ}$ , dimostrando l'andamento quasi costante del coefficiente di portanza all'interno di questi valori di incidenze. Inoltre, la presenza di flusso aderente sulle superfici dei tubercoli in questa fase assicura che il  $C_L$  per i profili smerlati è superiore rispetto a quello per il profilo base completamente stallato.

Una possibile ragione per la comparsa prematura di separazione del flusso nelle rientranze tra tubercoli adiacenti ad incidenze relativamente piccole potrebbe essere il raggio di curvatura del bordo d'attacco più netto rispetto al profilo base o alle regioni di "picco".

Per indagare l'effetto della geometria di bordo d'attacco sui coefficienti aerodinamici, è stato progettato e fabbricato un altro profilo (nominato *8M\*)* con ampiezza e lunghezza d'onda dei tubercoli paragonabili al profilo *8M*.

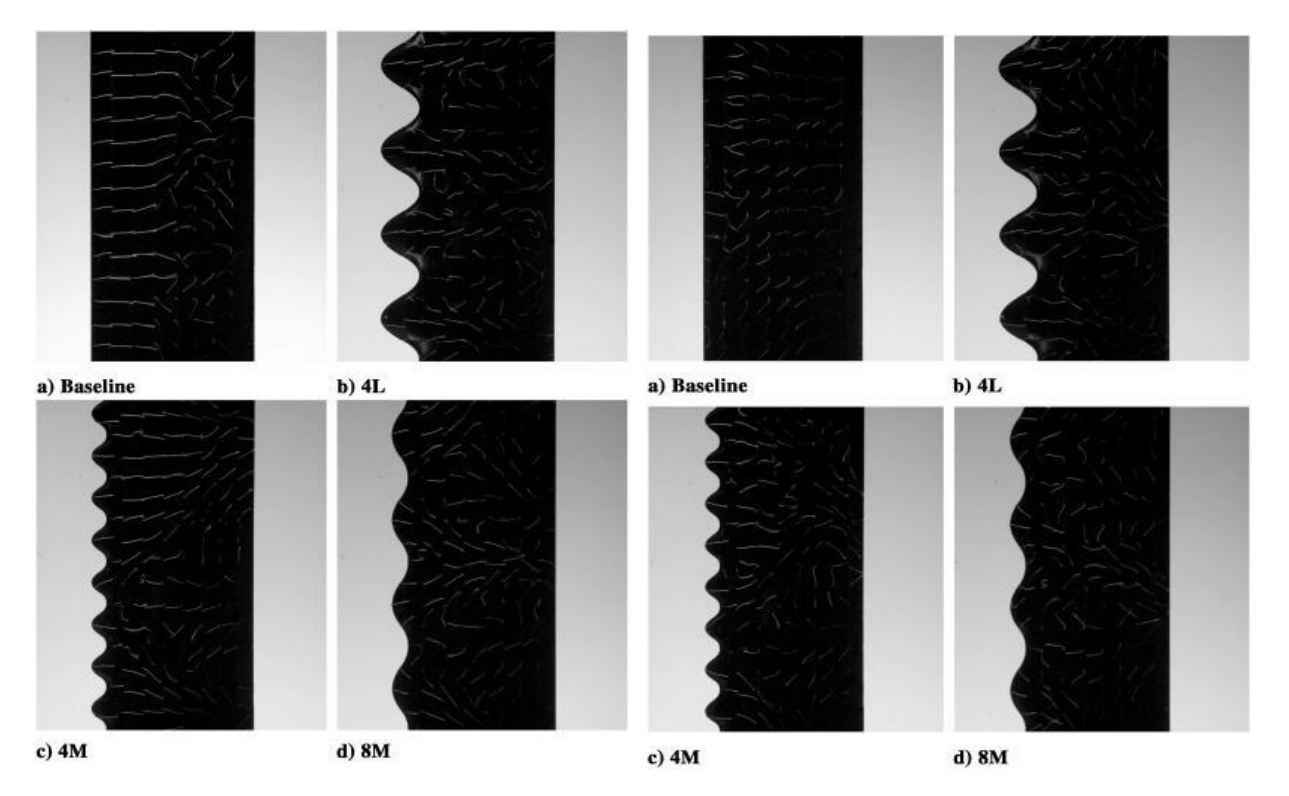

*Figura 13: Visualizzazioni delle linee di corrente, per α=18° (a sinistra) e α=24° (a destra)*

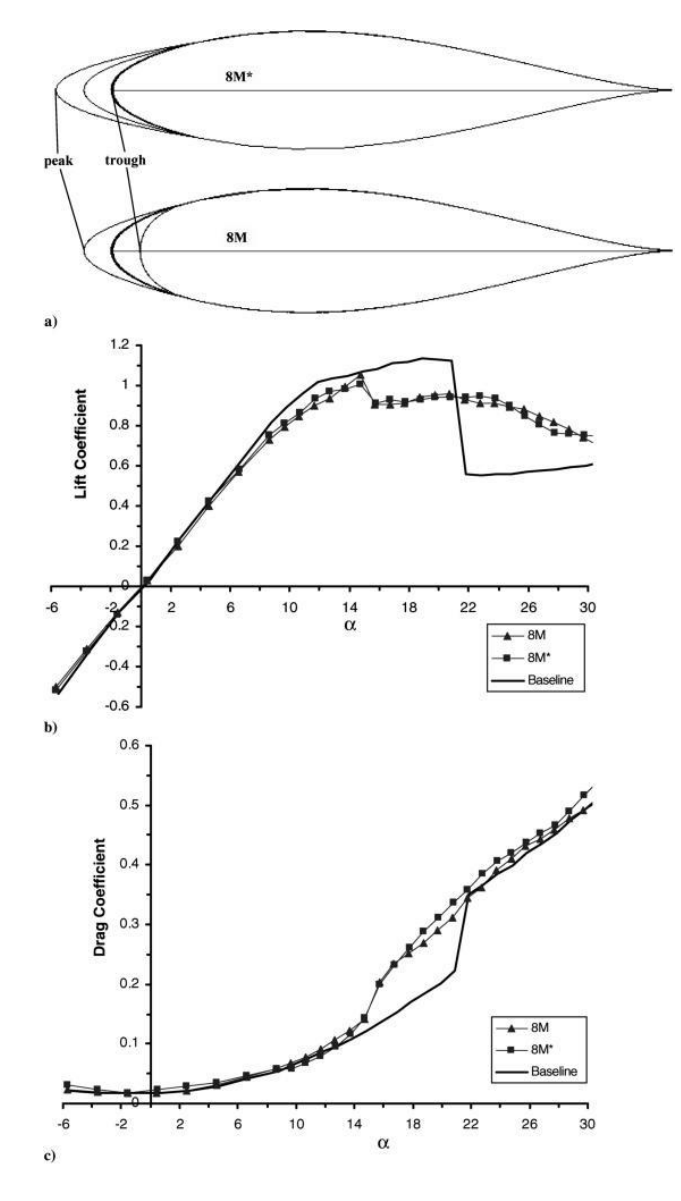

*Figura 14: Confronto tra profilo 8M e 8M\**

Anche se il bordo anteriore del profilo *8M\** presenta un andamento sinusoidale, il raggio massimo di curvatura (nella regione di depressione) è uguale a quello del profilo base.

Il bordo d'attacco della sezione trasversale per il picco del tubercolo ha un raggio minore. I coefficienti di portanza e resistenza per i due profili *8M* e *8M\** con protuberanze di ampiezza 0.05 e lunghezza d'onda 0.25 c assumono valori molto simili; per il  $C_L$  c'è una piccolissima differenza (meno di circa 5%), mentre il profilo 8M<sup>\*</sup> assume un  $C<sub>D</sub>$  leggermente superiore, per  $\alpha > 18^{\circ}$ . Sembra quindi che la geometria del bordo d'attacco, almeno per i profili con geometria sinusoidale, non giochi un ruolo importante nelle caratteristiche aerodinamiche del profilo sull'intervallo di angoli considerati. Il motivo principale per il carico aerodinamico osservato sui profili sembrerebbe essere la modifica della separazione del flusso nell'intorno dei tubercoli. Il modello di pinna con protuberanze genera una ridotta resistenza una volta avvenuto lo stallo, inoltre l'incidenza critica è

posticipata rispetto al profilo rettangolare semplice. Si può affermare che la presenza dei tubercoli influisce sulla resistenza indotta e sulla progressione dello stallo lungo l'apertura alare.

#### <span id="page-26-0"></span>*Risultati e considerazioni*

Si riassumono le principali conclusioni tratte dalle misure effettuate e descritte in precedenza:

- 1) I profili con protuberanze non manifestano lo stallo nello stesso modo del profilo con il bordo liscio. I tubercoli causano una riduzione del coefficiente di portanza, per incidenze inferiori all'incidenza critica, rispetto al profilo standard. Dopo lo stallo invece, i profili con protuberanze assumono coefficienti di portanza superiori di ben il 50%, rispetto a tale profilo. Il coefficiente di portanza per il profilo con tubercoli di ampiezza maggiore è quasi costante per  $10^{\circ} < \alpha < 26^{\circ}$ .
- 2) Per incidenze inferiori a quella critica, i coefficienti di resistenza dei profili con tubercoli sono più elevati; tuttavia, dopo lo stallo la resistenza è quasi indipendente dalla geometria. L'efficienza aerodinamica potrebbe aumentare sostanzialmente con le protuberanze, quando l'ala è stallata.
- 3) Per i profili testati, la lunghezza d'onda e il raggio di curvatura del bordo d'attacco hanno influenzato in misura minore i coefficienti aerodinamici. D'altra parte, l'ampiezza invece ha determinato effetti significativi sulle forze calcolate.
- 4) La visualizzazione del flusso sulla superficie ha rivelato che la corrente resta aderente sulle protuberanze per incidenze che vanno ben oltre l'angolo critico del profilo liscio. D'altro canto, la separazione sul bordo d'attacco dei profili modificati avviene principalmente nella zona delle "rientranze" tra protuberanze adiacenti. La lunghezza d'onda ha effetto minore sulla separazione del flusso.

# *CAPITOLO 4: Impostazione del problema e simulazione numerica*

#### <span id="page-27-0"></span>*Ali ad allungamento finito*

Per comprendere l'analisi effettuata per la determinazione delle caratteristiche aerodinamiche, è necessario approfondire il comportamento dell'intera ala (6), non più del semplice profilo alare. La differenza che caratterizza il campo di moto nel passaggio dal profilo (ovvero, da un'ala di apertura infinita) all'ala di apertura finita è che il flusso da bidimensionale diventa tridimensionale. Questo comporta, pur nelle ipotesi semplificative di modello di fluido non viscoso, incomprimibile ed in moto irrotazionale e stazionario, l'insorgere di una componente di forza aerodinamica diretta come la velocità asintotica U<sup>∞</sup> , cioè una componente di resistenza, a cui si dà il nome di *resistenza indotta*. Un'ala di apertura infinita, in condizioni tali da produrre portanza, presenta una distribuzione di pressione costante nel senso dell'apertura e differente fra dorso e ventre (la portanza infatti è dovuta proprio alla differenza fra la pressione sul dorso e quella sul ventre).

Quando però l'apertura dell'ala è finita, la differenza di pressione tra dorso e ventre alle estremità alari deve necessariamente annullarsi: infatti, due elementi di fluido tra loro a contatto non possono trovarsi a pressioni differenti, se non separati da una superficie in grado di sostenere la differenza di pressione che si è instaurata.

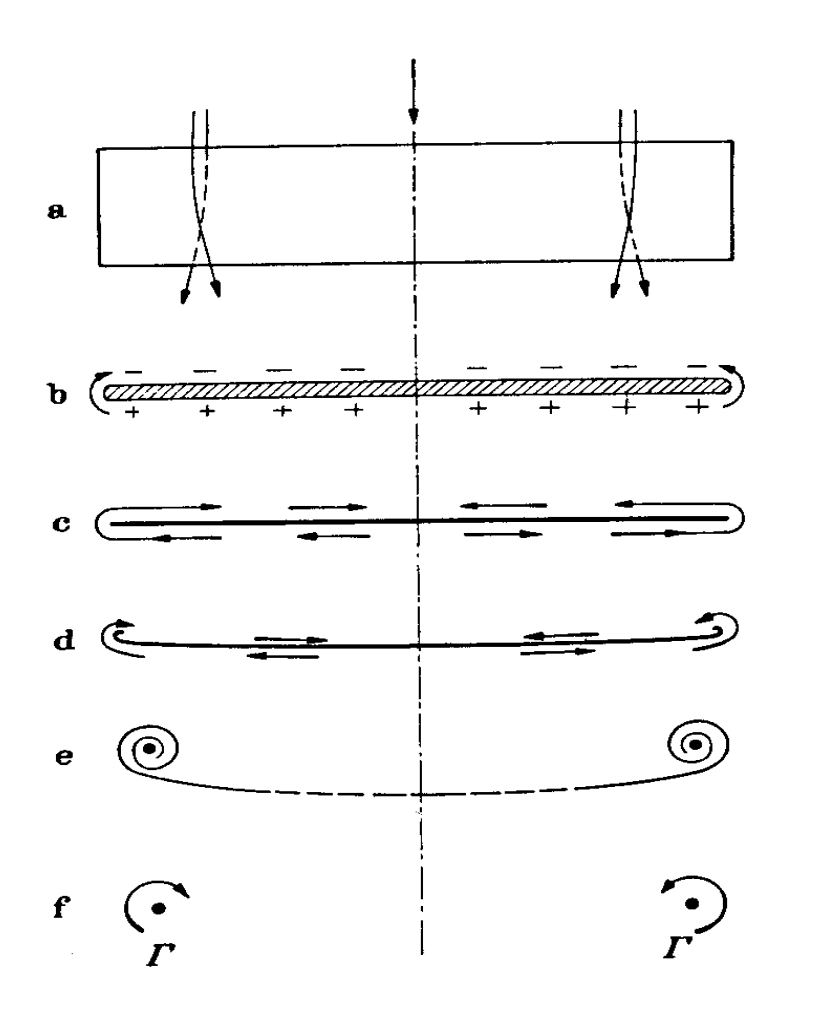

*Figura 15: Origine dei vortici di estremità, per effetto del gradiente di pressione lungo l'apertura alare*

Questo comporta l'insorgere di un gradiente di pressione in direzione dell'apertura alare, ed una conseguente componente trasversale di velocità di segno opposto fra dorso e ventre.

Ne consegue che le linee di corrente sulla superficie alare sono curve (nel caso portante deflesse verso l'interno sul dorso e verso l'esterno sul ventre).

In particolare, al bordo d'uscita dell'ala, la corrente proveniente dal dorso avrà velocità non necessariamente eguale a quella proveniente dal ventre, in quanto la corrente non è piana. In questo modo si crea una superficie di discontinuità della velocità, uno strato vorticoso, in corrispondenza del bordo d'uscita e la velocità presenta a sua volta una componente, diretta verso l'interno sul dorso e verso l'esterno sul ventre. Questo strato vorticoso (che nel caso stazionario si deve estendere sino all'infinito), anche a prescindere da fenomeni di natura viscosa, non si mantiene sempre uguale a se stesso, ma i filetti vorticosi di rotazione concorde tendono ad avvolgersi, dando origine a due nuclei vorticosi di dimensioni finite, posti all'estremità alare, con asse circa parallelo alla direzione della velocità asintotica. E' la *scia di Prandtl*.

## <span id="page-28-0"></span>*Teoria della linea portante di Prandtl (Lifting Line Theory)*

#### <span id="page-28-1"></span>*Ipotesi teoriche*

Le idee alla base della formulazione del modello di *Prandtl* sono (6):

- 1. La portanza è associata alla circuitazione lungo l'apertura alare. Essendo la portanza, e di conseguenza, la circuitazione nulli all'estremità alare, la circuitazione deve variare lungo l'apertura alare, e rappresenta la grandezza incognita.
- 2. Essendo la *vorticità* ( $\vec{\omega} = \vec{\nabla} \times \vec{U_{\infty}}$ , corrisponde al rotore della velocità) un campo vettoriale solenoidale (ovvero con divergenza nulla,  $\vec{\nabla} \cdot \vec{\omega} = 0$ ), ad una variazione di circuitazione lungo l'apertura alare deve corrispondere un flusso di vorticità uscente dal bordo d'uscita.
- 3. L'ala e la scia vengono rappresentati da una distribuzione di filetti vorticosi, che per i teoremi di *Helmoltz*, non possono avere lunghezza finita, ma devono chiudersi su se stessi o estendersi fino all'infinito. La scia viene ipotizzata piana e allineata con la corrente asintotica. In tal modo i filetti vorticosi che la costituiscono sono tutti paralleli, diretti come l'asse  $x$  e si estendono sino all'infinito.

Queste ipotesi sono sostanzialmente comuni tutta la teoria dell'ala di apertura finita *in campo incomprimibile, stazionario ed irrotazionale*. Le ulteriori ipotesi di Prandtl sono:

4. Nel caso di ali di *elevato allungamento* ( $\lambda > 5$ ) i vortici presenti sull'ala possono essere impacchettati in un unico vortice portante (*lifting line*). Prandtl ha adottato tale vortice per rappresentare tutta la portanza che si sviluppa lungo l'ala. Inoltre ha posto come ipotesi che l'ala abbia *freccia nulla* ( $\Lambda = 0$ , angolo formato tra la linea dei quarti anteriori e l'asse y). La superficie alare portante viene così ridotta ad un "segmento portante", che si estende da  $-\frac{b}{2}$  a +  $\frac{b}{2}$  ( $\frac{b}{2}$  = apertura alare); tutti i vortici di scia risultano pertanto entranti o uscenti da questo segmento e tutti i possibili punti della superficie alare vengono a trovarsi su questo segmento. Per meglio interpretare tale ipotesi, si studia cosa resta del problema nel momento in cui l'allungamento alare λ aumenta (in particolare tende all'infinito, identificando quindi un generico profilo). Possiamo individuare due lunghezze caratteristiche del problema, l'apertura alare e la corda. L'apertura alare è la lunghezza che caratterizza il campo di moto nella sua globalità e per λ tendente all'infinito, ciò si traduce nel considerare l'apertura alare costante e la corda che diventa sempre più piccola; la velocità in un generico punto del campo di moto sarà poco o nulla influenzata dalla distribuzione di vorticità sull'ala ma dipenderà solo dal suo valore globale, la circuitazione. E' lo *schema di Prandtl*. Ma per analizzare ciò che succede sul profilo, cioè a corda fissata, al tendere di λ all'infinito, l'apertura alare deve crescere. Di conseguenza, per un punto qualsiasi sulla superficie dell'ala, la velocità aggiuntiva indotta in questo punto dai vortici aderenti che attraversano la sezione alare alla quale appartiene il punto, dipende quasi esclusivamente dall'intensità dei vortici "vicini" alla sezione considerata. Il contributo dei vortici aderenti lontani dal punto è trascurabile anche se questi proseguissero rettilinei fino all'infinito nei due sensi. Per quanto detto, si può supporre che i vortici aderenti si estendano davvero fino all'infinito nei due sensi nella direzione dell'asse *y*. Naturalmente questo ragionamento cade in difetto in prossimità delle estremità alari, che provocano un errore nei risultati che si stanno per ricavare, ma se l'ala è di grande allungamento le estremità alari costituiscono una porzione piccola dell'apertura alare e l'errore introdotto poco influenza i risultati che si ottengono per

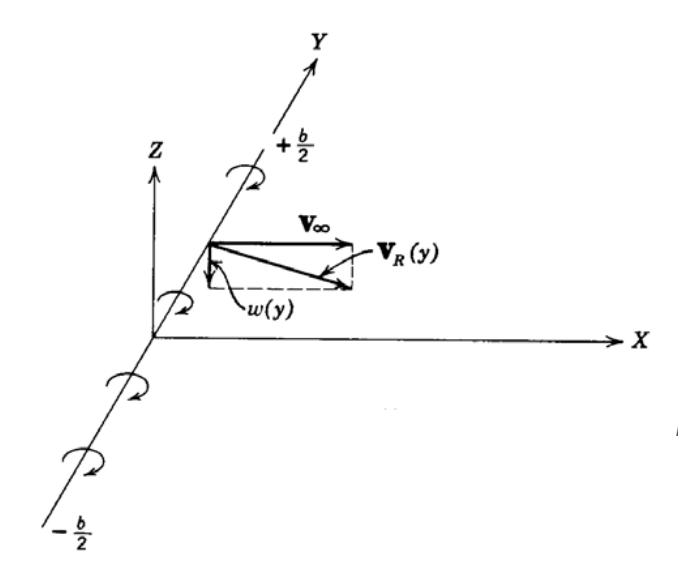

*Figura 16: Variazione di incidenza causata dalla componente di velocità indotta dai vortici di estremità*

l'ala intera. Si desume allora che in una generica sezione alare il flusso si possa trattare come bidimensionale, con l'avvertenza che la velocità in quella zona del profilo è modificata dalla presenza della scia, che induce un campo di velocità che varia da punto a punto lungo l'apertura alare, alterando l'incidenza.

5. Si può allora affermare che ogni sezione alare si comporta come se facesse parte di un profilo bidimensionale investito, oltre che dalla corrente indisturbata di velocità U∞, anche da una corrente aggiuntiva  $w(y)$  provocata dai vortici di scia. Considerando l'asse y diretto secondo l'apertura alare e con la scia allineata con la velocità asintotica e di conseguenza contenuta nel piano *x-y* otteniamo che la velocità indotta in corrispondenza del vortice portante presenta una sola componente, diretta secondo z.

La velocità risultante  $\overrightarrow{U_R}$  è somma vettoriale della velocità asintotica e della velocità indotta. La variazione di angolo di incidenza è allora:

$$
\alpha_i = -\tan^{-1}\left(\frac{w(y)}{U_{\infty}}\right) \cong -\frac{w(y)}{U_{\infty}}
$$

dove abbiamo fatto l'ipotesi di angolo piccolo ( $w$  piccola se confrontata alla velocità asintotica) ottenendo:

$$
\alpha = \alpha - \alpha_i = \alpha + \frac{w(y)}{U_{\infty}}
$$

con angolo di incidenza misurato a partire dalla direzione di portanza nulla. L'incidenza effettiva risulta quindi ridotta di un angolo pari ad  $\alpha_i$ , variabile di sezione in sezione.

6. Per il calcolo della forza aerodinamica del profilo (per unità di lunghezza) si può utilizzare il teorema di Kutta-Joukowski (5):

$$
\vec{L} = \rho \vec{U_R} \times \vec{J} \Gamma
$$

Si nota che la forza è perpendicolare a  $U_R$  e non a  $U_{\infty}$ . Direzione ed entità varieranno lungo l'apertura. Si può esprimere la portanza quindi come:

$$
L(y) = \frac{1}{2} \rho U_R^2 l(y) C_l(\alpha - \alpha_i)
$$

dove il valore di coefficiente di portanza si ottiene dalla risoluzione di un problema bidimensionale, al limite anche dai dati della curva di portanza del profilo, con valore di incidenza pari al valore effettivo, cioè il valore di incidenza ridotto di quello indotto.

Accanto a questo contributo dato dalla portanza, ogni sezione alare dà pure un contributo alla resistenza pari a  $dD_i = dL \alpha_i$ , denominata resistenza indotta, in quanto originata dai vortici di scia; questo termine è assente nei profili bidimensionali, in cui non si ha scia vorticosa, ma è presente anche nella teoria di fluido ideale.

Uguagliando le 2 espressioni della portanza, confondendo la velocità relativa con la velocità asintotica  $U_{\infty}$  (si considera la velocità di perturbazione w molto piccola) ed introducendo all'interno dell'equazione l'espressione di  $\alpha_i$ :

$$
w(y) = -\frac{1}{4\pi} \int_{-\frac{b}{2}}^{\frac{b}{2}} \frac{\frac{d\Gamma}{ds}}{y-s} ds
$$

$$
\alpha_i(y) = -\frac{w(y)}{U_{\infty}} = \frac{1}{4\pi U_{\infty}} \int_{-\frac{b}{2}}^{\frac{b}{2}} \frac{\frac{d\Gamma}{ds}}{y - s} ds
$$

si ricava l'*equazione integro-differenziale di Prandtl:*

$$
\Gamma(y) = k(y)\pi U_{\infty}l(y)\left[\alpha_a(y) - \frac{1}{4\pi U_{\infty}}\int_{-\frac{b}{2}}^{\frac{b}{2}} \frac{\frac{d\Gamma}{ds}}{y-s}ds\right]
$$

La funzione incognita  $\Gamma(y)$  compare dentro e fuori il segno di integrale; per la sua risoluzione devono essere note:

- Il coefficiente  $k(y)$ , che corregge il valore teorico  $2\pi$  del coefficiente angolare di portanza dell'ala ad allungamento infinito; risulta funzione (debole, ovvero varia molto poco) di  $y$  se l'ala è a profilo variabile.
- La corda  $l(y)$ , funzione di y per ali rastremate.
- L'incidenza aerodinamica  $\alpha_a(y) = \alpha(y) \alpha_0(y)$ , che può dipendere da y sia perché l'ala è geometricamente svergolata (varia l'incidenza geometrica  $\alpha$  lungo l'apertura) sia perché l'ala possiede svergolamento aerodinamico (profilo variabile lungo y, varia l'incidenza di portanza nulla  $\alpha_0$ ).
- L'incidenza indotta  $\alpha_i(y)$ .

Nota la circuitazione, è possibile ricavare portanza e resistenza indotta, per integrazione lungo l'apertura alare:

$$
L = \rho U_{\infty} \int_{-\frac{b}{2}}^{\frac{b}{2}} \Gamma(y) dy
$$

$$
D_i = \rho U_{\infty} \int_{-\frac{b}{2}}^{\frac{b}{2}} \Gamma(y) \alpha_i(y) dy
$$

#### <span id="page-32-0"></span>*Definizione del problema per l'ala ellittica*

Il problema risulta notevolmente semplificato quando si considera un'ala con distribuzione ellittica di portanza (5); assumendo infatti  $\varGamma(y)$  ellittica si ottiene un'incidenza indotta  $\alpha_i(y)$  costante lungo tutta l'apertura alare. Pertanto è possibile portare fuori questo contributo dall'integrale e si ottiene

$$
D_i = \alpha_i L \quad con \quad \alpha_i = \frac{C_L}{\pi \lambda}
$$

Il coefficiente di resistenza indotta  $C_{Di} = \frac{c_L^2}{\pi \lambda}$ cresce con il quadrato del coefficiente di portanza e diminuisce con l'allungamento alare; al crescere della portanza cresce anche la resistenza indotta.

Per avere la circuitazione ellittica o si rende l'ala ellittica in pianta, mantenendo  $\alpha$  e  $\alpha_0$  costanti lungo y, oppure si considera una qualsiasi legge di variazione della corda  $l(y)$  e si adotta un particolare svergolamento, rendendo  $\alpha_a = \alpha_a(y)$  variabile lungo l'apertura. Nel primo caso, la distribuzione ellittica di portanza si mantiene per ogni assetto dell'ala, essendo connessa alla sua geometria che ovviamente non può essere modificata; invece assumendo corda variabile e svergolamento la condizione è valida soltanto per un particolare assetto, poiché variando  $\alpha_a(y)$ complessiva per l'ala essa varia in modo diverso per ogni sezione.

Nei calcoli descritti in seguito, si considera un'ala ellittica in pianta per adoperare il confronto con il modello di pinna di megattera.

<span id="page-33-0"></span>*Distribuzione generica di portanza: adattamento al caso specifico*

Invece, per distribuzioni di portanza qualsiasi si definisce la circuitazione adimensionale (5), attraverso un'opportuna sostituzione  $y = \frac{b}{a}$  $\frac{b}{2}$  cos( $\theta$ ), con  $-\frac{b}{2}$  $\frac{b}{2} \leq y \leq \frac{b}{2}$  $\frac{\pi}{2}$ e  $0 \le \theta \le \pi$ :

$$
g(\theta) = \sum_{1,3,5}^{\infty} a_n \sin(n\theta)
$$

tale per cui  $\Gamma(\theta) = U_{\infty} b g(\theta)$ . Si assumono soltanto i valori dispari di *n*, affinchè la funzione sia simmetrica rispetto alla mezzeria dell'ala. Sostituendo nell'espressione della portanza e sfruttando l'identità delle funzioni trigonometriche, si ricava l'espressione dei coefficienti  $C_L$  e  $C_{Di}$ 

$$
C_L = \lambda a_1 \frac{\pi}{2}
$$

$$
C_{Di} = \lambda a_1^2 \frac{\pi}{4} + \lambda \frac{\pi}{4} \sum_{3,5}^{\infty} n a_n^2
$$

Per la distribuzione ellittica di portanza i coefficienti  $a_n$  sono tutti nulli per  $n \neq 1$ ; qualsiasi sia il metodo realizzato per ottenere l'ala con distribuzione ellittica di portanza, a parità di  $C_L$  e  $\lambda$  essa risulta quella con minor coefficiente di resistenza indotta. Qualunque configurazione di ala diversa da quella ellittica presenta un  $C_{Di}$  maggiore.

Nel caso del modello di pinna a profilo sinusoidale, non è possibile assumere una distribuzione ellittica di portanza; pertanto per determinare i valori di circuitazione e delle conseguenti componenti aerodinamiche è necessario impostare il problema attraverso la funzione  $g(\theta)$ .

Obiettivo dell'analisi è la determinazione dei coefficienti adimensionali  $a_n$ . Tramite elaborazione matematica si ricava l'espressione dell'angolo di incidenza indotto:

$$
\alpha_i = \sum_{1,3,5}^{\infty} n \, a_n \frac{\sin(n\theta)}{\sin(\theta)}
$$

Introducendo l'espressione di  $q(\theta)$  in  $\Gamma$ , e in seguito all'interno dell'equazione integro-differenziale di Prandtl, si ottiene il seguente risultato:

$$
\sum_{1,3,5}^{2m+1} a_n \sin(n\theta) \left[ 1 + \frac{n h(\theta)}{2\sin(\theta)} \right] = h(\theta) \alpha_a(\theta)
$$

dove  $h(\theta) = \pi k(\theta)l(\theta)/b$  è una funzione che racchiude tutti i parametri geometrici ed aerodinamici dell'ala, che sono ovviamente noti.

L'equazione ottenuta è lineare nelle incognite  $a_n$ ; le soluzioni approssimate consistono nel sostituire alla sommatoria di infiniti termini un polinomio trigonometrico con un numero finito di termini. Suddividendo la variabile  $\theta$  in  $m$  parti uguali, con  $m$  numero pari, si suddivide il segmento portante in  $m$  parti disuguali, a causa della relazione non lineare tra  $y$  e  $\theta$ ; in particolare, gli intervalli in cui risulta diviso il segmento portante sono più fitti verso le estremità, e ciò è utile in quanto la circuitazione varia rapidamente in questa zona, dovendo annullarsi. Si devono quindi determinare i corrispondenti valori di  $g(\theta)$  per ogni valore assunto da m, ovvero  $m-1$  valori, essendo nulla la circuitazione per  $\theta = 0$  e  $\theta = \pi$ . Si ricava un sistema lineare di equazioni algebriche, che permette di calcolare i valori di  $a_n$ ; avendo assunto m pari, è possibile calcolare tutto su una sola semiala, in quanto la distribuzione di portanza è simmetrica rispetto alla mezzeria. Per esempio, se si considera  $m = 8$ , la variabile  $\theta$  è discretizzata in 8 parti uguali, ma agli estremi la circuitazione è nulla: i valori utili di  $\theta$  sono 6, da  $\pi/8$  a  $7\pi/8$  con passo di  $\pi/8$ , ma data la simmetria ci si arresta al termine  $\pi/2$ . Considerando  $\theta = \theta_2 = \pi/8$  si ha (6):

$$
h(\theta_2) \alpha_a(\theta_2) = a_1 \sin(\theta_2) \left[ 1 + \frac{h(\theta_2)}{2\sin(\theta_2)} \right] + a_3 \sin(3\theta_2) \left[ 1 + \frac{3 h(\theta_2)}{2\sin(\theta_2)} \right] + a_5 \sin(5\theta_2) \left[ 1 + \frac{5 h(\theta_2)}{2\sin(\theta_2)} \right] + a_7 \sin(7\theta_2) \left[ 1 + \frac{7 h(\theta_2)}{2\sin(\theta_2)} \right]
$$

Scrivendo le analoghe equazioni per  $\theta_3$ ,  $\theta_4$ ,  $\theta_5$  si ricavano i 4 valori di  $a_1$ ,  $a_3$ ,  $a_5$ ,  $a_7$ . Essendo i coefficienti aerodinamici legati ai valori delle incognite  $a_n$ , è possibile quindi ricavare  $L$  e  $D_i$  del modello.

Il metodo descritto è quello che è stato seguito nello studio dell'ala dotata di tubercoli. Come sperimentato nell'articolo "*How Bumps on Whale Flippers Delay Stall: An Aerodynamic Model"* (3), si applica la teoria della linea portante per il calcolo delle caratteristiche aerodinamiche, ma non essendo nota la distribuzione di portanza del modello di pinna, si imposta il problema attraverso la funzione  $g(\theta)$  e il sistema matriciale lineare nei coefficienti  $a_n$ . E' stato implementato un programma in *Matlab* tale da risolvere questo sistema, in modo da permettere di eseguire valutazioni di confronto tra le 2 configurazioni di ala qui analizzate.

### <span id="page-35-0"></span>*Capitolo 5: Risultati della simulazione tramite Matlab*

#### <span id="page-35-1"></span>*Confronto tra i diversi modelli*

In questa sezione si passa ad analizzare dettagliatamente l'influenza dei parametri caratteristici delle pinne di megattera sulle grandezze aerodinamiche; l'ala ad esse ispirata risulta più performante di quella ellittica durante lo stallo, come testimoniato dagli esperimenti eseguiti recentemente da diversi studiosi. Tuttavia non è stato indagato con precisione il comportamento dell'ala nella fase antecedente alla separazione dei filetti fluidi dalla superficie alare; è interessante osservare anche in questo frangente il ruolo di queste propaggini.

L'analisi di queste proprietà è stata possibile attraverso l'ausilio del software *Matlab*; è stato implementato un codice in grado di risolvere in forma chiusa l'equazione matriciale relativa ai coefficienti della circuitazione adimensionale, che ha permesso di ricavare la portanza, la resistenza indotta e i relativi coefficienti aerodinamici. Si è utilizzato un approccio generale, in quanto su un'ala di questo tipo non è possibile assumere a priori una particolare configurazione di portanza.

#### <span id="page-35-2"></span>*Effetti dell'ampiezza*

I tubercoli della pinna pettorale di megattera hanno generalmente un'ampiezza differente, a seconda del particolare esemplare considerato; essa è variabile in termini di una piccola percentuale della corda. Sicuramente tuttavia si può assumere che le loro grandezze di riferimento (ovvero ampiezza e lunghezza d'onda) siano assolutamente maggiori rispetto alle dimensioni caratteristiche dello strato limite. Questa considerazione ha portato ad escludere analogie di funzionamento dei tubercoli con le alette turbolenziatrici o generatori di vortici, essendo sia la lunghezza d'onda sia l'ampiezza delle protuberanze molto maggiori dello spessore dello strato limite. Gli effetti positivi di queste strutture in presenza dello stallo sono stati oggetto di diversi esperimenti, ma l'analisi che qui si conduce vuole concentrarsi nella fase precedente allo stallo; si presentano ora le diverse configurazioni di corda esaminate, soffermandosi sull'influenza dei tubercoli.

Sono state prese a riferimento misure di corda e semiapertura alare in linea con quelli descritti nell'articolo di Ernst A. van Nierop, Silas Alben, and Michael P. Brenner (3); in particolare, si è realizzato un modello di semiala con semiapertura alare  $b = 3.6$  metri, corda di mezzeria  $c_0 = 0.5$ metri. La legge geometrica utilizzata per implementare un'ala simile è stata derivata dall'ala in pianta ellittica, aggiungendo una modulazione sinusoidale in grado di simulare la presenza dei tubercoli, descritta da questa formula:

$$
c = c_0 \sin(\vartheta) \left[1 + \eta S\right]
$$
dove  $S=\frac{1}{a}$  $\frac{1}{c_0}$ cos $(k\vartheta)$  descrive il termine di perturbazione che genera l'andamento smerlato del bordo d'attacco, e  $\eta$  è l'ampiezza delle protuberanze, variabile lungo l'apertura e decrescente con essa. E' importante sottolineare che le variazioni dell'ampiezza e della lunghezza d'onda dei tubercoli sono state effettuate cercando di mantenere la superficie alare della semiala il più costante possibile, per non invalidare il valore di allungamento alare  $\lambda = \frac{b^2}{c}$  $\frac{b}{Sup}$  (*Sup* = superficie alare in pianta) importante per la determinazione dei coefficienti aerodinamici. La teoria di Prandtl funziona in modo corretto se l'ala è ad elevato allungamento: i dati assunti per corda e semiapertura alare permettono di ottenere  $\lambda = 9.1673$  nel caso dell'ala ellittica, valore accettabile per l'applicazione della teoria. Sono stati considerati diversi valori di  $k$ , per valutare gli effetti delle variazioni di lunghezza d'onda. Nelle figure qui rappresentate, con  $\eta$  variabile, si sono utilizzati valori di  $k = 25$ .

Inoltre, gli altri parametri di interesse sono la velocità del flusso indisturbato  $U_{\infty} = 2.6$  m/s e la densità dell'acqua  $\rho = 1000 \ kg/m^3$ , utili per determinare portanza e resistenza indotta.

In aggiunta alla rappresentazione geometrica della semiala, è stato valutato l'andamento della circuitazione lungo la semiapertura alare. E' possibile infatti osservare l'influenza del termine anche su questa grandezza, assumendo anch'essa un andamento oscillante lungo  $y$ . Si vede come l'ampiezza dei tubercoli determini una variazione della distribuzione di portanza sull'ala, conferendo un aspetto più o meno irregolare a seconda del valore. Per quanto riguarda appunto i valori di ampiezza introdotti nel modello, essi sono stati presi a riferimento dall'articolo sopra citato (3), sempre per rimanere fedeli allo studio effettuato. I valori di  $\eta$  considerati sono:  $\eta = 0 - 0.025 - 0.025$  $0.05 - 0.12$ .

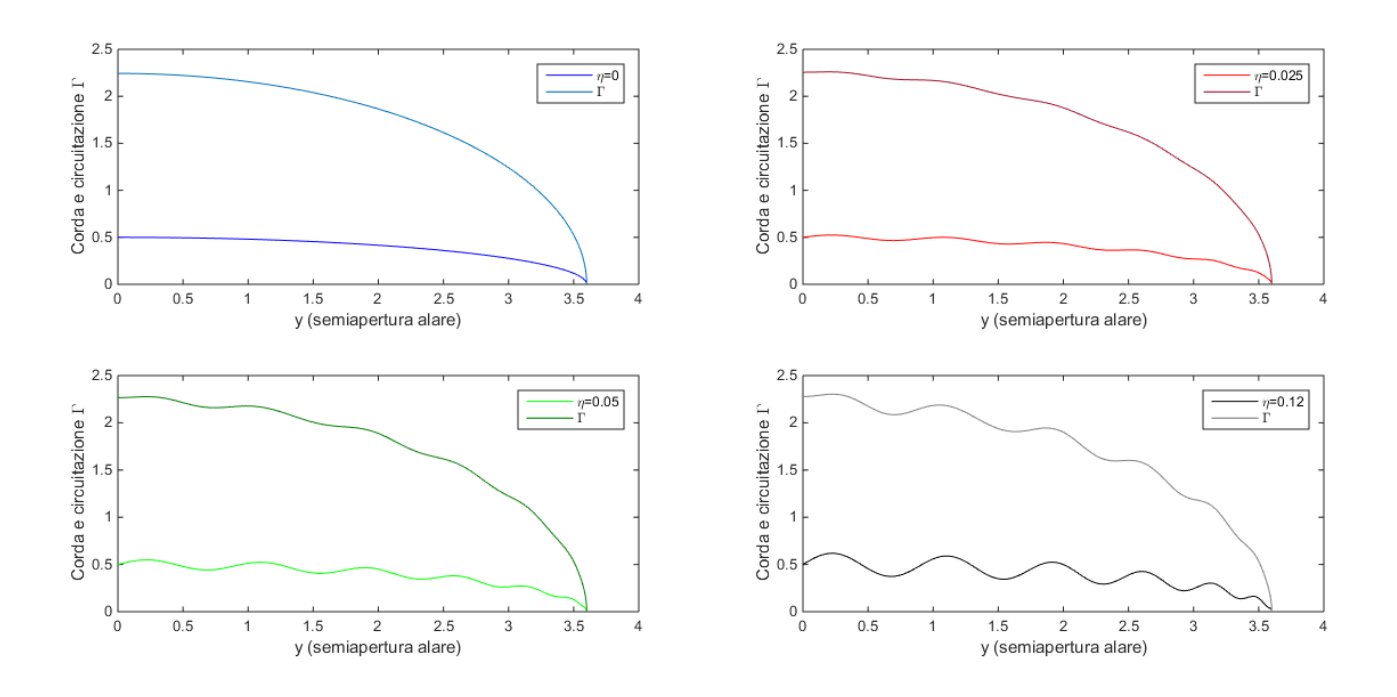

*Figura 17: Plot delle diverse configurazioni di ala studiate, realizzate in Matlab*

Dopo aver visualizzato come l'ampiezza dei tubercoli modifichi la circuitazione dell'ala, sono stati effettuati calcoli per determinare le caratteristiche aerodinamiche. Si riportano ora i risultati conseguiti riguardo il coefficiente di portanza  $\mathcal{C}_L$ , in relazione all'incidenza aerodinamica α.

Per meglio evidenziare le diverse curve, si riporta inoltre un ingrandimento della medesima figura. Ovviamente le curve non tengono conto dello stallo, fenomeno non approssimabile attraverso valutazioni analitiche, perciò la relazione lineare tra  $C_L$  e α si estende anche per angoli superiori all'incidenza critica, che si aggira intorno ai 15-16° per un'ala generica. La relazione lineare non può quindi essere considerata per angoli superiori a tale valore, ma ora si vuole analizzare la fase precedente allo stallo, che è ben descritta da questa legge. In particolare, l'ingrandimento è stato effettuato nell'intorno di un angolo non casuale; sempre attraverso lo stesso codice si è calcolato che l'incidenza di 10° corrisponde all'angolo di massima efficienza aerodinamica.

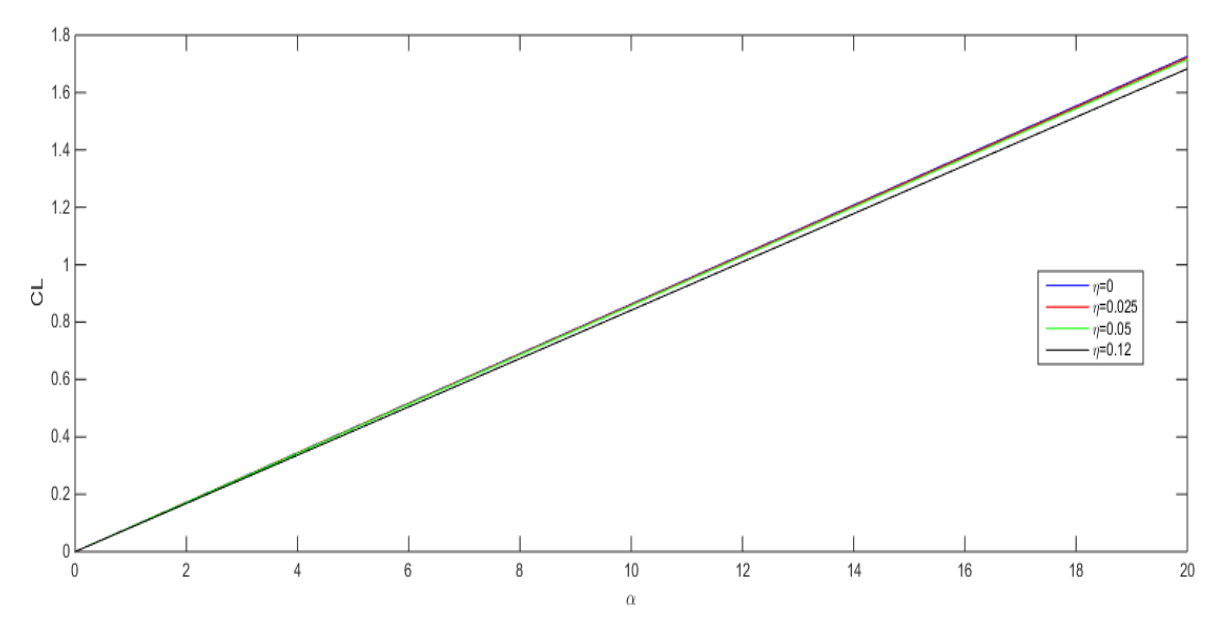

*Figura 18: Andamento del coefficiente di portanza CL in funzione dell'incidenza aerodinamica*

E' interessante osservare come l'effetto dei tubercoli in questa situazione comporti un peggioramento delle prestazioni dell'ala; tutte le curve  $C_L - \alpha$  partono dall'origine degli assi, essendo α l'incidenza aerodinamica. Lo scostamento tra le varie rette è perciò imputabile ad un diverso coefficiente angolare, ovvero il valore di  $c_l$ ; il coefficiente angolare di portanza diminuisce al crescere dell'ampiezza dei tubercoli. Il modello di pinna di megattera perciò determina una portanza minore rispetto all'ala ellittica, a parità di incidenza, e l'effetto negativo è accentuato tanto più le protuberanze sono grandi.

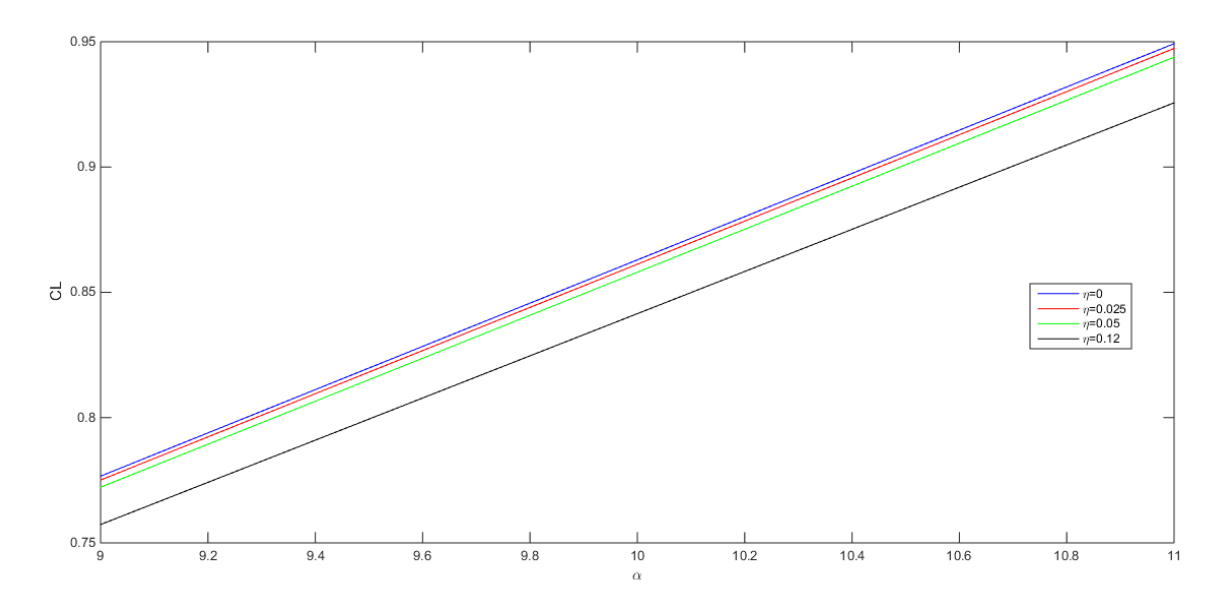

 *Figura 19: Ingrandimento CL-alpha*

Dopo aver descritto l'effetto delle protuberanze sul coefficiente di portanza, si valuta l'influenza sull'efficienza aerodinamica.

Per il calcolo dell'efficienza aerodinamica,  $E = \frac{C_L}{C}$  $\frac{c_L}{c_D}$ , è stata utilizzata la relazione di Prandtl, ovvero la polare quadratica

$$
C_{Di}=\frac{{C_L}^2}{\pi\lambda}
$$

Essendo tuttavia questa relazione valida soltanto per ala in pianta ellittica,è stata considerata la relazione generica (precedentemente esposta nel capitolo sulla teoria della linea portante) per i modelli di pinna. Inoltre,  $C_D = C_{D0} + C_{Di}$ , con  $C_{D0} = 0.02$  coefficiente di resistenza di forma,

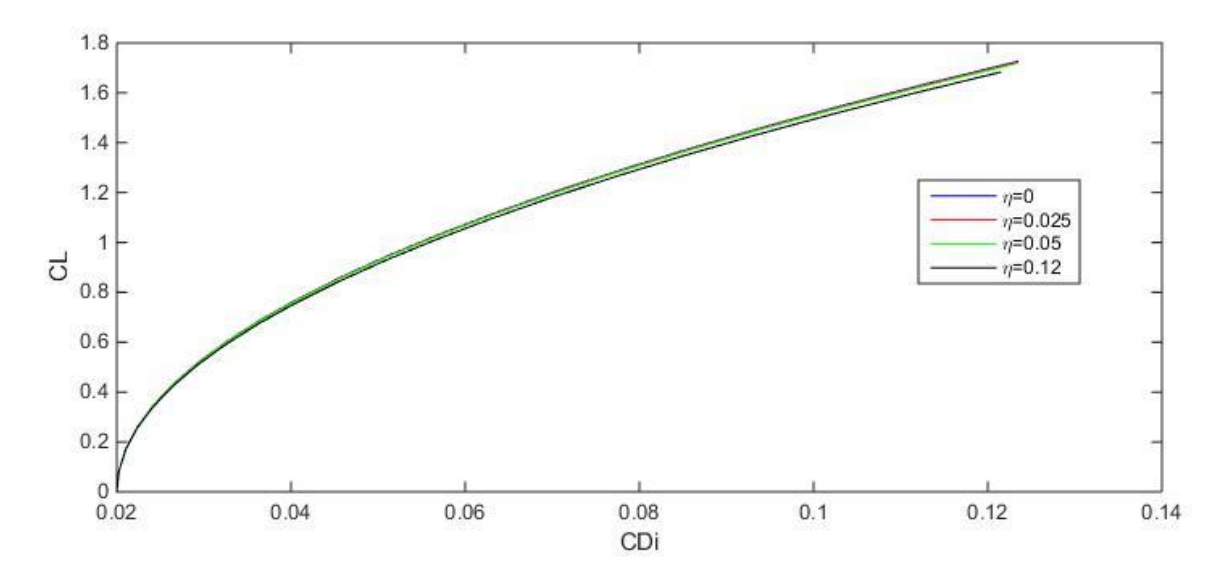

*Figura 20: Polare aerodinamica e dettaglio della polare*

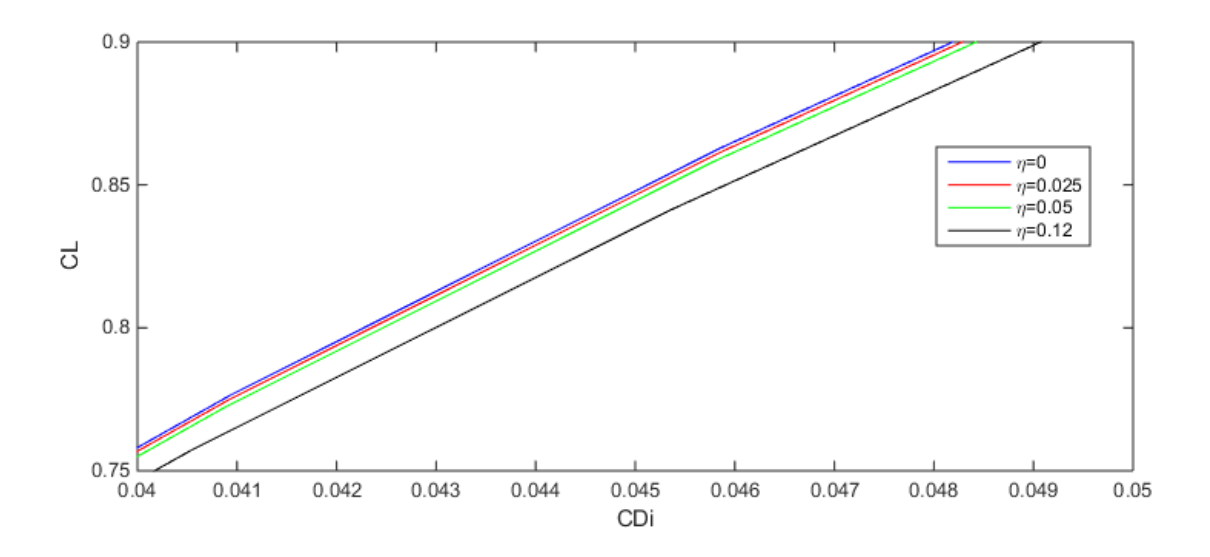

considerato costante e determinato in base a studi teorici. Valgono nuovamente le considerazioni prima effettuate riguardo lo stallo, che non è possibile apprezzare attraverso queste relazioni, le quali tuttavia rendono al meglio le caratteristiche pre-stallo.

Le curve di efficienza confermano l'andamento negativo evidenziato dalla precedente analisi sul  $\mathcal{C}_L$ . Infatti, una minore portanza sviluppata dall'ala determina un'efficienza inferiore, seppur accompagnata da una minore resistenza indotta. Anche in questa situazione l'effetto dei tubercoli è tanto più evidente quanto più l'ampiezza è importante.

Come accennato in precedenza, l'angolo di massima efficienza è risultato  $\alpha = 10^{\circ}$ , il cui valore di E (in caso di ala ellittica, ovvero quella a prestazioni migliori) si attesta intorno a 18.9686; l'efficienza decresce per  $\eta$  crescente, comunque l'effetto dell'ampiezza non influenza l'angolo di incidenza critica, che rimane sempre 10°. Complessivamente quindi, si può concludere che la presenza dei tubercoli rappresenti uno svantaggio per la balena in questa fase, determinando caratteristiche aerodinamiche peggiori rispetto all'ala liscia e regolare.

#### *Effetti della lunghezza d'onda*

Si prende ora in considerazione la lunghezza d'onda dei tubercoli, ovvero il numero delle protuberanze della pinna; la figura rappresenta le semiali considerate, dove l'ampiezza è costante e pari a  $\eta = 0.05$  mentre k assume i valori  $k = 25 - 35 - 45 - 55$ . Anche in questo caso si nota che la circuitazione varia la propria distribuzione, in modo diverso al variare di  $k$ . Tali valori hanno inoltre permesso sostanzialmente di mantenere pressochè inalterata la superficie alare, consentendo di sviluppare un confronto tra le diverse geometrie, in quanto tutto lo studio è eseguito a parità di  $\lambda$ .

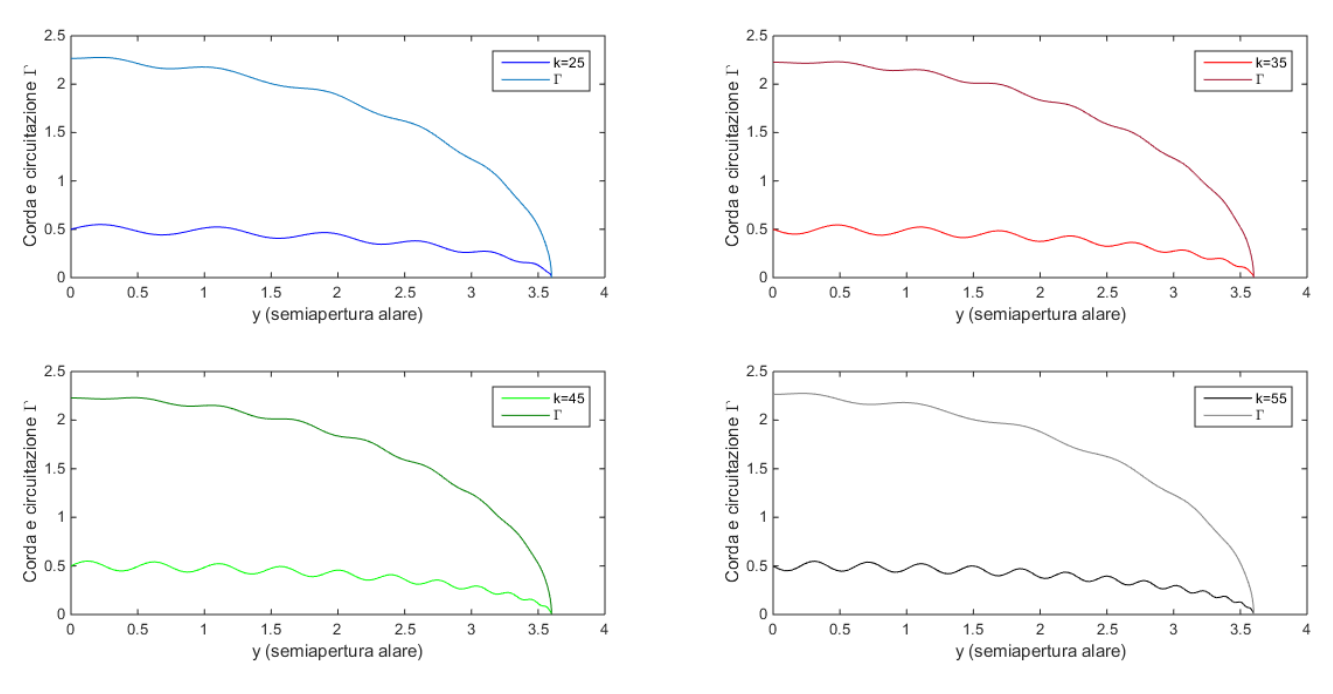

*Figura 21: Effetti della lunghezza d'onda sulla geometria della semiala*

Sono stati considerati questi valori di  $k$  perché gli unici in grado di rappresentare in modo abbastanza coerente la pinna della balena e i modelli realizzati negli esperimenti; assumendo  $k$ come multiplo di 10 la modulazione risultava scorretta, non essendoci in mezzeria il raccordo del bordo d'attacco con il valore  $c_0$ . La sostanziale differenza si ha nella costruzione geometrica dell'ala; infatti, per  $k = 25$  e 45 il bordo d'attacco, a partire dalla corda di radice, inizia il suo andamento sinusoidale con un picco positivo dell'ampiezza. Con  $k = 35$  e 55 invece il bordo d'attacco comincia il comportamento oscillatorio con un picco negativo. Oltre a modificare il numero dei tubercoli pertanto, il parametro  $k$  altera anche l'aspetto geometrico dell'ala.

In analogia al caso precedente, si analizza il coefficiente di portanza dei diversi modelli attraverso le curve  $C_L - \alpha$ , sempre focalizzando l'attenzione nell'intorno dell'angolo di massima efficienza.

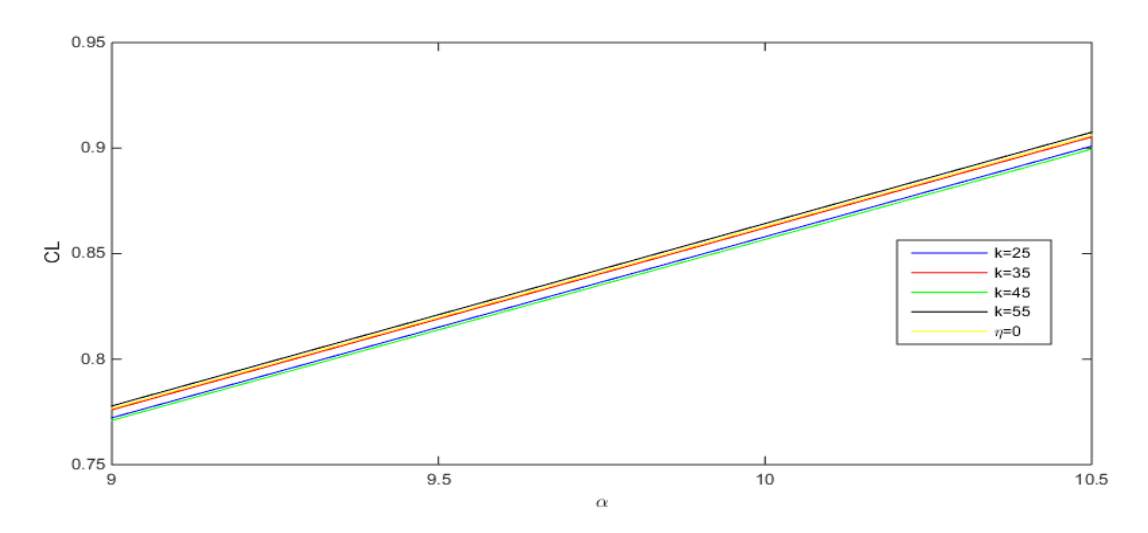

*Figura 22: CL.alpha con lunghezza d'onda variabile*

Si riporta questa volta soltanto l'ingrandimento, perché permette di visualizzare con maggiore chiarezza la conclusioni che seguono. La considerazione più importante che ne deriva è che, a differenza dell'ampiezza, le prestazioni migliorano all'aumentare del numero dei tubercoli: tra le 2 configurazioni la più performante è il modello con il bordo d'attacco che inizia l'oscillazione dalla mezzeria verso l'estremità con un picco negativo di ampiezza, ovvero con  $k = 35$  o 55.

Essa infatti ha un coefficiente  $c_l'$  maggiore rispetto alla semiala con  $k = 25$  o 45; comunque, l'aumento del numero di protuberanze contribuisce a migliorare le caratteristiche aerodinamiche, anche se non in modo indefinito. Calcoli effettuati con  $k = 65$  o 75 hanno conseguito risultati peggiori rispetto ai valori massimi dei modelli considerati (ossia  $k = 45$  e  $k = 55$  per le due diverse geometrie), perciò un numero troppo elevato di tubercoli non determina miglioramenti. Inoltre, la pinna di megattera ha tipicamente un numero di protuberanze compreso tra 9 e 11 *(1)*, perciò valori di k elevati non avrebbero avuto riscontro nella realtà.

Per quanto riguarda l'efficienza, risulta comunque più performante la configurazione con  $k = 35$  e 55, anche se questa volta k maggiore (ovvero  $k = 55$ ) determina peggioramento di efficienza. La lunghezza d'onda agisce in senso opposto su  $C_L$  e  $E$ : aumentando i tubercoli, cresce il coefficiente angolare di portanza ma diminuisce l'efficienza dell'ala.

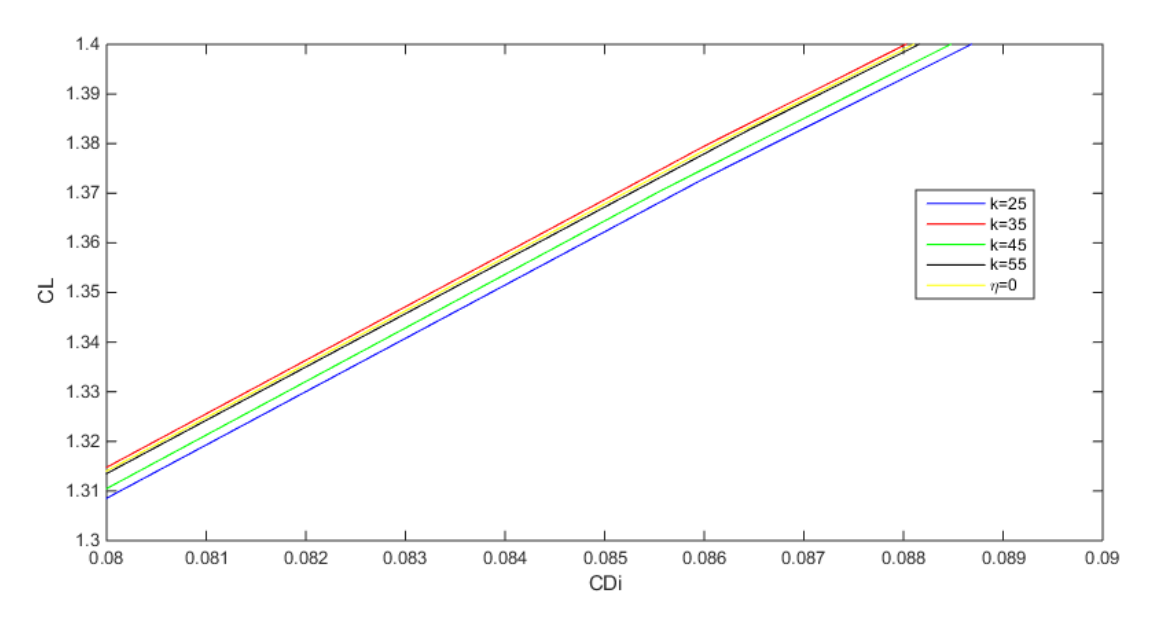

*Figura 23: Efficienza aerodinamica, effetti della variazione di k*

Si osserva comunque che  $k$  non influenza l'angolo di massima efficienza, che rimane 10<sup>o</sup>. Si evidenzia inoltre il confronto tra il modello di pinna e l'ala ellittica, al variare di  $k$ . La struttura con  $k = 55$  ha  $C_L$  maggiore dell'ala ellittica, mentre per  $k = 35$  si migliora l'efficienza. Si è trovato un regime di funzionamento in cui il modello sinusoidale migliora le caratteristiche aerodinamiche dell'ala anche nella fase precedente allo stallo, anche se le prestazioni aumentano di molto poco.

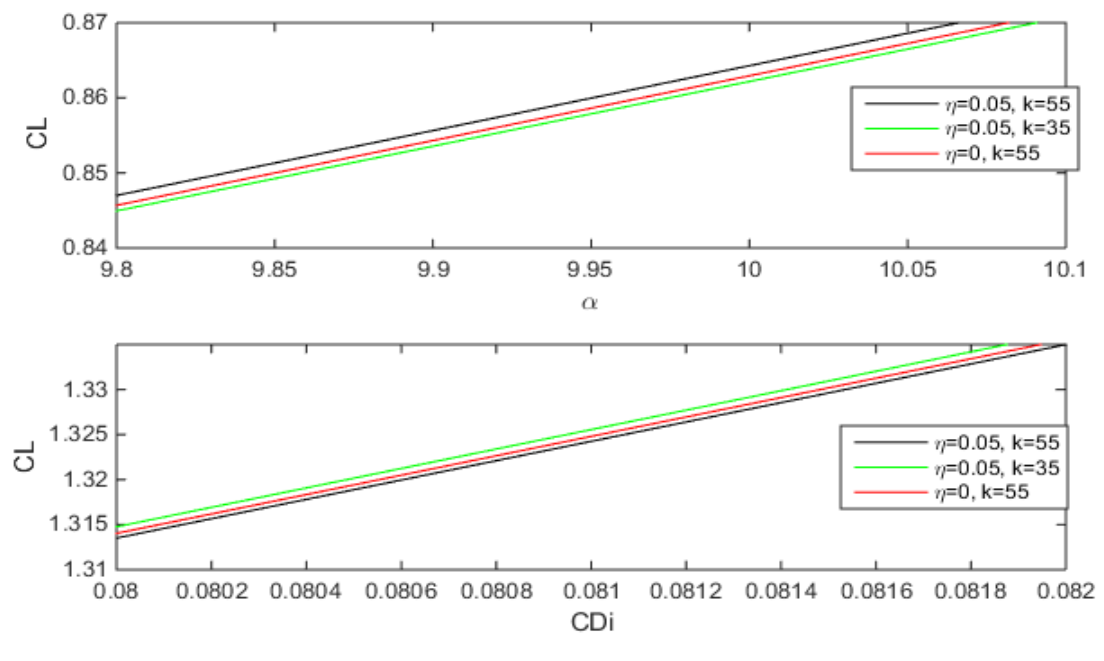

*Figura 24: Confronto ala ellittica-ala con tubercoli al variare di k*

Nell'analisi appena effettuata, prima si è mantenuto k costante facendo variare  $\eta$  e in seguito si è utilizzato l'approccio inverso. In realtà, le variazioni contemporanee di  $k$  ed  $\eta$  hanno un'influenza ancora diversa sul comportamento dell'ala. E' stato calcolato che con  $\eta = 0.3$  e  $k = 45$ , l'angolo di massima efficienza si sposta ad  $\alpha = 11^{\circ}$ . Ovviamente una semiala del genere non rappresenta una situazione coerente alla pinna (ampiezza troppo elevata), inoltre è caratterizzata da una circuitazione notevolmente irregolare.

I risultati ottenuti confermano le valutazioni effettuate riguardo all'ala rettangolare (4); nella fase precedente allo stallo non si osservano apprezzabili miglioramenti delle caratteristiche, che anzi vengono leggermente peggiorate. Inoltre risulta confermato anche il fatto che la geometria dell'ala non influenza l'effetto dei tubercoli: sia sull'ala rettangolare, sia sull'ala bio-ispirata le protuberanze agiscono nello stesso modo, riducendo la portanza sviluppata. L'effetto preponderante è associato dunque allo stallo e all'utilizzo ad incidenze elevate, dove i tubercoli offrono maggiore possibilità di applicazione, garantendo migliori prestazioni.

#### *Effetti dello svergolamento geometrico*

Lo svergolamento geometrico consiste nella modifica dell'incidenza con cui l'ala viene investita dalla corrente al variare della sezione considerata, ovvero nel senso dell'apertura alare: ciò è reso possibile alterando il calettamento delle diverse sezioni alari, ovvero ruotando la direzione della corda. In particolare, quello utilizzato in aeronautica è uno svergolamento negativo, cioè con incidenza decrescente dalla mezzeria verso l'estremità dell'ala. Questo accorgimento è utilizzato per evitare lo stallo di estremità (7), contenendo infatti il valore dell'incidenza per non superare l'angolo critico. Inoltre, in caso di stallo aerodinamico che si verifica alla radice dell'ala, le estremità risultano ancora portanti, possedendo incidenze inferiori, e perciò si riesce ad assicurare il controllo degli alettoni e del rollio anche in questa situazione (8). L'effetto dello svergolamento sui modelli di pinna di megattera potrebbe quindi minimizzare il fenomeno dello stallo; unendo i benefici dei tubercoli a quelli dello svergolamento probabilmente si potrebbe garantire il volo ad incidenze molto più elevate.

Tuttavia in questa analisi non si indaga lo stallo e le sue conseguenze su un'ala svergolata con tubercoli; si studia lo svergolamento nel regime pre-stallo, e visti i risultati ottenuti in precedenza, ci si aspetta un peggioramento delle prestazioni rispetto all'ala in pianta ellittica. Inoltre si confrontano le caratteristiche aerodinamiche tra ala svergolata e non svergolata, osservando le differenze. E' stato implementato un codice in Matlab in grado di descrivere uno svergolamento geometrico di 2° gradi dalla radice all'estremità; in realtà si è sfruttata in gran parte la funzione realizzata per le valutazioni precedenti, con la sostanziale differenza che ogni sezione ora percepisce un'incidenza diversa, e di conseguenza un  $C_L$  ed un'efficienza E differenti.

Sono state effettuate diverse simulazioni numeriche per comprendere il comportamento dei vari modelli di semiala.

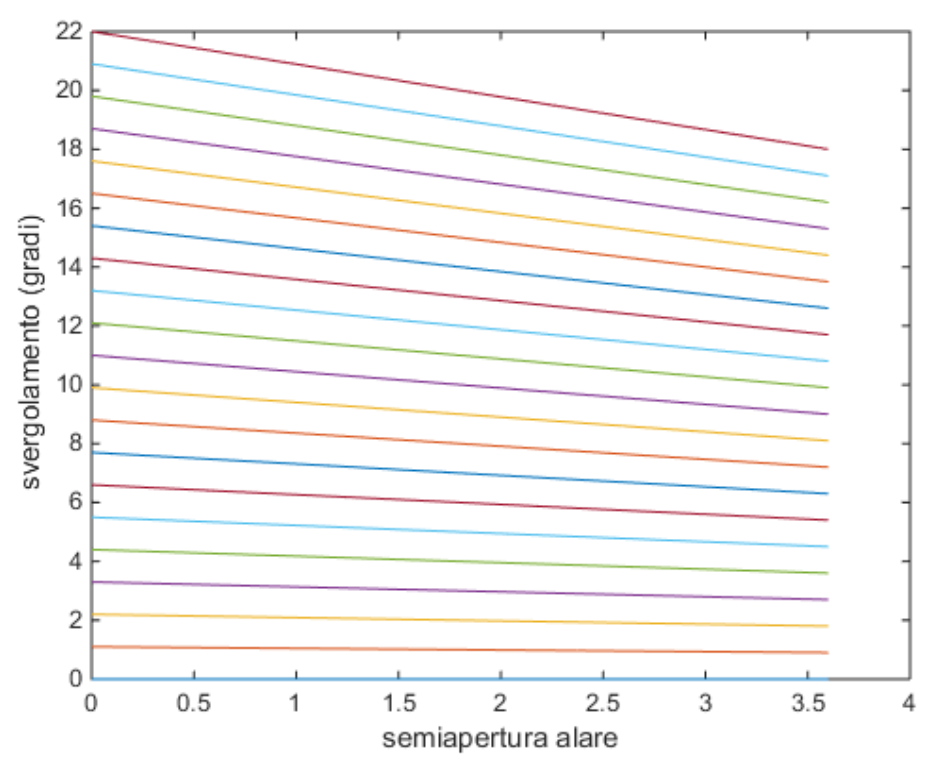

*Figura 25: Svergolamento geometrico dell'ala: ogni sezione alare percepisce un'incidenza diversa*

Lo svergolamento di 2 gradi viene effettuato sovrapponendo all'incidenza una distribuzione lineare a valor medio nullo, per fare in modo che la portanza complessiva generata da tutte le sezioni alla particolare incidenza resti invariata; perciò, l'incidenza in mezzeria risulta aumentata di 2°, mentre quella all'estremità è ridotta della stessa quantità. Per effettuare confronti dunque è necessario calcolare per ogni angolo il valor medio delle caratteristiche aerodinamiche, in modo da determinare se lo svergolamento sia o meno conveniente su una geometria di questo tipo.

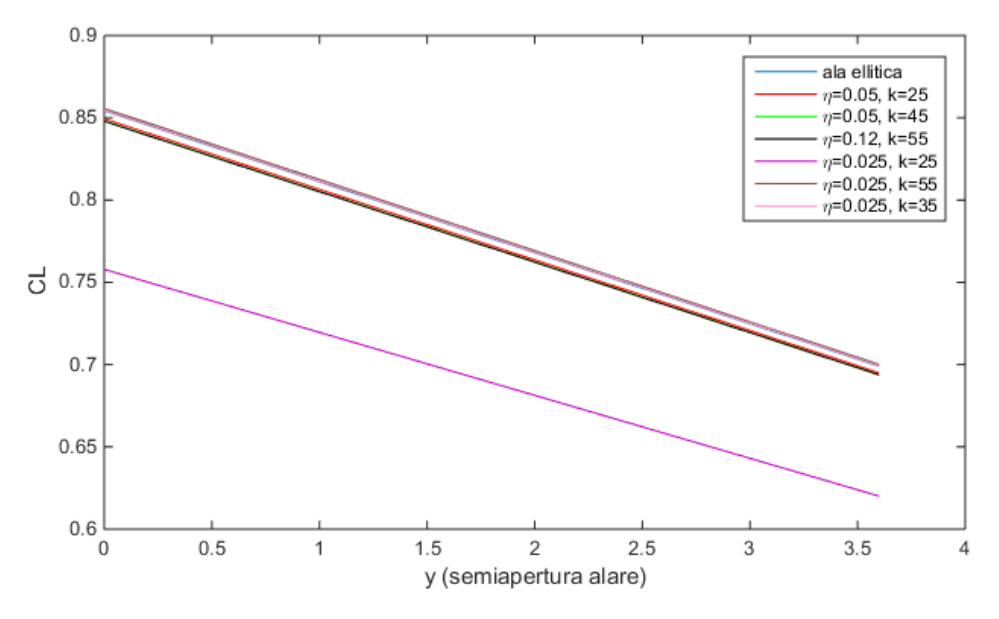

*Figura 26: Distribuzione di CL lungo y*

L'efficienza aerodinamica ed il coefficiente di portanza sono diversi di sezione in sezione, e si avranno profili con caratteristiche migliori o peggiori nel procedere verso l'estremità alare.

La distinzione tra le varie rette non è molto evidente, tuttavia si nota immediatamente come la caratteristica (in viola) del profilo con tubercoli di ampiezza  $\eta = 0.025$  e con parametro di lunghezza d'onda  $k = 25$  sia nettamente inferiore alle altre, che invece sono molto vicine; questo comportamento è forse dovuto al fatto che tutte le curve sono riferite sempre all'angolo di massima efficienza, che risulta essere  $\alpha = 10^{\circ}$  per tutte le configurazioni ma non per quella appena citata. Infatti, questa semiala raggiunge il massimo valore del rapporto  $\frac{c_L}{c_D}$  per  $\alpha = 9^\circ$ . Ciò potrebbe comportare che in condizioni di massima efficienza in questo caso si sviluppa una minor portanza. Analizzando in modo più dettagliato le altre curve  $C_L - \alpha$ , l'ala ellittica rimane sempre una soluzione tendenzialmente molto vantaggiosa, in quanto tanto più l'ampiezza dei tubercoli è grande, tanto più la pendenza delle curve diminuisce. Le uniche ali che presentano un coefficiente angolare di portanza superiore sono quelle dotate di tubercoli di ampiezza  $\eta = 0.025$  e con  $k = 35$  e 55; anche senza svergolamento questi modelli permettevano di aumentare le prestazioni, e questa peculiarità rimane quindi inalterata. Si può inoltre constatare come le curve con ampiezze  $\eta = 0.025$  denotino comportamenti differenti; questo fatto potrebbe forse essere imputato alla diversa lunghezza

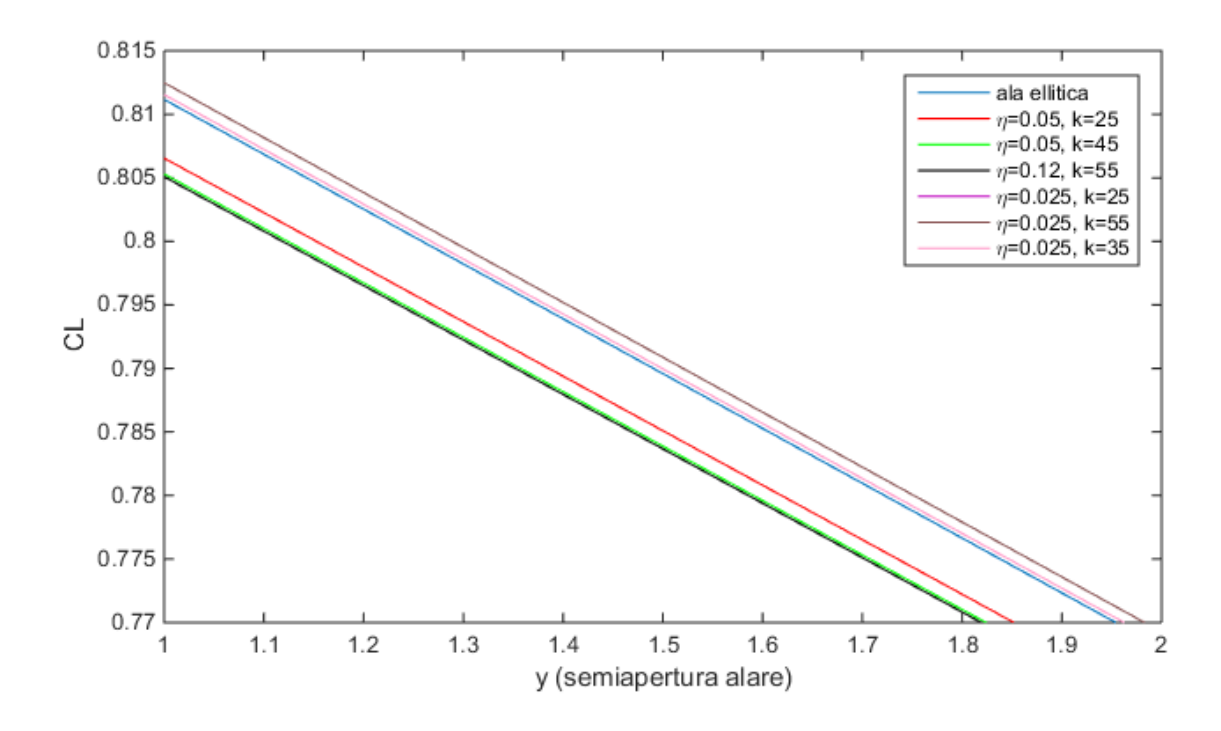

*Figura 27: Effetto svergolamento su CL (zoom)*

d'onda. Pertanto, mantenendo invariata l'ampiezza, un maggiore numero di tubercoli su questa configurazione migliora le caratteristiche.

Si ricorda che per  $k = 55$  e 35 il bordo d'attacco inizia la sua oscillazione periodica con una "rientranza", ovvero con un picco negativo di ampiezza. Gli effetti sono evidenti anche sulle curve  $C_L - C_D$ .

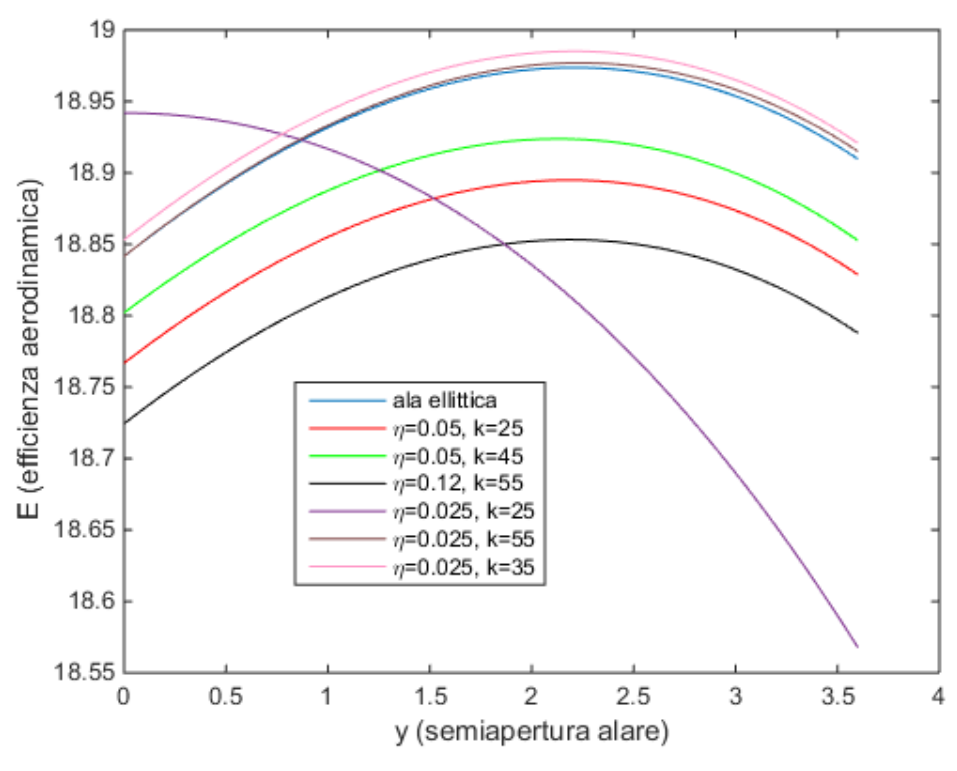

*Figura 28: Effetti dello svergolamento sull'efficienza*

In generale, l'efficienza peggiora aumentando le dimensioni delle protuberanze, ma nonostante ciò si mantiene il risultato delle semiali ad  $\eta = 0.025$  e  $k = 55 e 35$ ; ecco confermate le proprietà di questa configurazione anche in presenza di svergolamento.

Si osserva anche qui uno scostamento della curva in viola dall'andamento delle altre rappresentate, differenza dovuta probabilmente ad una diversa incidenza di riferimento. Mentre il coefficiente di portanza, seppur subendo una sostanziale riduzione, mantiene l'andamento qualitativo delle altre caratteristiche, l'efficienza si delinea in maniera totalmente differente. Ci si sofferma su questo aspetto, poiché è particolarmente inusuale un comportamento del genere; si ha una distribuzione di efficienza tale da favorire le sezioni prossime alla mezzeria. Per comprendere il possibile motivo, si studiano modelli di ala svergolata prima variando l'ampiezza  $\eta$  e mantenendo costante le lunghezza d'onda, successivamente invertendo i 2 parametri.

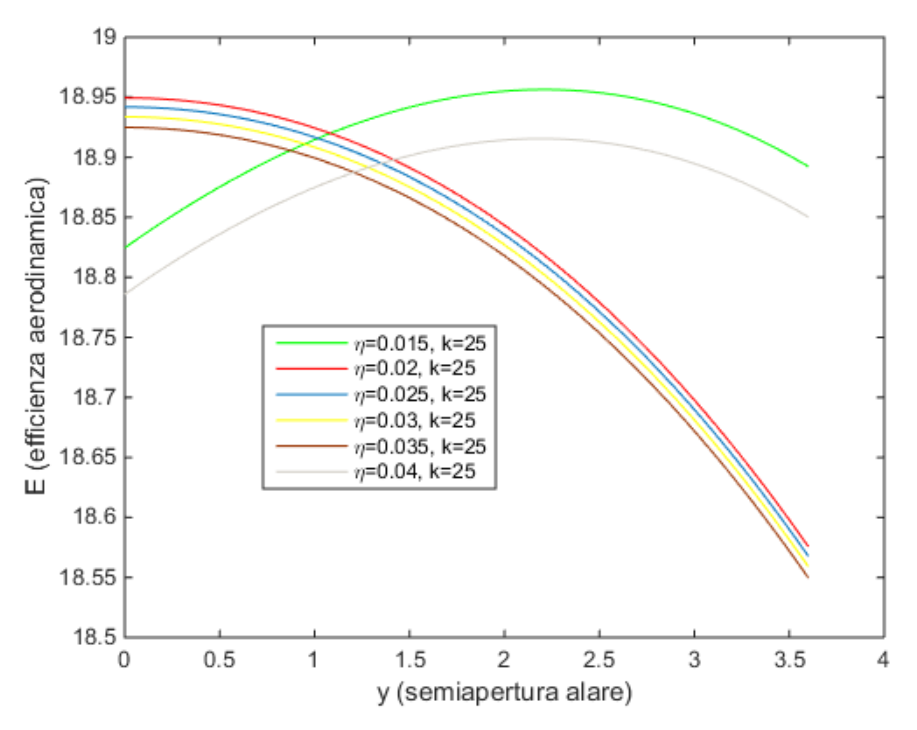

*Figura 29: Ala svergolata con k=cost, ampiezza variabile*

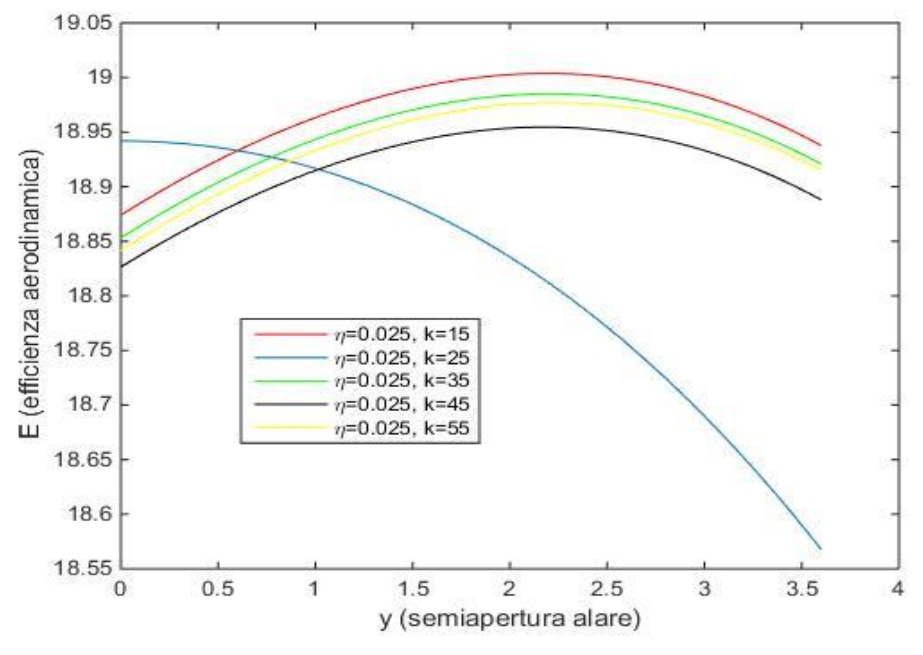

*Figura 30: Ala svergolata con eta=cost, k variabile*

Mantenendo costante il valore di  $k = 25$ , si osserva un ristretto campo di ampiezze  $(0.02 < \eta < 0.035)$  in cui il fenomeno si manifesta; uscendo da questo campo il comportamento ritorna standard. Perciò queste configurazioni di ala favoriscono le sezioni di radice.

Studiando invece variazioni di  $k$  con  $\eta = 0.025$  fissato, la modifica di lunghezza d'onda non ha alcun effetto sulla distribuzione di efficienza: essa si manifesta in modo "irregolare" soltanto per  $k = 25$ . Esaminata l'assenza di dipendenza da  $k$ , sono stati testati ulteriori valori di  $\eta$  nell'intervallo sopra definito, ottenendo sempre il medesimo risultato.

Queste considerazioni sono di difficile spiegazione; per questi particolari valori si ha una discontinuità sulla distribuzione di efficienza aerodinamica lungo l'apertura alare.

Si passa al confronto tra le prestazioni dell'ala con e senza svergolamento; in entrambi i casi si prendono i modelli che hanno dimostrato le migliori caratteristiche aerodinamiche, ovvero ala con tubercoli con  $\eta = 0.025$  e  $k = 55 e 35$ . Per effettuare questo raffronto è importante sottolineare che le caratteristiche dell'ala svergolata sono riferite ai valori medi di coefficiente di portanza ed efficienza aerodinamica per ogni incidenza, poiché l'effetto dello svergolamento è proprio quello di modificare l'angolo ad ogni sezione consentendo diversi valori di  $C_L$  ed E. Qualitativamente il comportamento dell'ala con svergolamento e di quella priva di svergolamento è lo stesso per questi 2 modelli, come mostrato nei grafici fin qui analizzati: per entrambi i modelli il bordo d'attacco sinusoidale aumenta le prestazioni, con  $k = 35$  si ha l'efficienza migliore in assoluto, mentre con  $k = 55$  si ha il coefficiente di portanza migliore in assoluto. Resta soltanto da valutare se lo svergolamento sia vantaggioso o meno: a tale proposito si calcolano i coefficienti angolari di portanza. Considerando per esempio la curva  $C_L - \alpha$  dell'ala con parametro  $k = 55$ , facendo riferimento ai grafici precedenti, il coefficiente  $c'_l=\frac{\partial c_L}{\partial \alpha}$ si calcola con la semplice formula analitica:

$$
c'_{l} = \frac{\partial C_{L}}{\partial \alpha} = \frac{C_{L}(\alpha_{1}) - C_{L}(\alpha_{0})}{\alpha_{1} - \alpha_{0}}
$$

e prendendo per semplicità  $\alpha_1 = 10$  e  $\alpha_0 = 0$  si ottiene per l'ala svergolata un valore pari a  $0.08408~grad i^{-1}$ , mentre per l'ala non svergolata esso vale  $0.08645~grad i^{-1}$ ; l'ala con  $\alpha(y)$ costante ha un $\frac{\partial c_L}{\partial \alpha}$ superiore. Ripetendo il calcolo per tubercoli aventi  $k=35$  si ottengono i 2 valori 0.08399  $gradient^{-1}$  e 0.08633  $gradient^{-1}$  rispettivamente per le 2 ali, minori dei precedenti ma coerenti con la diminuzione dovuta alla presenza di svergolamento. Mediamente quindi, l'ala svergolata produce una portanza inferiore all'ala con incidenza costante lungo l'apertura, a parità di  $\alpha$ .

Per l'efficienza, il calcolo del coefficiente angolare si può effettuare ragionando sul fatto che, definito  $\varepsilon$  l'angolo tra l'asse delle ascisse e una generica retta passante per l'origine nel grafico  $C_L - C_D$ , essendo  $E = \frac{C_L}{C_D}$  $\frac{c_L}{c_D} = t g(\varepsilon)$ , la tangente massima si avrà in corrispondenza di  $E_{MAX}$ .

Per  $k = 55$  si hanno valori di efficienza massima, rispettivamente per ala svergolata e non, pari a 18.9387 e 18.9712, mentre per  $k = 35$  si hanno valori di 18.9468 e 18.9801. Si può concludere che lo svergolamento determina una riduzione di prestazioni aerodinamiche dell'ala, nel regime precedente allo stallo. Lo svergolamento adottato in questo studio è molto semplice; esso varia linearmente con  $y$ . Si tratta soltanto di un primo tentativo, in futuro si potrebbero considerare diverse tipologie di modifica di  $\alpha$  (per esempio non lineare), che potrebbero incidere in maniera differente sulle prestazioni e determinare altre considerazioni.

# *Ala rettangolare*

Questo paragrafo considera infine un'ala rettangolare, come già determinato dall'esperimento di *Johari et al* (4); tuttavia si effettua una piccola variazione rispetto a questo studio. Nell'esperienza descritta si era presa a riferimento una sezione alare rettangolare, confrontata con diversi modelli dotati di tubercoli, ad ampiezza e lunghezza d'onda variabile. Non è stato tuttavia considerata la possibilità che i tubercoli abbiano ampiezza non costante lungo l'apertura, ovvero protuberanze la cui ampiezza decresce dalla radice all'estremità alare, proprio come avviene sulle pinne dei cetacei. Si effettua quindi il confronto tra le caratteristiche aerodinamiche di questi profili alari e di quelli analizzati in precedenza, sempre ricorrendo alla funzione implementata in *Matlab*, che ha permesso di operare lo studio dei diversi modelli di pinna, sfruttando le medesime caratteristiche geometriche (valori di corda e semiapertura alare) dell'ala ellittica.

### *Confronto con dati sperimentali*

In questa occasione, la corda viene descritta dalla seguente espressione:

$$
c = c_0 + \eta S
$$

per il profilo con tubercoli ad ampiezza variabile ( $S=\frac{1}{s}$  $\frac{1}{c_0}$ cos $(k\vartheta)$ ) (3), mentre per tubercoli ad ampiezza costante si ha (9):

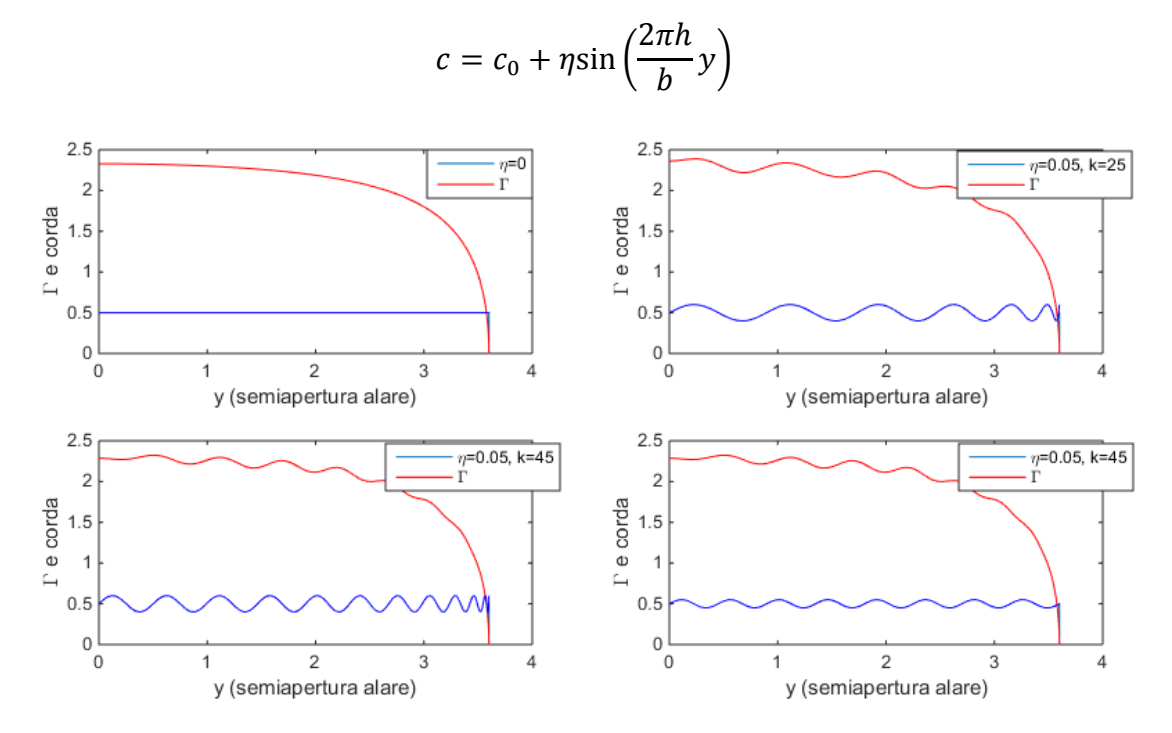

*Figura 31: Configurazioni di ala rettangolare, realizzate in Matlab*

dove *h* è il numero di protuberanze, *b* la semiapertura alare (in metri).

Il valore di ampiezza è stato fissato ad  $\eta = 0.05$ . Questo valore, per essere coerenti con l'esperienza di *Johari et al* (4), sarebbe dovuto essere pari a 0.05c, ma invece si è mantenuto tale per usare gli stessi dati adoperati per i modelli di pinna di balena; esso rappresenta pertanto un valore pari a 0.1c, essendo  $c = 0.5$  metri.

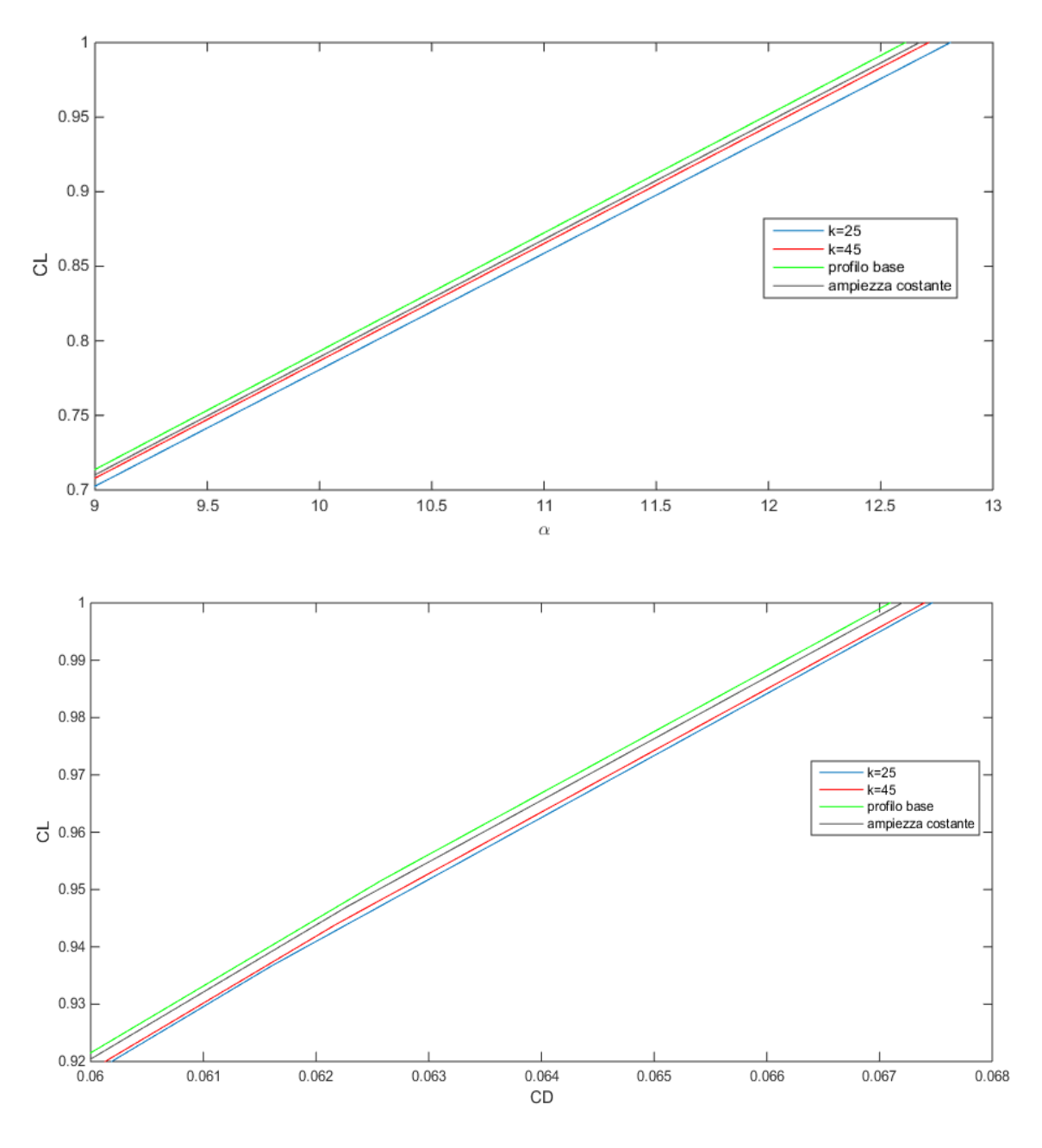

*Figura32: CL-alpha e CL-CD ala rettangolare (ingrandimenti)*

Analizzando i grafici ottenuti per le caratteristiche  $C_L - \alpha e C_L - C_D$ , vengono confermati i risultati sperimentali; il profilo base mantiene caratteristiche migliori rispetto ai modelli con tubercoli, per

incidenze precedenti a quella critica. L'ulteriore risultato che ne deriva è il fatto che l'ampiezza non costante dei tubercoli peggiora ancora di più il comportamento del profilo.

E' pertanto sconveniente un loro utilizzo in questo regime di incidenze, mentre non è possibile analizzare il comportamento post-stallo, limitando sempre lo studio alla situazione precedente ad esso, descritta dalla relazione lineare. La presenza dei tubercoli influisce quindi negativamente in termini di ampiezza, mentre è confermato il fatto che una maggiore lunghezza d'onda determina migliori prestazioni, sebbene sempre inferiori al profilo standard.

La curva  $C_L - C_D$  conferma essenzialmente le osservazioni fatte per il coefficiente di portanza, anche se le differenze sull'efficienza sono molto meno nette. I tubercoli peggiorano le prestazioni del profilo, l'ala rettangolare risulta più performante, ampiezze irregolari lungo l'apertura alare non forniscono benefici.

#### *Effetti dello svergolamento geometrico*

Per concludere questa analisi numerica, si indaga infine l'effetto dello svergolamento geometrico su di un'ala rettangolare; dopo aver considerato i dati ottenuti sull'ala sinusoidale, ci si aspetta pertanto un comportamento analogo. Viene utilizzato lo stesso script in *Matlab* ,opportunamente modificato con la legge di corda dell'ala rettangolare e il relativo allungamento alare  $\lambda = \frac{b}{a}$  $\frac{b}{c}$ .

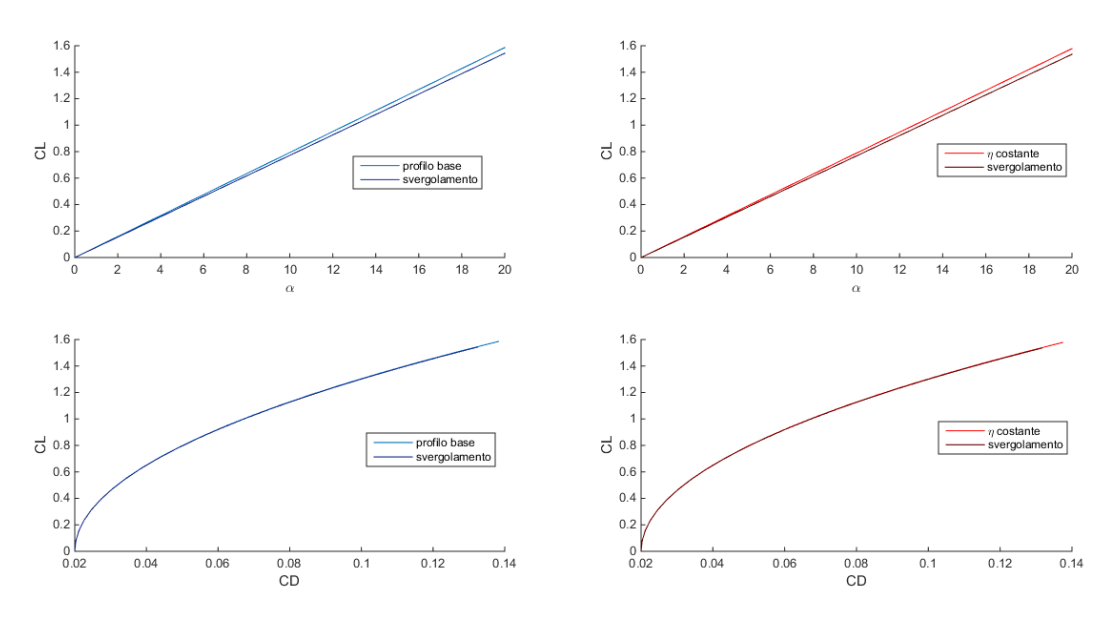

*Figura 33: Effetto svergolamento, profilo base (sinistra) e profilo con tubercoli ad ampiezza costante (destra)*

Analizzando l'ala rettangolare, si era osservato che il modello senza protuberanze risultava dal punto di vista aerodinamico il migliore; sia il modello con tubercoli ad ampiezza costante sia quelli ad ampiezza variabile peggioravano le prestazioni del profilo base. Si effettua direttamente il confronto tra ala svergolata e non, prendendo a riferimento gli stessi modelli utilizzati in precedenza e confrontando le relative caratteristiche aerodinamiche.

Nelle prime simulazioni si è osservato che lo svergolamento geometrico riduce la portanza generata dall'ala a parità di incidenza, mentre l'efficienza rimane pressochè invariata, con un lievissimo peggioramento. Ciò sta ad indicare che la riduzione di portanza è accompagnata da una diminuzione di resistenza indotta, e non si degradano eccessivamente le proprietà dell'ala.

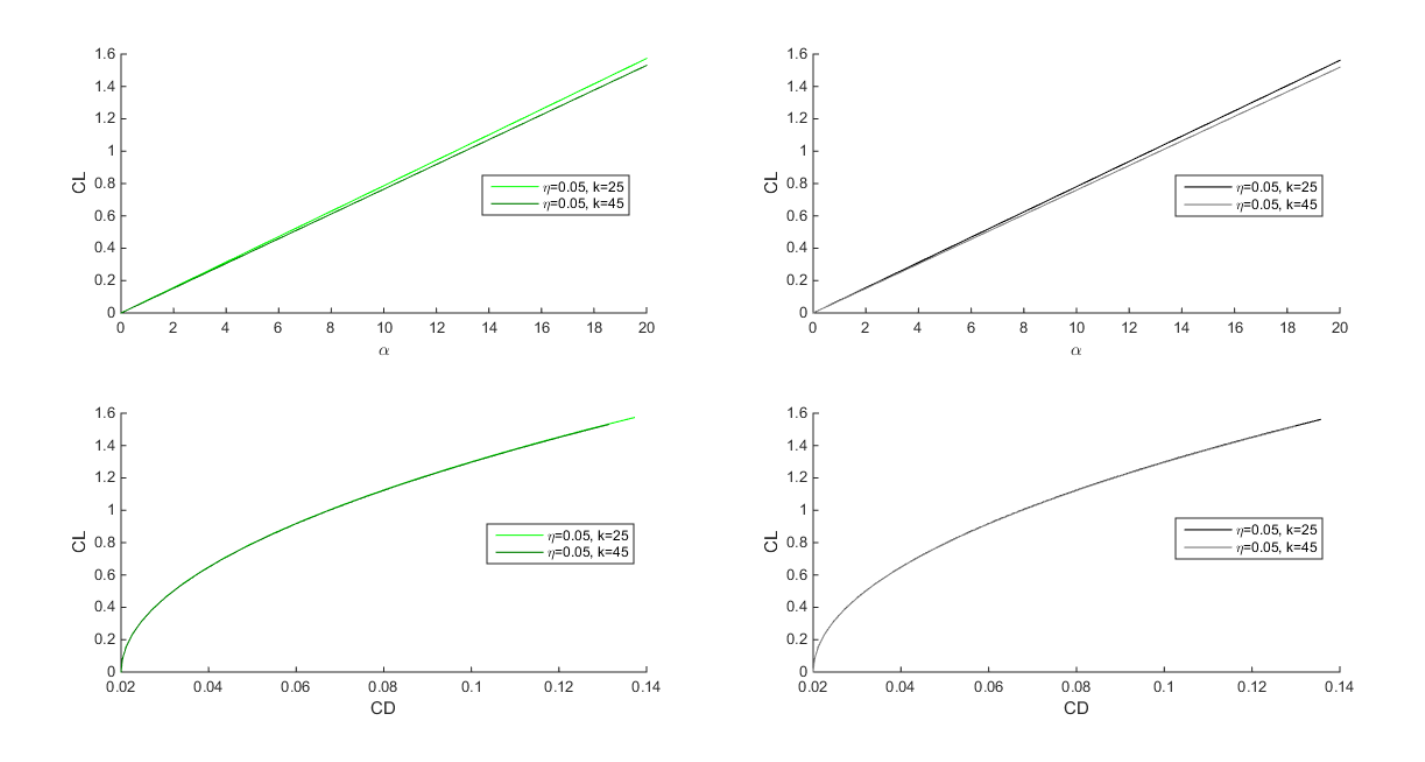

Figura 34: Effetto svergolamento: ampiezza variabile lungo l'apertura, diverse lunghezze d'onda

Le conclusioni sono le stesse per le altre due configurazioni; lo svergolamento non produce alcun beneficio nel regime pre-stallo. Si mantiene il valore di efficienza, mentre il coefficiente angolare di portanza  $c_l'$  è leggermente inferiore.

Infine, l'andamento del coefficiente di portanza e dell'efficienza variabile lungo l'apertura alare (per l'incidenza a maggior efficienza, ovvero  $\alpha = 10^{\circ}$ ) conferma le considerazioni appena esposte sul rendimento dei diversi modelli.

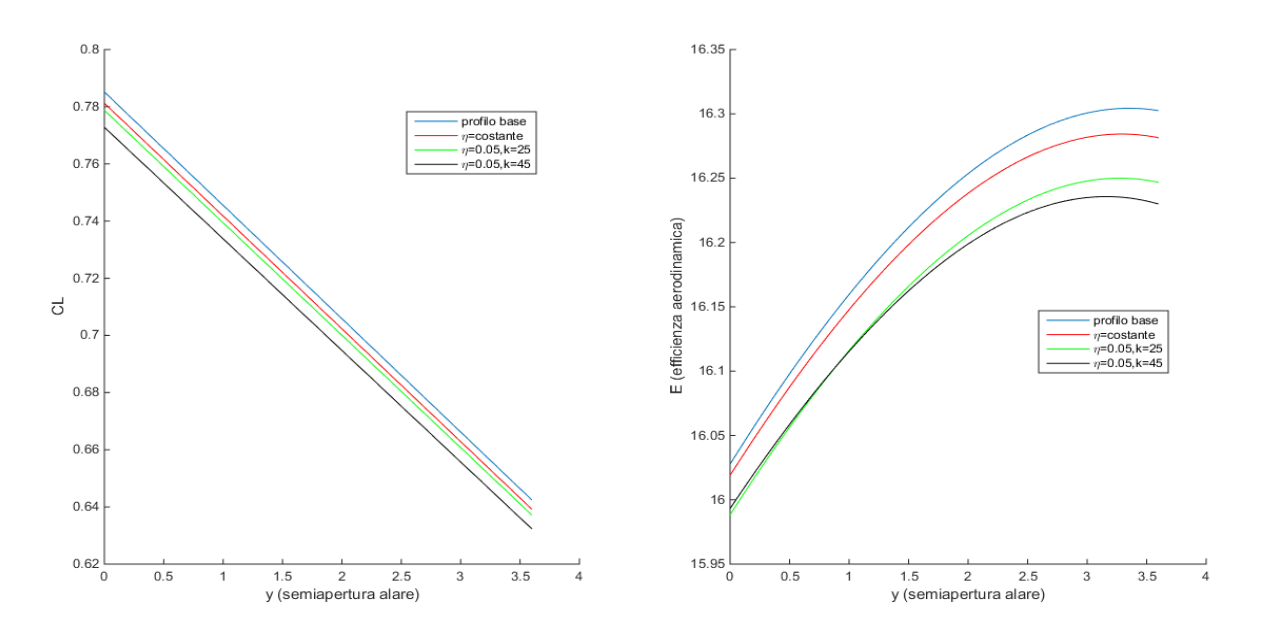

*Figura 35: Distribuzione di CL ed E, ala rettangolare svergolata*

La differenza sostanziale rispetto al grafico dei modelli sinusoidali è il posizionamento sulla semiapertura dell'efficienza massima all'angolo considerato; per l'ala con le protuberanze la sezione alare con  $E_{MAX}$  si collocava verso la metà della semiala, mentre in questa situazione il punto si trova molto più spostato verso l'estremità. Le sezioni alari di estremità risultano dunque favorite dallo svergolamento: presentano caratteristiche migliori rispetto alle sezioni di radice. Inoltre l'ala rettangolare non presenta discontinuità nella distribuzione dell'efficienza sull'apertura: applicando un valore di  $\eta$  compreso tra 0.02 e 0.035, per  $k = 25$ , non si osserva alcuna irregolarità, a differenza dell'ala ellittica.

# *CAPITOLO 6: Conclusioni*

In questo studio è stato osservata l'influenza dei tubercoli in un regime precedente allo stallo, dove le caratteristiche aerodinamiche dell'ala non subiscono particolari miglioramenti; l'influenza dei parametri studiati (ampiezza, lunghezza d'onda, svergolamento) non è risultata positiva nei riguardi delle caratteristiche aerodinamiche.

- 1) Aumentando l'ampiezza dei tubercoli, sia l'efficienza sia il coefficiente di portanza subiscono riduzioni rispetto all'ala ellittica, tanto più evidenti quanto l'ampiezza è elevata, anche se gli effetti sull'efficienza sono più contenuti. Protuberanze troppo grandi non sono convenienti nella fase antecedente allo stallo, mentre nel regime post-stallo consentono di mantenere il flusso aderente più a lungo sul bordo d'attacco (4); inoltre l'ala rettangolare con tubercoli di ampiezza variabile si è dimostrata meno performante del modello a tubercoli con ampiezza variabile.
- 2) L'effetto della lunghezza d'onda determina variazioni molto più contenute, tuttavia è stato ritrovato un numero di tubercoli tale da ottimizzare le prestazioni dell'ala anche in regime prestallo. I miglioramenti sono quasi impercettibili; le configurazioni  $k = 35$  e  $k = 55$  mantengono quindi le caratteristiche aerodinamiche dell'ala ellittica. Se il comportamento in regime poststallo dovesse risultare analogo a quello studiato nei diversi test sperimentali (2) (si potrebbero avere differenze, data la diversa disposizione dei tubercoli, che in questo caso iniziano l'andamento sinusoidale con un picco negativo di ampiezza), queste strutture potrebbero risultare vantaggiose. Infatti la presenza di un numero maggiore di rientranze tra tubercoli adiacenti potrebbe alterare il comportamento dell'ala, in quanto è stato osservato tramite le visualizzazioni di flusso che in queste zone la corrente separa prima, rispetto ai picchi di ampiezza, dove la corrente rimane aderente.
- 3) Lo svergolamento geometrico non ha permesso all'ala di conseguire benefici in termini di  $C_l$  ed  $E$ . L'ala non svergolata è risultata più performante, indipendentemente dalla geometria e dalla struttura. Inoltre è stato ritrovato un comportamento anomalo nella distribuzione dell'efficienza lungo l'apertura alare: considerando  $0.02 < \eta < 0.035$  e  $k = 25$  per l'ala ellittica modificata con i tubercoli, lo svergolamento determina maggiori prestazioni nelle sezioni di radice, mentre tutte le altre configurazioni ottengono profili di efficienza differenti e tendenti a favorire le sezioni più all'estremità.

I risultati si basano sulla teoria di *Prandtl*, che è soggetta tuttavia a limitazioni di validità ed applicazione; tutte le valutazioni sono basate sulle simulazioni numeriche effettuate e rispondenti a questa teoria. I test in galleria del vento e le simulazioni *CFD (Computational Fluid Dynamics)* sono esenti da queste restrizioni, e hanno un grado di accuratezza e attendibilità maggiori.

L'effetto benefico di queste strutture si ottiene nel campo delle elevate incidenze. Infatti, alterando la corrente fluida intorno all'ala è possibile ritardare lo stallo, incrementare la portanza e ridurre la resistenza allo stesso tempo. Perciò, l'applicazione dei tubercoli (1) ha notevole potenziale per quanto riguarda il progetto di superfici di controllo, ali, eliche, rotori e palette di turbina.

### *Applicazioni tecnologiche dei tubercoli*

#### *Aeronautica*

Analizzando in primo luogo l'industria aeronautica, dalle prestazioni idrodinamiche delle pinne con l'aggiunta di tubercoli di bordo d'attacco si possono realizzare analogie con i generatori di vortici (3), che energizzano il flusso sull'ala dei velivoli. Il controllo dello strato limite viene effettuato sulle ali dei velivoli per ritardare il più possibile la separazione del flusso, accelerando la transizione da laminare a turbolento per rendere controllata la separazione. Esistono metodi di controllo attivi, che richiedono un certo quantitativo di energia per funzionare (sia essa elettrica, meccanica oppure sotto altre forme), oppure passivi, tramite rugosità superficiali (10) o simili accorgimenti, quali ad esempio i citati generatori di vortici. Generalmente, si tratta di piccole alette posizionate ad una distanza di circa 1/3 della corda a partire dal bordo d'attacco dell'ala, che originano un maggiore scambio di quantità di moto all'interno dello strato limite rispetto a quello che si avrebbe senza di esse. Questa diffusione addizionale di quantità di moto aiuta a mantenere il flusso aderente alla superficie a scapito di un gradiente avverso di pressione, determinando la transizione dello strato limite ed impedendo lo stallo.

La modifica di  $L e D_i$  creata dal bordo d'attacco sinusoidale risulta simile alle variazioni prodotte da questi strumenti: l'utilizzo dei tubercoli offre quindi una possibile alternativa alle alette turbolenziatrici (1), per superfici portanti specializzate e ad elevate prestazioni, per quanto riguarda velivoli operanti a basso numero di Reynolds oppure per operazioni di veicoli subacquei. Invece sui velivoli tradizionali il loro impiego potrebbe permettere la sostituzione degli ipersostentatori di bordo d'attacco e di fuga. Queste strutture sono necessarie per la prevenzione dello stallo, in particolare nelle situazioni ad elevata incidenza (per esempio decollo e atterraggio) (11). L'eliminazione di flap e slat con i loro meccanismi associati potrebbe ridurre il peso del velivolo e migliorare la gestione del combustibile.

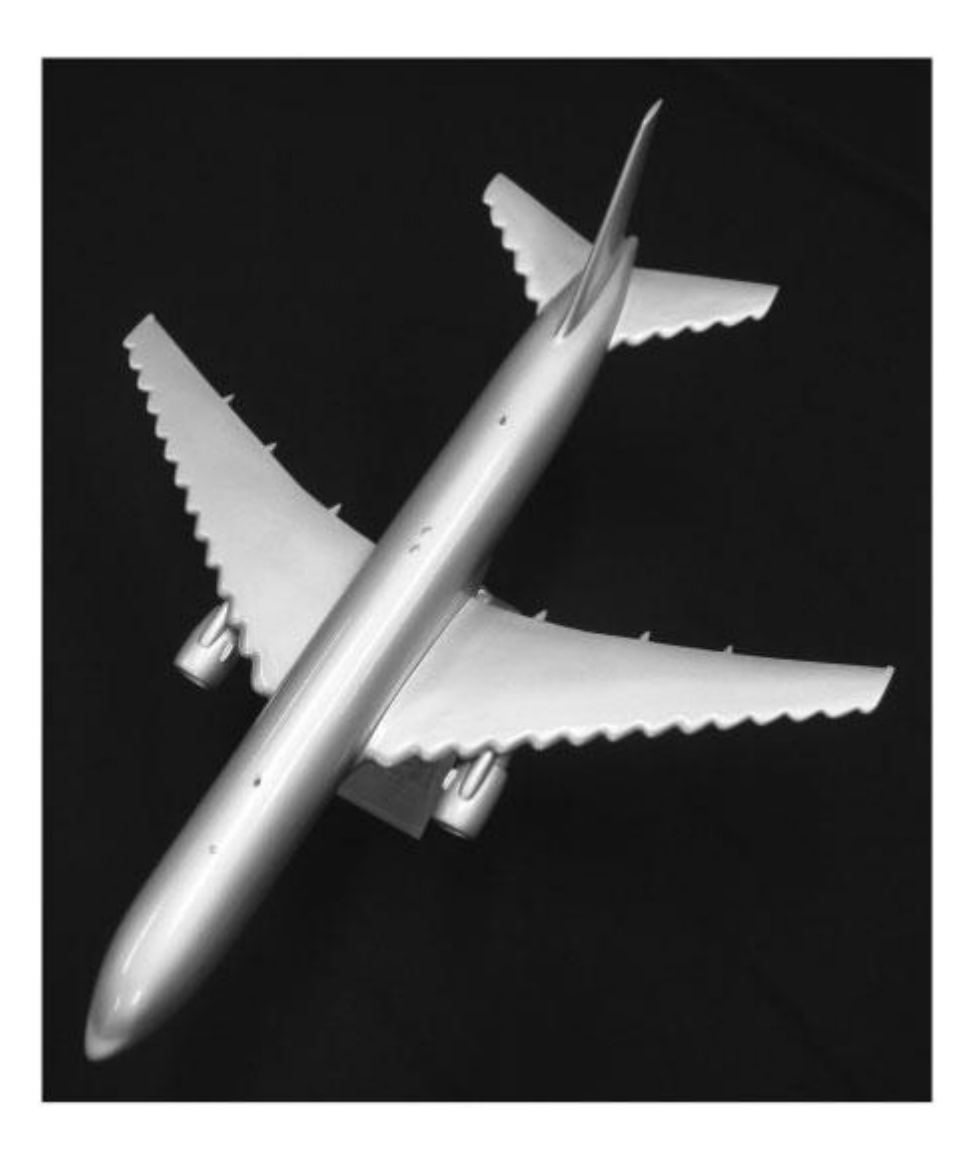

*Figura 36: Possibile applicazione dei tubercoli sul bordo d'attacco (1)*

I meccanismi di controllo passivo sono particolarmente vantaggiosi in termini economici, di peso e per quanto riguarda la manutenzione, ma a volte tornano utili sistemi attivi, per assicurare maggiore accuratezza nel controllo. Un'applicazione (4) delle conclusioni ottenute potrebbe essere adottata in profili progettati con un bordo d'attacco controllato attivamente. Nel regime precedente allo stallo, il profilo alare sarebbe privo di protuberanze, in quanto esse non contribuiscono positivamente alle prestazioni dell'ala; all'aumentare dell'incidenza verso il valore critico, si potrebbero attivare particolari attuatori sul bordo d'attacco per generare protuberanze di ampiezza opportuna. Il profilo subirebbe modifiche delle caratteristiche aerodinamiche nel regime post-stallo. In questo modo, le proprietà dell'ala verrebbero ottimizzate sia prima sia dopo lo stallo. I velivoli che operano al di là dell'incidenza critica potrebbero beneficiare di un tale sistema di controllo attivo.

### *Idrodinamica*

In idrodinamica, come per le balene, l'uso dei tubercoli sulle superfici di controllo (timoni, chiglie di barche a vela, pinne) può essere impiegato per ottenere una manovrabilità migliorata. Uno studio (1) delle prestazioni dei tubercoli su di un timone a ridotto allungamento ha dimostrato la generazione di maggiore portanza, per incidenze superiori a 22°, in confronto ad un timone liscio, per numeri di Reynolds di circa  $2 \times 10^5$ . A Re superiori l'effetto dei tubercoli risulta minore e la loro presenza tende ad accelerare l'inizio della cavitazione.

### *Energia*

Per quanto riguarda il settore energetico, l'aggiunta dei tubercoli sulle palette dei rotori dei fan incrementa l'efficienza. Envira-North Systems Ltd. (1) ha realizzato ventilatori da soffitto industriali (*HVLS*, *high volume low speed*) per grandi edifici (fabbriche, magazzini) con la modifica dei tubercoli; un modello *HVLS* con un diametro di 24 piedi e 5 pale ha registrato un'efficienza maggiore del 25% e consumi di elettricità del 20% inferiori durante il suo utilizzo rispetto ad una configurazione a 10 pale. Inoltre questo modello è anche il 20% più silenzioso; test in galleria del vento (1) a basse velocità hanno testimoniato che l'aggiunta dei tubercoli su un profilo di paletta contribuisce a ridurre il rumore: l'effetto è più significativo per protuberanze di grande ampiezza e piccola lunghezza d'onda. Inoltre essi garantiscono una notevole convezione termica, consentendo di risparmiare sull'impianto di riscaldamento degli ambienti industriali.

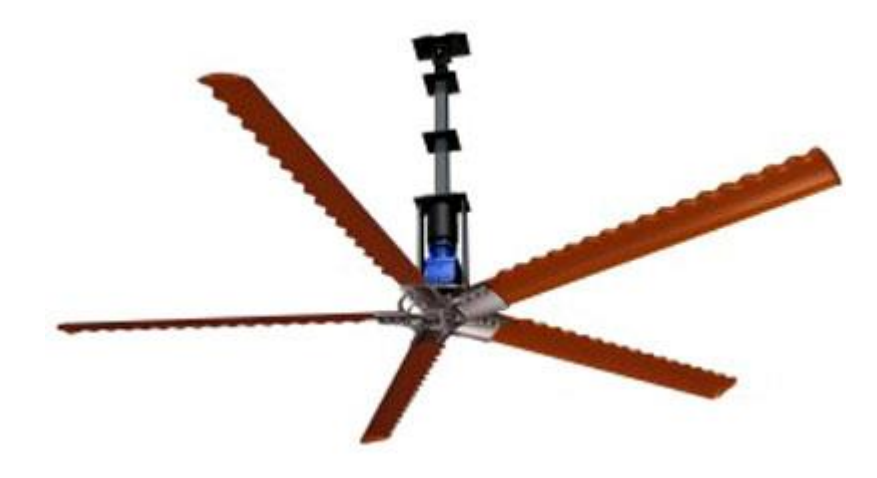

*Figura 37: Palette di un ventilatore modificate con i tubercoli*

Inoltre, per quanto riguarda le turbine eoliche, protuberanze posizionate sul bordo d'attacco delle palette possono aumentare la produzione di energia. Test realizzati su una turbina eolica da 35 kW a passo variabile, con palette modificate con i tubercoli, hanno sperimentato una maggiore produzione di energia elettrica a moderate velocità del vento in confronto alle palette standard. L'incidenza può aumentare di circa 6°, passando da 11° a circa 17° senza incorrere nello stallo, incrementando le prestazioni del 40%. In questo modo si consente la generazione di maggior portanza ed uno stallo molto più graduale. L'efficacia sembrerebbe essere dovuta ai vortici che si generano nelle rientranze tra 2 tubercoli, che prevengono la separazione del flusso, consentendo di eliminare lo stallo di estremità (15).

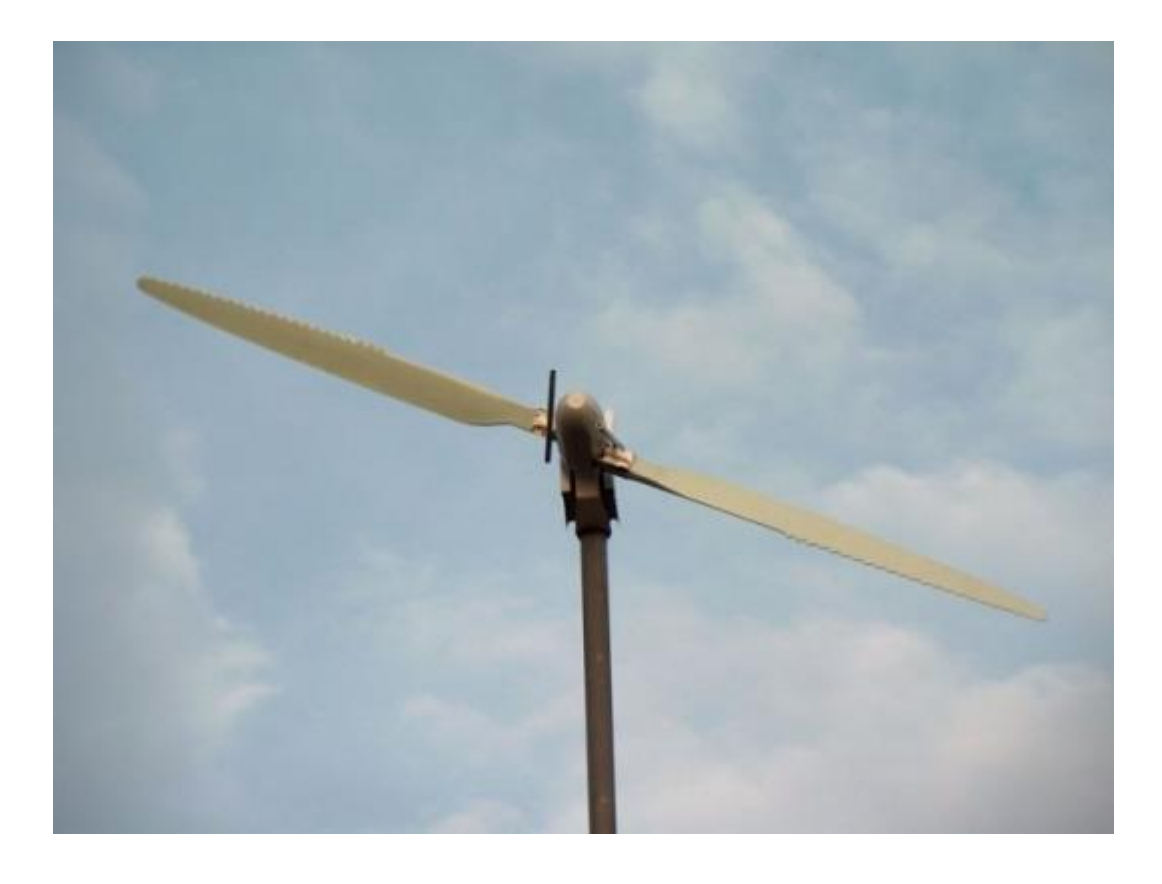

*Figura 38: Prototipo di palette di turbina*

### *Automobilismo*

L'utilizzo dei tubercoli è stato impiegato anche in campo automobilistico, in particolare nel mondo della Formula 1; nel corso della stagione 13/14 i tubercoli hanno fatto la comparsa sul bordo d'attacco dell'alettone posteriore della Mclaren MP4-29 (12). Il team ha riprogettato l'ala principale e il flap posteriore introducendo tubercoli rispettivamente sul bordo di fuga e sul bordo d'attacco. Analizzando il flap posteriore, in occasione dell'attivazione del DRS (Drag Reduction System, si tratta

di un'aletta posteriore regolabile in grado di ridurre la resistenza indotta, diminuendo la deportanza), il profilo ondulato ha dimostrato una maggiore riduzione della resistenza indotta rispetto ad un profilo privo di tubercoli (di circa l'11%). Inoltre, anche senza l'utilizzo del DRS, la presenza dei tubercoli, ritardando l'inizio dello stallo, ha consentito alla vettura di gareggiare con velocità maggiori. Il termine stallo in quest'ambito (13) non indica la separazione della corrente fluida a causa dell'elevata incidenza, in quanto si considerano profili aerodinamici ad angolo fisso; esso significa essenzialmente riduzione della velocità del fluido che lambisce la superficie del profilo. L'aria viene incanalata lungo il profilo alare, generando pressioni inferiori in corrispondenza delle rientranze dei tubercoli. Esse possiedono una pressione così bassa che il flusso rimane attaccato per un periodo di tempo più lungo, aumentando così il carico aerodinamico. Mentre rimangono alcuni punti di arresto sui picchi di ogni tubercolo, la differenza di pressione stabilisce vortici che migliorano ulteriormente l'attaccamento del flusso d'aria.

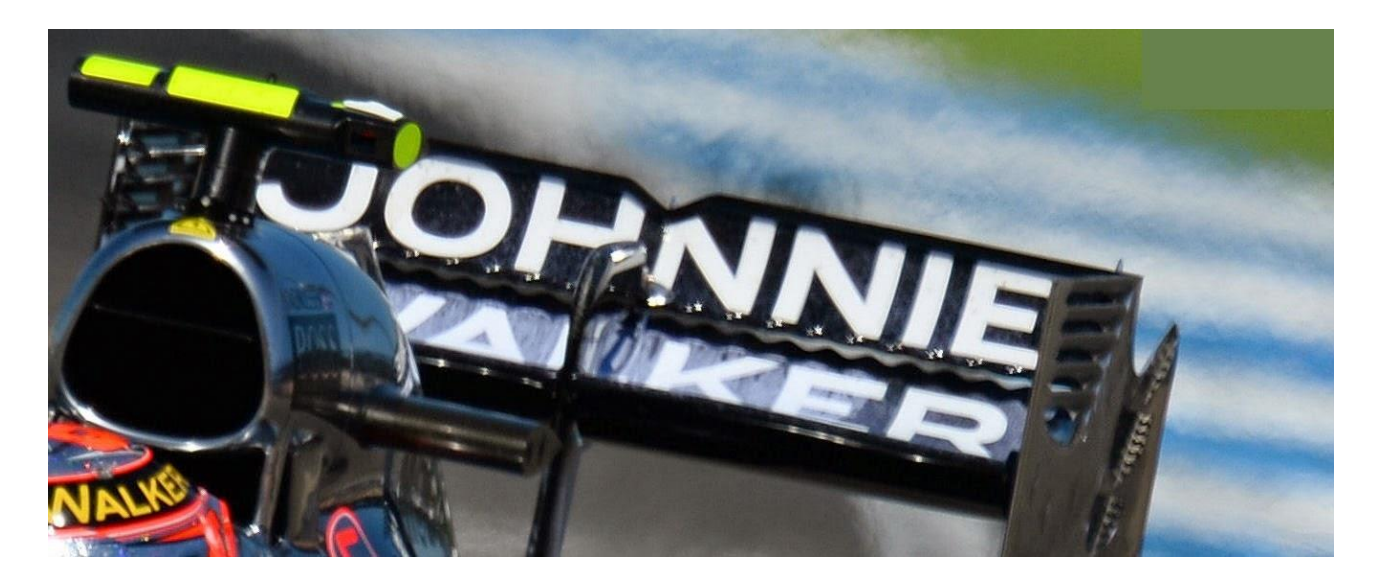

*Figura 39: Tubercoli sul bordo di fuga dell'alettone principale della Mclaren MP4-29*

Per quanto riguarda il mainplane invece (14), la presenza dei tubercoli si ha sul bordo di fuga; si ritiene che la loro funzione si quella di accelerare la corrente sull'alettone principale, permettendo al lato in depressione (ovvero il dorso dell'ala) di operare in modo più efficiente in collaborazione al lato di alta pressione. In questo modo si aumenta l'efficienza, permettendo una corrente aerodinamica aderente per maggior tempo alla superficie.

# *Bibliografia*

1. *"The Tubercles on Humpback Whales' Flippers: Application of Bio-Inspired Technology".* **Frank E. Fish, Paul W. Weber, Mark M. Murray, Laurens E. Howle.** Salt Lake City, Utah : s.n., Gennaio 2011. dal simposio "Bioinspiration: Applying Mechanical Design to Experimental Biology".

2. "*Leading-edge tubercles delay stall on humpback whale (Megaptera novaeangliae) flippers."* **D.** 

**S. Miklosovic, M. M. Murray, L. E. Howle, F. E. Fish.** 5, Maggio 2004, Physics of fluids, Vol. 16.

3. "*How Bumps on Whale Flippers Delay Stall: An Aerodynamic Model."* **Ernst A. van Nierop, Silas** 

**Alben, Michael P. Brenner.** School of Engineering and Applied Sciences, Harvard University, Cambridge, Massachusetts 02138, USA : s.n., Febbraio 2008.

4. "*Effects of Leading-Edge Protuberances on Airfoil Performance."* **H. Johari, C. Henoch, D.** 

**Custodio, A. Levshin.** 11, Novembre 2007, AIAA JOURNAL, Vol. 45.

5. **Quori, Fiorenzo.** *Aerodinamica.* Torino : Levrotto & Bella, 1999.

6. **Belan, Marco.** Ala di apertura finita. *Fluidodinamica e aerodinamica II.* 2004.

7. *Aviazione Leggera OnLine.* **[Online]** Agosto 2009.

http://forum.ulm.it/topic.asp?TOPIC\_ID=4973.

**8.** *ilVolo.it - webcommunity.* **[Online]** Ottobre 2010.

http://webcommunity.ilvolo.it/svergolamento-alare-p160143.html.

**9.** "Flow over a Wing with Leading-Edge Undulations." **A. Skillen, A. Revell, A. Pinelli, U. Piomelli, J. Favier.** *AIAA JOURNAL.* 2015, Vol. 53, 2.

**10. Talamelli, Alessandro.** Controllo della transizione e della separazione nello strato limite.

*Università di Bologna* [Online] 2014. http://www.ingegneriaindustriale.unibo.it

**11. Flaccavento, Michelangelo.** *Aerotecnica.* s.l. : Hoepli, 2006.

**12. 2014 German GP Tech Highlights.** *The WPT formula.* **[Online]** 2014.

http://thewptformula.com.

**13. Benzing, Enrico.** Il termine stallo aeronautico applicato al DRD è errato: parola all'ing Benzing. *F1 Analisi Tecnica.* [Online] 2013. http://www.f1analisitecnica.com.

**14. Somerfield, Matthew.** Bite Size Tech: McLaren MP4-29 NEW tubercles inspired Rear Wing - Hockenheim. *Matt Somers F1.* [Online] 2014. http://somersf1.blogspot.it.

**15. Canter, Neil.** *Humpback whales inspire new wind turbine technology*. [Online] 2008. https://www.stle.org

# *Appendice*

Si mostrano in questo ultimo paragrafo tutti i codici realizzati ed utilizzati in Matlab per eseguire l'intera analisi effettuata in questo elaborato.

# *I. Ala ellittica con modulazione sinusoidale*

```
clear all
%definizione costanti
%angolo corda e matrice
n punti=200;
theta g=linspace(pi/2,0,n punti);
m=20;theta=linspace(pi/2,pi/360,m+1);
%densità [kg/m^3]
rho=1000;
%velocità flusso indisturbato [m/s]
U_0 = 2.6;% viscosità cinematica [m^2/s]
nu = 1.35 *10^(-6);
% lunghezza corda alla radice [m]
c 0 = 0.5;% spessore alla radice [m]
t 0 = 0.23*c0;% semiapertura alare [m]
b = 3.6;
% semiampiezza perturbazioni della corda [m] e parametri caratteristici
etha = 0.05;
T = (4/(sqrt(3)*3)) * (t 0)/c 0;S = \cos(55*theta)./c_0;
S g = \cos(55*theta)./c 0;
% corda reale con turbolenze
c=c 0*sin(theta). * (1+etha*S);
c g=c 0.*sin(theta g).*(1+etha*S g);
% area [m^2]
area=-b*trapz(theta_g,c_g.*sin(theta_g));
% allungamento alare
lambda=(2*b)^2/(4*area);
\text{C} cl' - CD 0 - CL' (per eta=0)
k=0.95;
```
#### *Appendice*

```
cl apice=2*pi*k;
CD 0=0.02;CLprimo=cl apice/(1+2*k/lambda);
% he = racchiude parametri geometrici e aerodinamici dell'ala
he=cl apice*c/(2*b);
% Inizializzazione variabili
A =zeros(m+1,m+1):
q parziale=zeros(m+1,m+1);q=zeros(m+1,1);% incidenza aerodinamica [rad]
for alpha_g=0:20
     alpha=alpha_g*pi/180;
% Scriviamo il sistema lineare come A^*x=B, dove x = [a1, a3, a5, \ldots]for i=1:m+1
    \dot{\eta}=0; for n=1:2:2*m+1
        j = j + 1;Ae(i,j)= sin(n*theta(i))*(1 + n*theta(i)/(2*sin(theta(i))));
     end
end
% B è il termine noto
Be = he.'*alpha.*ones(m+1, 1);
% Risoluzione del sistema lineare
xe=linsolve(Ae,Be);
% vettore n=3,5,7,...
n=3:2:2*m+1;
CL(alpha g+1) = lambda*xe(1)*pi/2;
CDi(alpha g+1)= (CL(alpha g+1))^2/(pi*lambda) +
pi*1ambda74*sum(n':*(xe(2:m+1)...^2));
E(alpha g+1)=CL(alpha g+1)/(CD 0+CDi(alpha g+1));
%calcolo portanza e resistenza indotta [N]
L(alpha q+1)=0.5*CL(alpha q+1)*rho*(U_0)^2*area*4;
Di(alpha_g+1)=0.5*CDi(alpha_g+1)*rho*(U_0)^2*area*4;
% Calcolo di g(theta)
N=1:2:2*m+1;
for i=1:n_punti
    for i=1:m+1ge parziale(i,j)=xe(j)*sin(N(j)*theta q(i));
     end 
     ge(i)=sum(ge_parziale(i,:));
    gamma(i)=U0*2*b*ge(i);end
end
% Plot di gamma e corda
figure
y g= b*cos(theta g);
plot(y_g,gamma, 'r', y_g, c_g, 'b');
```

```
xlabel('y (semiapertura alare)')
ylabel('\Gamma e corda')
legend('\Gamma','corda')
%grafico cl-alpha
alpha_g=0:20;
figure
plot(alpha_g,CL)
xlabel('\alpha');
ylabel('CL');
%calcolo incidenza con Emax
z=0:
for alpha_g=0:20
    if E(\overline{alpha\_g+1})>zz=E(alpha_g+1);
         indice=alpha_g+1;
     end
end
%grafico efficienza
figure
plot(CD_0+CDi,CL);
```

```
xlabel('CDi');
ylabel('CL');
```
# *II. Svergolamento ala ellittica*

```
clear all
%definizione costanti
%angolo corda e matrice
n punti=200;
theta q=linspace(pi/2,0,n punti);
m=20;theta=linspace(pi/2,pi/360,m+1);
%densità [kg/m^3]
rho=1000;
%velocità flusso indisturbato [m/s]
U_0 = 2.6;% viscosità cinematica [m^2/s]
nu = 1.35 *10^(-6);
% lunghezza corda alla radice [m]
c 0 = 0.5;% semiapertura alare [m]
b = 3.6;y g= b * cos(theta g);% semiampiezza perturbazioni della corda [m] e parametri caratteristici
etha = 0.027;
S = \cos(25*ttheta). /c 0;
```

```
S g = \cos(25*ttheta)./c 0;
% corda reale con turbolenze
c=c 0*sin(theta).*(1+etha*S);
c g=c_0.*sin(theta_g).*(1+etha*S_g);% area [m^2]
area=-b*trapz(theta_g,c_g.*sin(theta_g));
% allungamento alare
lambda=(2*b)^2/(4*area);
\text{ } \text{ } cl' - CD 0 - CL' (per eta=0)
k=0.95;cl apice=2*pi*k;
CD 0=0.02;CLprimo=cl_apice/(1+2*k/lambda);
% he = racchiude parametri geometrici e aerodinamici dell'ala
he=cl apice*c/(2*b);
% Inizializzazione variabili
A =zeros(m+1,m+1);
g_parziale=zeros(m+1,m+1);
g =zeros(m+1,1);q=linspace(0,2,21);
v=linspace(0,-max(q)*2/b,21);
CL totale=zeros(1,21);
CDi totale=zeros(1,21);
% incidenza aerodinamica [rad]
for alpha_g=0:20
     alpha=alpha_g*pi/180;
%legge di svergolamento geometrico
    f=0:
     for colonna=1:length(theta_g)
        f=f+1:
        delta(alpha q+1,f)=v(alpha q+1).*y q(f) + q(alpha q+1);
        sverg(alpha<sup>-g+1</sup>,f)=(alpha<sup>\overline{g} + delta(alpha g+1,f))*pi/180;</sup>
% Scriviamo il sistema lineare come A^*x=B, dove x = [a1, a3, a5, \ldots] for i=1:m+1
        j=0; for n=1:2:2*m+1
             j = j + 1;Ae(i,j)= sin(n*theta(i))*(1 + n*he(i)/(2*sin(theta(i))));
              end
         end
% B è il termine noto
        Be = he.'*sverg(alpha g+1,f).*ones(m+1,1);
% Risoluzione del sistema lineare
         xe=linsolve(Ae,Be);
% vettore n=3,5,7, ...
         n=3:2:2*m+1;
        CL(alpha g+1, f) = lambda*xe(1)*pi/2;
```

```
CDi(alpha g+1, f) = (CL(alpha g+1, f))^2/(pi*lambda) +
pi*lambda/4*sum(n'.*(xe(2:m+1).^2));
        E(alpha g+1,f)=CL(alpha g+1,f)/(CD 0+CDi(alpha g+1,f));
%calcolo CL totale e CDi totale
        CL totale(alpha g+1) = CL totale(alpha g+1) +CL(alpha g+1,f);
        CDi totale(alpha g+1) = CDi totale(alpha g+1)+CDi(alpha g+1,f);
%calcolo portanza e resistenza indotta [N]
        L(alpha q+1,f)=0.5*CL(alpha q+1,f)*rho*(U 0)^2*area*4;
        Di(alpha g+1,f)=0.5*CDi(alpha g+1,f)*rho*(U_0)^2*area*4;
% Calcolo di g(theta)
         N=1:2:2*m+1;
         for i=1:n_punti
            for j=1:m+1ge parziale(i,j)=xe(j)*sin(N(j)*theta g(i));
             end 
             ge(i,colonna)=sum(ge_parziale(i,:));
            gamma(i,colonna)=U0*2*b*ge(i); end
     end
end
% grafico svergolamento su apertura alare
figure
plot(y_g,sverg*180/pi);
axis([0 4 0 22])
xlabel('semiapertura alare')
ylabel('svergolamento (gradi)')
%calcolo incidenza con Emax e posizionamento sull'apertura
%calcolo CL medio e CDi medio
z=0;for alpha_g=0:20
     for colonna=1:length(theta_g)
         if E(alpha_g+1,colonna)>z
        z=E(alpha\overline{g+1}, colonna);
         indice=alpha_g+1;
        posizione=b*cos(thetag(1,colonna));
         end
     end
    CL medio(alpha g+1)=CL totale(alpha g+1)/length(theta g);
    CDi medio(alpha q+1)=CDi totale(alpha q+1)/length(theta q);
    E_media(alpha_q+1) = CL_medio(alpha_q+1)/(CD_0+CDi_medio(alpha_q+1));
end
%distribuzione cl ed efficienza su apertura
figure
colonna=1:length(theta q);
plot(y_g,CL(indice,colonna));
xlabel('y (semiapertura alare)');
ylabel('CL');
figure
plot(y_g,E(indice,colonna));
xlabel('y (semiapertura alare)');
ylabel('E (efficienza aerodinamica)');
```

```
%distribuzione portanza con svergolamento e corda
figure
```

```
plot(y_g,gamma,y_g,c_g);
xlabel('y (semia pertura alare)')ylabel('\Gamma e corda')
%grafico CL medio e efficienza media
alpha_g=0:20;
figure
plot(alpha_g,CL_medio)
xlabel('\overline{\alpha');
ylabel('CL');
figure
plot(CD_0+CDi_medio,CL_medio);
xlabel(\overline{C}CDi');
ylabel('CL');
```
### *III. Ala rettangolare*

```
clear all
%definizione costanti
%angolo corda e matrice
n punti=200;
theta g=linspace(pi/2,0,n punti);
m=20;theta=linspace(pi/2,pi/360,m+1);
%densità [kg/m^3]
rho=1000;
%velocità flusso indisturbato [m/s]
U_0 = 2.6;% viscosità cinematica [m^2/s]
nu = 1.35 *10^(-6);
% lunghezza corda alla radice [m]
c 0 = 0.5;% spessore alla radice [m]
t 0 = 0.23*c0;% semiapertura alare [m]
b = 3.6;
% semiampiezza perturbazioni della corda [m] e parametri caratteristici
etha = 0.05;
S = \cos(45*ttheta). /c 0;
S g = \cos(45*ttheta_g)./c_0;
y= b * cos(theta);y_g = b * cos (theta_g);% ala rettangolare con turbolenze 
%(c1 descrive bordo d'attacco sinusoidale con h tubercoli costanti)
h=8;c=c_0+etha*S;
c1=c 0+etha*sin(2*h*pi/b*y);
```

```
c_g=c_0+etha*S_g;
cl g=c 0+etha*sin(2*h*pi/b*y_g);
% area [m^2]
area=-b*trapz(theta q, c1, q.*sin(theta q));
% allungamento alare
lambda=(2*b)^2/(4*area);\text{ } \text{ } cl' - CD 0 - CL' (per eta=0)
k=0.95;cl apice=2*pi*k;CD 0=0.02;% he = racchiude parametri geometrici e aerodinamici dell'ala
he=cl apice*c/(2*b);
% Inizializzazione variabili
A =zeros(m+1,m+1);q parziale=zeros(m+1,m+1);q =zeros(m+1,1);% incidenza aerodinamica [rad]
for alpha_g=0:20
     alpha=alpha_g*pi/180;
% Scriviamo il sistema lineare come A^*x=B, dove x = [a1, a3, a5, \ldots]for i=1:m+1
    \dot{\neg}=0;
     for n=1:2:2*m+1
        j = j + 1;Ae(i,j)= sin(n*theta(i))*(1 + n*he(i)/(2*sin(theta(i))));
     end
end
% B è il termine noto
Be = he.'*alpha.*ones(m+1, 1);
% Risoluzione del sistema lineare
xe=linsolve(Ae,Be);
% vettore n=3,5,7, ...
n=3:2:2*m+1;
CL(alpha q+1) = lambda*xe(1)*pi/2;
CDi(alpha q+1)= (CL(alpha q+1))^2/(pi*lambda) +
pi*1ambda/4*sum(n'.*(xe(2:m+1).^2));
E(alpha g+1)=CL(alpha g+1)/(CD 0+CDi(alpha g+1));
%calcolo portanza e resistenza indotta [N]
L(alpha q+1)=0.5*CL(alpha q+1)*rho*(U_0)^2*area*4;
Di(alpha g+1)=0.5*CDi(alpha g+1)*rho*(U 0)^2*area*4;
% Calcolo di g(theta)
N=1:2:2*m+1;
for i=1:n_punti
    for j=1:m+1ge parziale(i,j)=xe(j)*sin(N(j)*theta g(i));
```

```
 end 
    ge(i)=sum(ge parziale(i,:));
    gamma(i)=U 0*2*b*ge(i);end
```
end

```
% Plot di gamma e corda
figure
plot(y_g,gamma,'r',y_g,c_g,'b' );
xlabel('y (semiapertura alare)')
ylabel('\Gamma e corda')
legend('\Gamma','corda')
```

```
%grafico cl-alpha
alpha_g=0:20;
figure
plot(alpha_g,CL)
xlabel('\overline{\alpha}');
ylabel('CL');
```

```
%calcolo incidenza con Emax
z=0 ;
for alpha_g=0:20
    if E(\overline{alpha} q+1)>zz=E(alpha q+1);
         indice=alpha g+1;
     end
```

```
end
```

```
%grafico efficienza
figure
plot(CD_0+CDi,CL);
xlabel('CDi');
ylabel('CL');
```
# *IV. Svergolamento ala rettangolare*

```
clear all
%definizione costanti
%angolo corda e matrice
n punti=200;
theta g=linspace(pi/2,0,n_punti);
m=20;
theta=linspace(pi/2,pi/360,m+1);
%densità [kg/m^3]
rho=1000;
%velocità flusso indisturbato [m/s]
U_0 = 2.6;% viscosità cinematica [m^2/s]
nu = 1.35 *10^(-6);
```

```
% lunghezza corda alla radice [m]
c 0 = 0.5;% spessore alla radice [m]
t 0 = 0.23*c 0;
% semiapertura alare [m]
b = 3.6;
% semiampiezza perturbazioni della corda [m] e parametri caratteristici
etha = 0.02;
S = \cos(25*theta)./c 0;
S g = \cos(25*ttheta)./c 0;
y= b*cos(theta);
y g= b*cos(theta g);% ala rettangolare con turbolenze 
%(c1 descrive bordo d'attacco sinusoidale con h tubercoli costanti)
h=8;c=c_0+etha*S;
c1=c 0+etha*sin(2*h*pi/b*y);
c q=c 0+etha*S q;
c1 q=c 0+etha*sin(2*h*pi/b*y q);
% area [m^2]
area =- b*trapz(theta g,c1 g.*sin(theta g));
% allungamento alare
lambda=(2*b)^2/(4*area);\text{Cl}' - \text{CD} = \text{CL}' (per eta=0)
k=0.95;
cl apice=2*pi*k;
CD^-0=0.02;% he = racchiude parametri geometrici e aerodinamici dell'ala
he=cl apice*c/(2*b);
% Inizializzazione variabili
A =zeros(m+1,m+1);g_parziale=zeros(m+1,m+1);
g =zeros(m+1,1);q=linspace(0,2,21);
v=linspace(0,-max(q)*2/b,21);
CL totale=zeros(1,21);
CDi totale=zeros(1, 21);
% incidenza aerodinamica [rad]
for alpha q=0:20 alpha=alpha_g*pi/180;
%legge di svergolamento geometrico
    f=0; for colonna=1:length(theta_g)
        f=f+1;delta(alpha g+1, f)=v(alpha g+1).*y g(f) + q(alpha g+1);
        sverg(alpha g+1,f)=(alpha g + delta(alpha g+1,f))*pi/180;
% Scriviamo il sistema lineare come A^*x=B, dove x = \lceil a_1, a_3, a_5, \ldots \rceil
```

```
for i=1:m+1j=0 ;
             for n=1:2:2*m+1
            j=j+1;Ae(i,j)= sin(n*theta(i))*(1 + n*theta(i)/(2*sin(theta(i))));
             end
         end
% B è il termine noto
        Be = he.'*sverg(alpha q+1,f).*ones(m+1,1);
% Risoluzione del sistema lineare
         xe=linsolve(Ae,Be);
% vettore n=3,5,7,...
         n=3:2:2*m+1;
        CL(alpha g+1, f) = lambda*xe(1)*pi/2;
        CDi(alpha_g+1,f)= (CL(alpha_g+1,f))^2/(pi*lambda) +
pi*lambda/4*sum(n'.*(xe(2:m+1).^2));
        E(alpha g+1,f)=CL(alpha g+1,f)/(CD 0+CDi(alpha g+1,f));
%calcolo CL totale e CDi totale
        CL totale(alpha q+1) = CL totale(alpha q+1) +CL(alpha q+1,f);
        CDi totale(alpha g+1) = CDi totale(alpha g+1)+CDi(alpha g+1,f);
%calcolo portanza e resistenza indotta [N]
        L(alpha_g+1,f)=0.5*CL(alpha g+1,f)*rho*(U_0)^2*area*4;
        Di(alpha g+1,f)=0.5*CDi(alpha g+1,f)*rho*(U 0)^2*area*4;
% Calcolo di g(theta)
         N=1:2:2*m+1;
         for i=1:n_punti
            for j=1:m+1 ge_parziale(i,j)=xe(j)*sin(N(j)*theta_g(i));
             end 
             ge(i,colonna)=sum(ge_parziale(i,:));
            gamma(i,colonna)=U0*2*b*qe(i); end
     end
end
% grafico svergolamento su apertura alare
figure
plot(y_g,sverg*180/pi);
axis([0 4 0 22])xlabel('semiapertura alare')
ylabel('svergolamento (gradi)')
%calcolo incidenza con Emax e posizionamento sull'apertura
%calcolo CL medio e CDi medio
z=0;for alpha_g=0:20
     for colonna=1:length(theta_g)
        if E(alpha q+1, colonna)>z
        z=E(alpha\overline{g+1}, colonna);
        indice=alphaq+1;
        posizione=b * \cos(t) (theta g(1, \text{colonna}));
         end
     end
    CL medio(alpha g+1)=CL totale(alpha g+1)/length(theta g);
```
```
CDi medio(alpha g+1)=CDi totale(alpha g+1)/length(theta g);
    E_media(alpha_g+1)= CL_medio(alpha_g+1)/(CD_0+CDi_medio(alpha_g+1));
end
%distribuzione cl ed efficienza su apertura
figure
colonna=1:length(theta g);
plot(y_g,CL(indice,colonna));
xlabel('y (semiapertura alare)');
ylabel('CL');
figure
plot(y g, E(indice, colonna));
xlabel('y) (semiapertura alare)');
ylabel('E (efficienza aerodinamica)');
%distribuzione portanza con svergolamento e corda
figure
plot(y_g,gamma,y_g,c1_g);
xlabel('y (semiapertura alare)')
ylabel('\Gamma e corda')
%grafico CL medio e efficienza media
alpha_g=0:20;
figure
plot(alpha_g,CL_medio)
xlabel('\overline{\alpha');
ylabel('CL');
figure
plot(CD_0+CDi_medio,CL_medio);
xlabel(\overline{C}CDi');
```
ylabel('CL');